**MINISTERE DE L'EDUCATION NATIONALE DE L'ENSEIGNEMENT TECHNIQUE ET DE LA FORMATION PROFESSIONNELLE \*\*\*\*\*\*\*\*\*\*\*\*\*\*\*\***

> **INSPECTION GENERALE \*\*\*\*\*\*\*\***

**DIRECTION DE LA PEDAGOGIE ET DE LA FORMATION CONTINUE (DPFC)**

**REPUBLIQUE DE COTE D'IVOIRE Union-Discipline-Travail**

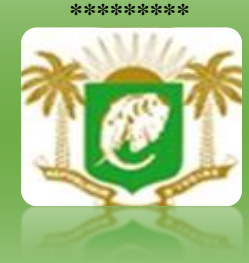

# **DOMAINE DES SCIENCES**

# **PROGRAMMES EDUCATIFS** ET GUIDES D'EXECUTION

## **TECHNOLOGIES DE L'INFORMATION** ET DE LA COMMUNICATION A L'ECOLE  $(TICE)$

## **SECONDAIRE**

# I. Table des matières

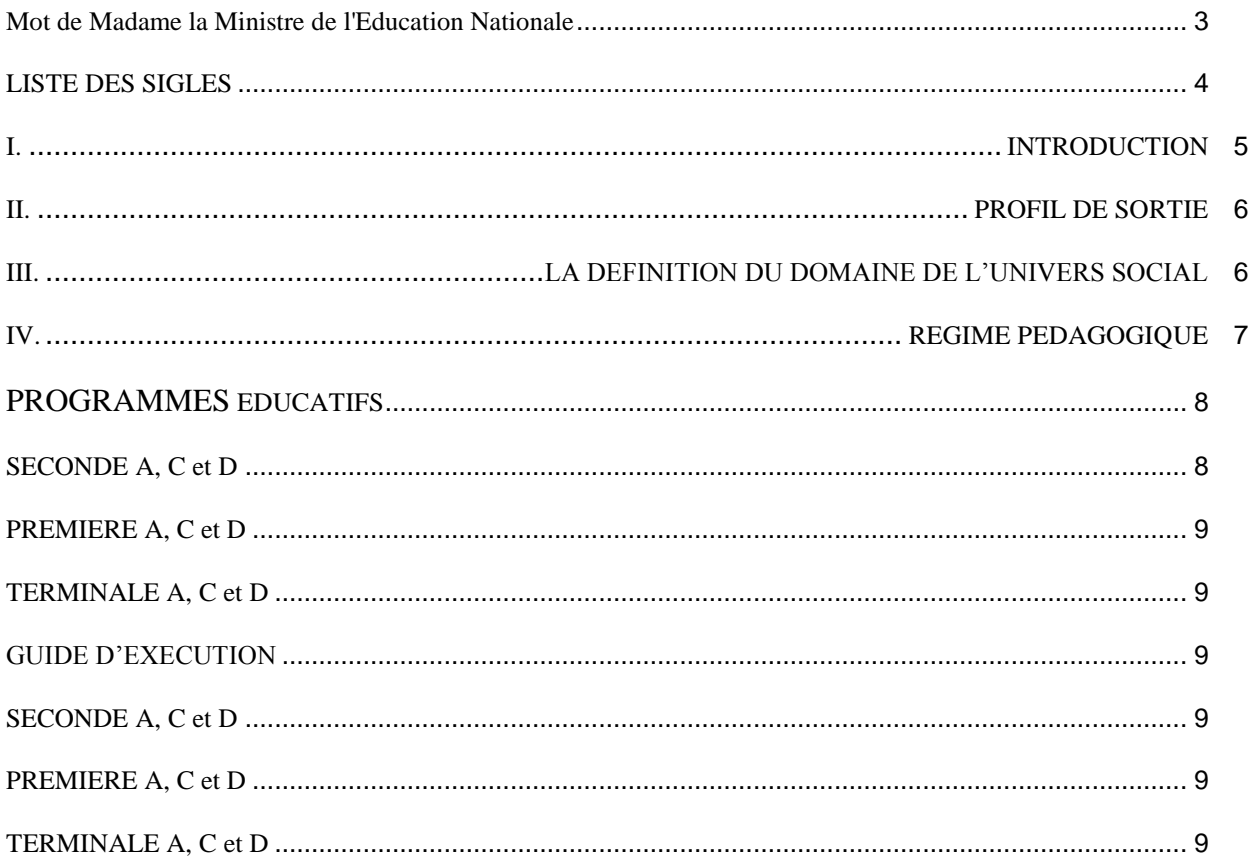

## **MOT DE MADAME LA MINISTRE DE L'EDUCATION NATIONALE**

<span id="page-2-0"></span>L'école est le lieu où se forgent les valeurs humaines indispensables pour le développement harmonieux d'une nation. Elle doit être en effet le cadre privilégié où se cultivent la recherche de la vérité, la rigueur intellectuelle, le respect de soi, d'autrui et de la nation, l'amour pour la nation, l'esprit de solidarité, le sens de l'initiative, de la créativité et de la responsabilité.

La réalisation d'une telle entreprise exige la mise à contribution de tous les facteurs, tant matériels qu'humains. C'est pourquoi, soucieux de garantir la qualité et l'équité de notre enseignement, le Ministère de l'Education Nationale s'est toujours préoccupé de doter l'école d'outils performants et adaptés au niveau de compréhension des différents utilisateurs.

Les programmes éducatifs et leurs guides d'exécution que le Ministère de l'Education Nationale a le bonheur de mettre aujourd'hui à la disposition de l'enseignement de base est le fruit d'un travail de longue haleine, au cours duquel différentes contributions ont été mises à profit en vue de sa réalisation. Ils présentent une entrée dans les apprentissages par les situations en vue de développer des compétences chez l'apprenant en lui offrant la possibilité de construire le sens de ce qu'il apprend.

Nous présentons nos remerciements à tous ceux qui ont apporté leur appui matériel et financier pour la réalisation de ce programme. Nous remercions spécialement Monsieur Philippe JONNAERT, Professeur titulaire de la Chaire UNESCO en Développement Curriculaire de l'Université du Québec à Montréal qui nous a accompagnés dans le recadrage de nos programmes éducatifs.

Nous ne saurions oublier tous les Experts nationaux venus de différents horizons et qui se sont acquittés de leur tâche avec compétence et dévouement.

A tous, nous réitérons la reconnaissance du Ministère de l'Education Nationale.

Nous terminons en souhaitant que tous les milieux éducatifs fassent une utilisation rationnelle de ces programmes éducatifs pour l'amélioration de la qualité de notre enseignement afin de faire de notre pays, la Côte d'Ivoire un pays émergeant à l'horizon 2020, selon la vision du Chef de l'Etat, SEM Alassane OUATTARA.

Merci à tous et vive l'Ecole Ivoirienne !

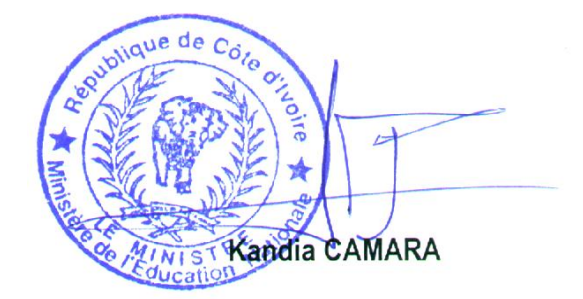

## **LISTE DES SIGLES 2 nde CYCLEDU SECONDAIRE GENERAL**

<span id="page-3-0"></span>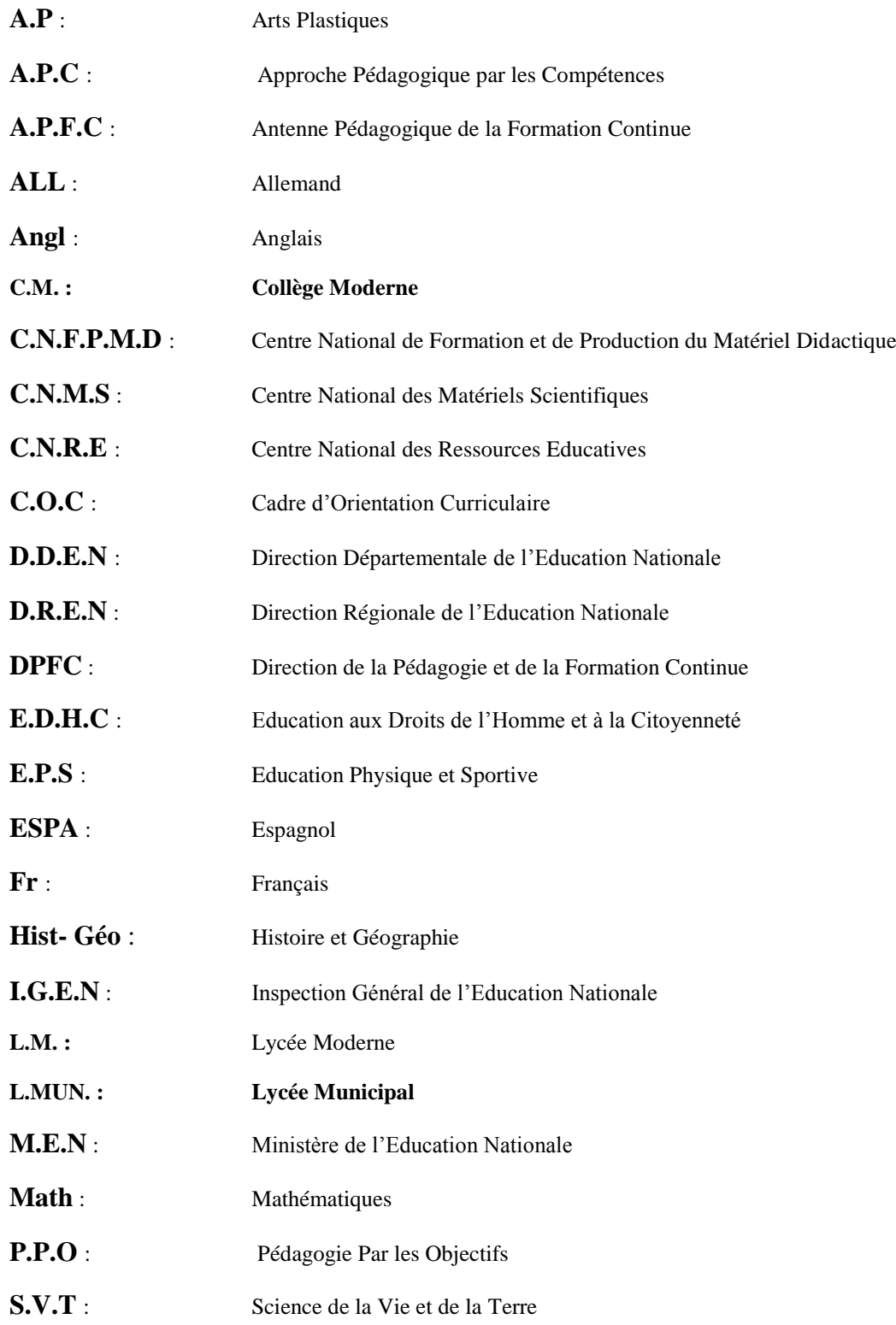

### **I. INTRODUCTION**

<span id="page-4-0"></span>Dans son souci constant de mettre à la disposition des établissements scolaires des outils pédagogiques de qualité appréciable et accessibles à tous les enseignants, le Ministère de l'Education nationale vient de procéder au toilettage des Programmes d'Enseignement.

Cette mise à jour a été dictée par :

- La lutte contre l'échec scolaire ;

-La nécessité de cadrage pour répondre efficacement aux nouvelles réalités de l'école ivoirienne ;

-Le souci de garantir la qualité scientifique de notre enseignement et son intégration dans l'environnement ;

-L'harmonisation des objectifs et des contenus d'enseignement sur tout le territoire national.

Ces programmes éducatifs se trouvent enrichis des situations. Une situation est un ensemble de circonstances contextualisées dans lesquelles peut se retrouver une personne. Lorsque cette personne a traité avec succès la situation en mobilisant diverses ressources ou habilités, elle a développé des compétences : on dira alors qu'elle est compétente.

La situation n'est donc pas une fin en soi, mais plutôt un moyen qui permet de développer des compétences ; ainsi une personne ne peut être décrétée compétente à priori.

Chaque programme définit pour tous les ordres d'enseignement, le profil de sortie, le domaine disciplinaire, le régime pédagogique et il présente le corps du programme de la discipline. Le corps du programme est décliné en plusieurs éléments qui sont :

- **\* La compétence ;**
- **\* Le thème ;**
- **\* La leçon ;**
- **\* Un exemple de situation ;**
- **\* Un tableau à deux colonnes comportant respectivement :**

-**Les habiletés :** elles correspondent aux plus petites unités cognitives attendues de l'élève au terme d'un apprentissage ;

-**Les contenus d'enseignement :** ce sont les notions à faire acquérir aux élèves

Par ailleurs, les disciplines du programme sont regroupées en cinq domaines :

-Le **Domaine de langues** comprenant le Français, l'Anglais, l'Espagnol et l'Allemand,

-Le **Domaine des scienceset technologie** regroupant les Mathématiques, Physique et Chimie, les Sciences de la Vie et de la Terre, Technologie et les TIC.

-Le **Domaine de l'universsocial** concernant l'Histoire et la Géographie, l'Education aux Droits de l'Homme et à la Citoyenneté et la Philosophie,

-Le **Domaine des arts** comportant les Arts Plastiques et l'Education Musicale

-Le **Domaine du développement éducatif, physique etsportif** prenant en compte l'Education Physique et Sportive.

Toutes ces disciplines concourent à la réalisation d'un seul objectif final, celui de la formation intégrale de la personnalité de l'enfant. Toute idée de cloisonner les disciplines doit, de ce fait, être abandonnée.

L'exploitation optimale des programmes recadrés nécessite le recours à une pédagogie fondée sur la participation active de l'élève, le passage du rôle de l'enseignant, de celui de dispensateur des connaissances vers celui d'accompagnateur de l'élève.

Le présent document se veut un document de référence pour les enseignants de la discipline TICE. C'est une contribution au curriculum de TICE dans l'enseignement secondaire. Il a pour principaux objectifs de :

- $\checkmark$  Orienter les enseignants de la discipline TICE dans leur travail ;
- $\checkmark$  Harmoniser les activités d'enseignement de la discipline TICE ;
- $\checkmark$  Harmoniser les méthodes et techniques de travail des enseignants afin d'améliorer leurs pratiques pédagogiques ;
- $\checkmark$  Consolider la formation initiale de nouveaux enseignants de la discipline TICE ;
- $\checkmark$  Délimiter la nature et les caractéristiques des TICE en tant qu'objet d'enseignement ;
- $\checkmark$  Préciser les finalités et les objectifs généraux de l'enseignement de la discipline TICE au secondaire ;
- Clarifier les approches pédagogiques servant de référence pour élaborer les activités d'apprentissage relatives à la discipline TICE ;
- $\checkmark$  Suggérer quelques méthodes et moyens permettant à l'enseignant de planifier, d'animer et d'évaluer les apprentissages des apprenants ;
- $\checkmark$  Doter les élèves maîtres des CAFOP des compétences utiles à leurs pratiques pédagogiques.

Enfin, nous souhaitons que ce document participe à faire converger les efforts des différents acteurs pédagogiques vers l'intérêt de l'apprenant.

### **II. PROFIL DE SORTIE**

<span id="page-5-0"></span>A la fin du  $2<sup>nd</sup>$  cycle de l'enseignement secondaire ( $2<sup>nde</sup>$  - Tle), en faisant appel aux ressources relatives à l'informatique, l'apprenant(e) construit des connaissances et des compétences lui permettant :

- $\checkmark$  ExploiterlesTIC pourfaciliterl'accès à l'information ;
- $\checkmark$  Résoudredesproblèmesenutilisantdesoutilsexistants,
- $\checkmark$  Développerunespritcritiquechezl'apprenant ;
- $\checkmark$  Développerunespritcollaboratifchezl'apprenanten réalisantdesprojets ;
- Améliorerla qualitéde lacommunicationet encouragerle recoursàsesnouveauxmodes ;
- $\checkmark$  Favoriserl'autoapprentissage;
- $\checkmark$  Maîtriserle vocabulairedela gestionquantitativeet del'informatiquedegestion;
- $\checkmark$  Mettreenjeulesmécanismesetleslogiquesdestraitementsfondamentaux;
- $\checkmark$  Repérerlanécessitéd'uneorganisationdesdonnéespourle traitement des informations;
- $\checkmark$  Mettreenœuvrelesfonctionnalitésprincipalesdeslogicielsstandardsd'usagecourantde gestion;
- $\checkmark$  Mainteniretadministrerdesréseauxlocauxd'entreprise;
- $\checkmark$  Maîtriser les outils logiques de résolution des problèmes dans un environnement informatique en vue de faciliter l'insertion de l'apprenant dans la vie professionnelle et/ou la poursuite des études supérieures.

### **III. LA DEFINITION DU DOMAINE DE L'UNIVERS SOCIAL**

<span id="page-5-1"></span>Les Technologie de l'information et de la communication (T.I.C) appartiennent au domaine des sciences qui regroupe :

- les sciences expérimentales (Sciences de la Vie et de la Terre et Physique Chimie) ;

- les sciences exactes (les mathématiques).

L'enseignement des Technologies de l'information et de la communication viseau moins trois finalités majeures d'ordre :

- Pédagogique, dans la mesure où cet enseignement, permet l'ouverture sur les sciences, facilite l'acquisition des savoirs et favorise l'autonomie.
- Scientifique, en ce sens que cette discipline est considérée comme matière à part entière, transversale par analogie aux langues, obligatoire et non un choix facultatif ;
- $\triangleright$  Professionnel, du fait que les TICE se sont imposées comme outil incontournable, indépendamment des futurs métiers.

## **IV. REGIME PEDAGOGIQUE**

<span id="page-6-0"></span>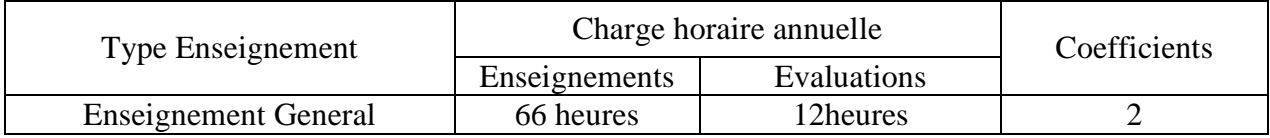

Le programmedes TICEs'étalesur uneenveloppehoraireannuellede**66 heures**pourl'enseignement général,dont12peuventêtreréservéesàl'évaluation.Enraisonde02 heuresd'enseignementparsemaineet 0 2 heuresd'évaluationparséquencepourun**coefficientde 02**.

# **PROGRAMMES EDUCATIFS SECONDE A, C et D**

## **COMPETENCE 1 :** TRAITER DES SITUATIONS RELATIVES AUX SYSTEMES INFORMATIQUES

## **THEME :** HISTORIQUE DES TIC

## **Exemple de situation d'apprentissage**

### **LEÇON :** LES GRANDS MOMENTS DE L'HISTOIRE DE L'INFORMATIQUE

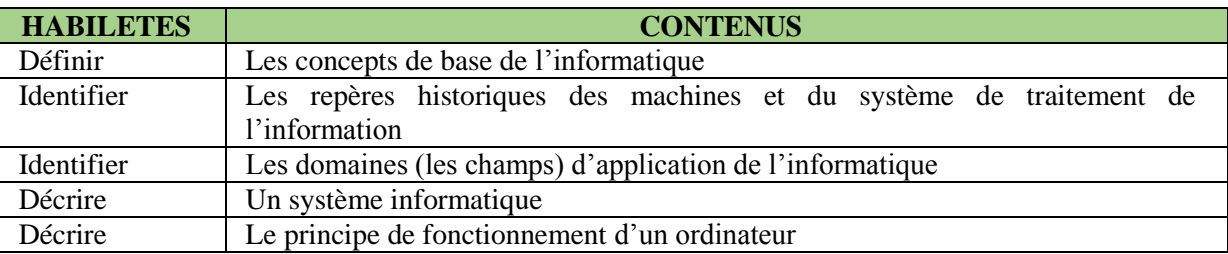

### **THEME :** ORDINATEUR ET SES ELEMENTS CONSTITUTIFS

### **Exemple de situation d'apprentissage**

Le Conseil général de Didiévi vient de doter le lycée de la ville d'un parc informatique de 50 ordinateurs de bureau. Durant la cérémonie de remise, il est apparu dans les différents discours les mots et groupes de mots suivants : système informatique, informatique, unité centrale, logiciels, …

De retour en classe, un élève demande à ses camarades ce que signifient ces mots. Pour satisfaire sa curiosité, la classe s'organise pour définir les mots et groupes de mots ci-dessus et pour identifier les constituants d'un ordinateur

### **LEÇON 1 :** ORDINATEUR ET ELEMENTS CONSTITUTIFS

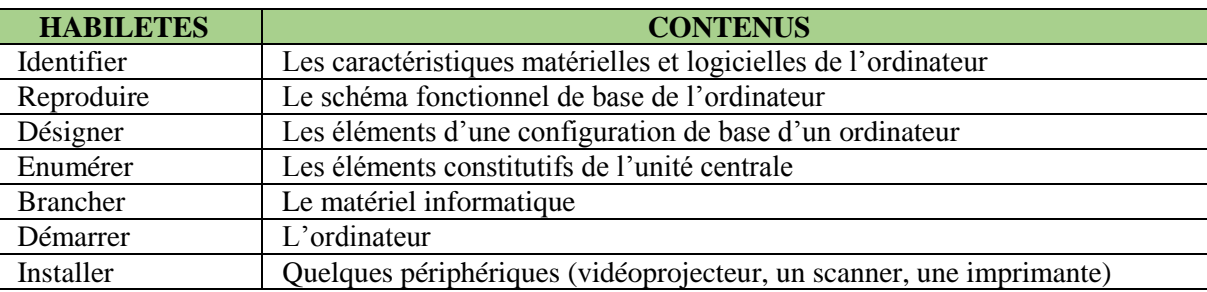

### **LEÇON 2 :** FONCTIONNEMENT D'UN ORDINATEUR

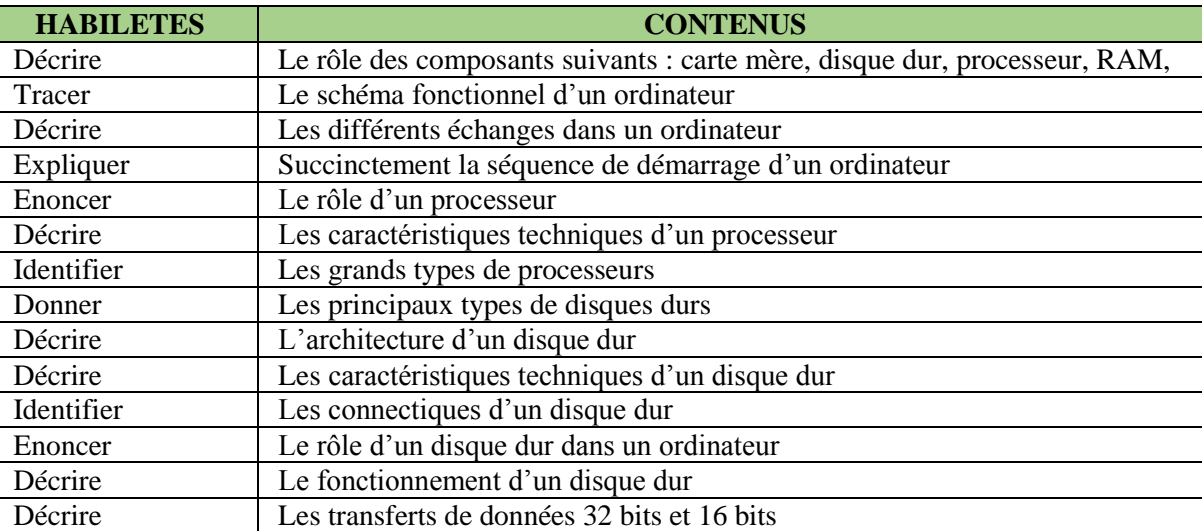

## **THEME :** LE SYSTEME DE NUMERATION ET TRANSFERT DE DONNEES  $(UNIQUEMENT2<sup>ND</sup> C)$

## **Exemple de situation d'apprentissage**

## **LEÇON 1 :** SYSTEMES DE NUMERATION COURANTS

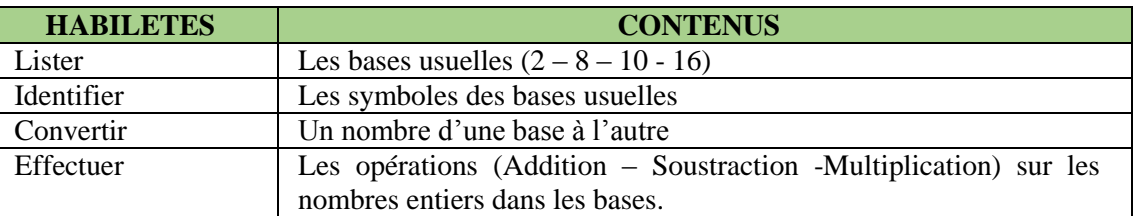

## **LEÇON2 :** CODAGE DE L'INFORMATION

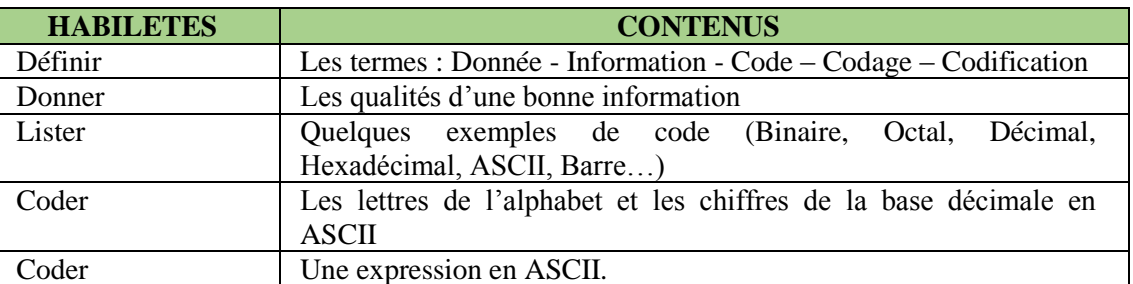

### **COMPETENCE 2 :** TRAITER DES SITUATIONS RELATIVES AUX LANGAGES INFORMATIQUES

### **THEME :** LE LANGAGE DE DESCRIPTION DE PAGE (HTML, CSS)

### **Exemple de situation d'apprentissage**

Aujourd'hui, il est facile d'accéder à Internet un peu partout dans le pays. Le Lycée Félix Houphouët Boigny veut informer les parents d'élèves, les élèves et le monde entier sur les activités qu'il mène. Pour cela, le Proviseur sollicite le Club informatique pour lui concevoir un site internet à ce propos.

### **LEÇON 1 :** LANGAGE DE DESCRIPTION DE PAGE : HTML5

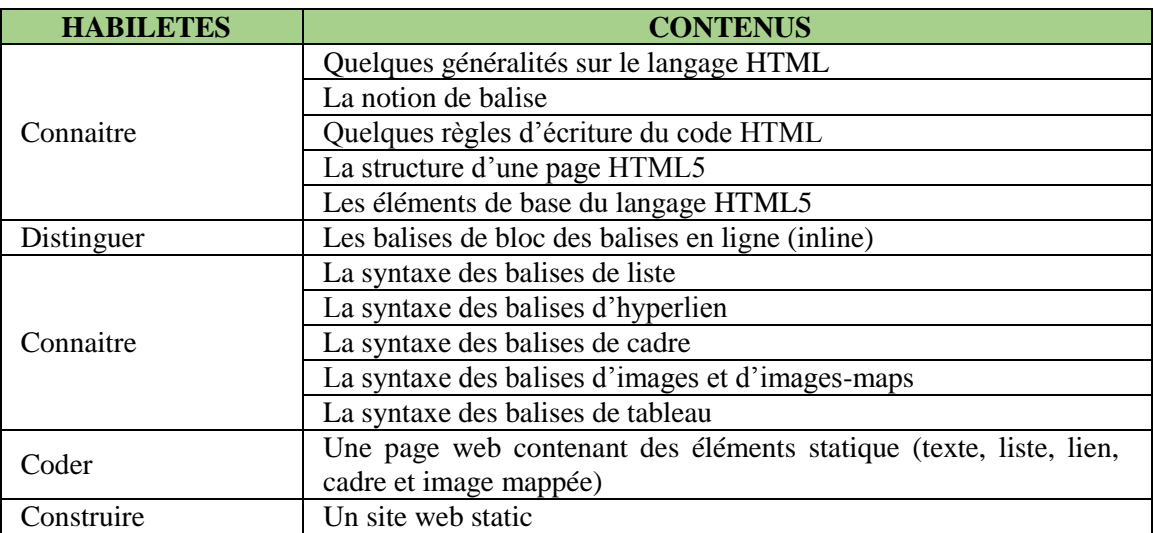

### **LEÇON 2 :** LANGAGE CSS3 : FEUILLE DE STYLE

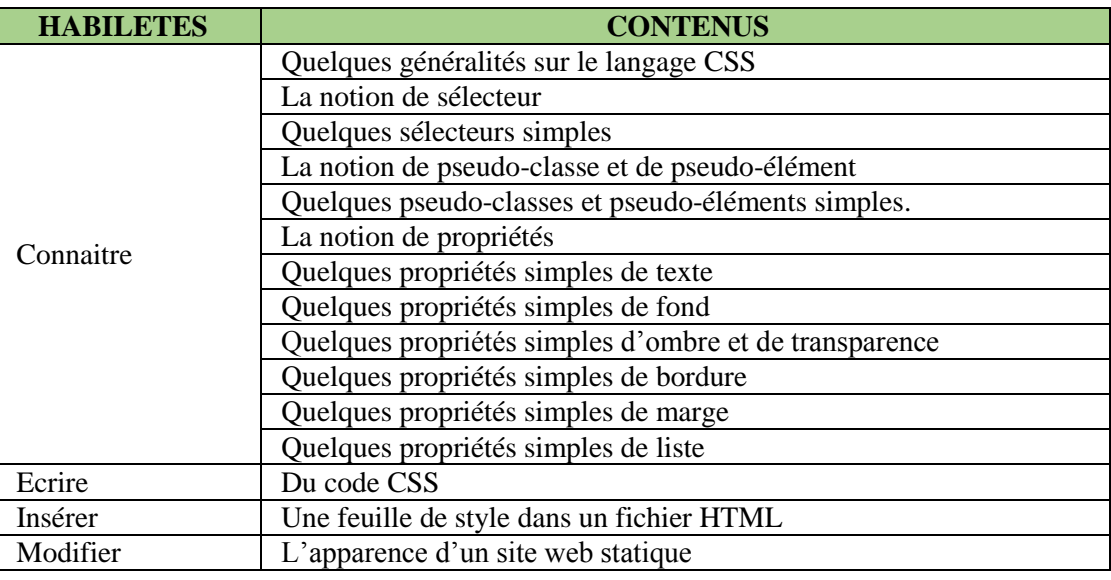

## **THEME :** LANGAGE DE PROGRAMMATION

### **Exemple de situation d'apprentissage**

Ce sont les vacances. Maury, un élève de 1ère C veut aider en addition sa petite sœur qui passe au CP2. Pour cela, il veut réaliser un jeu qui fonctionne sur l'ordinateur. Les règles du jeu sont les suivantes : L'ordinateur choisit au hasard deux nombres entiers inférieurs à strictement à 10 puis les affiche. Il demande ensuite à l'usager de donner leur somme. Si la réponse est juste, il affiche « Bravo ! » sinon, il affiche « Désolé ! » puis il demande s'il faut continuer ou pas.

### **LEÇON 1 :** NOTIONS FONDAMENTALES DE L'ALGORITHME

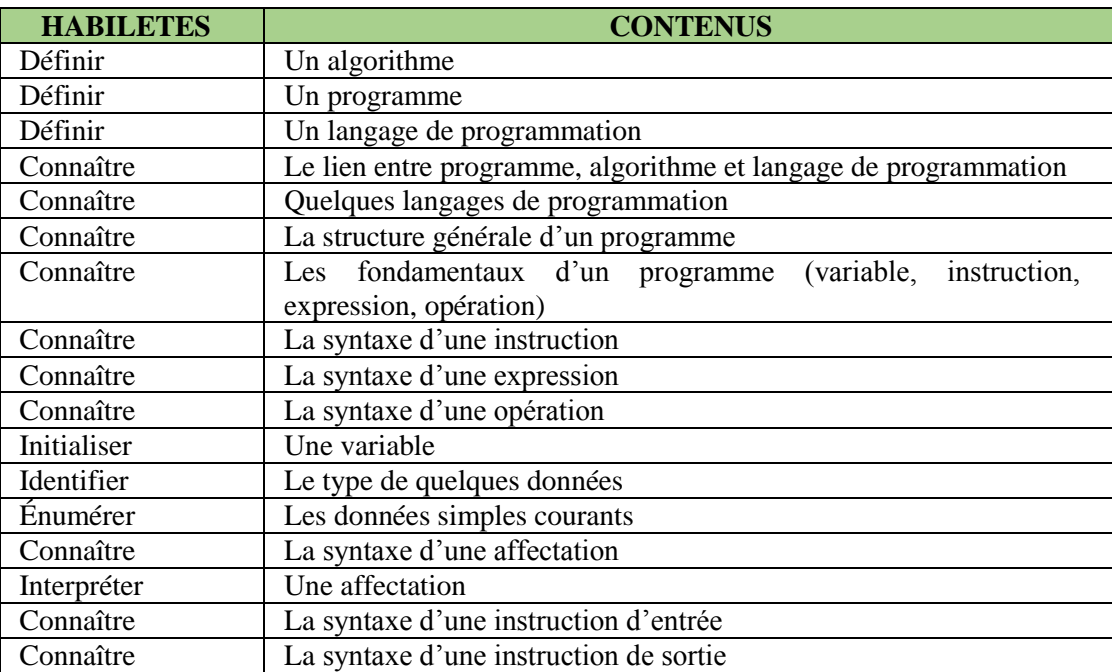

## **LEÇON 2:** STRUCTURES DE CONTROLES : LES BOUCLES

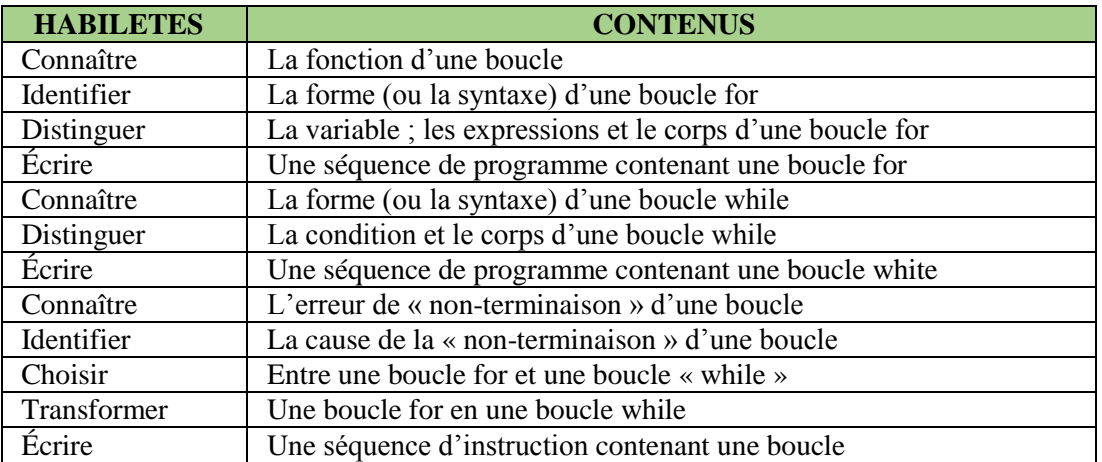

## **LEÇON 3 :** STRUCTURES DE CONTROLES : LES INSTRUCTIONS CONDITIONNELLES

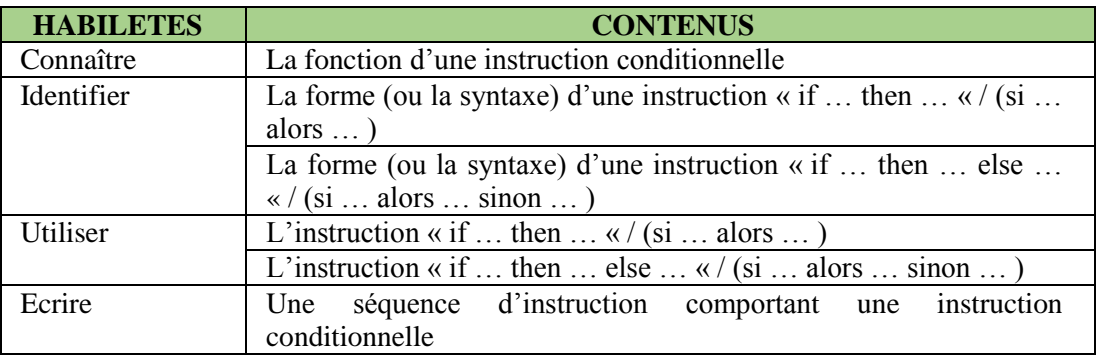

## **LEÇON 4 :** PROGRAMME INFORMATIQUE UTILISANT DES DONNEES SIMPLES

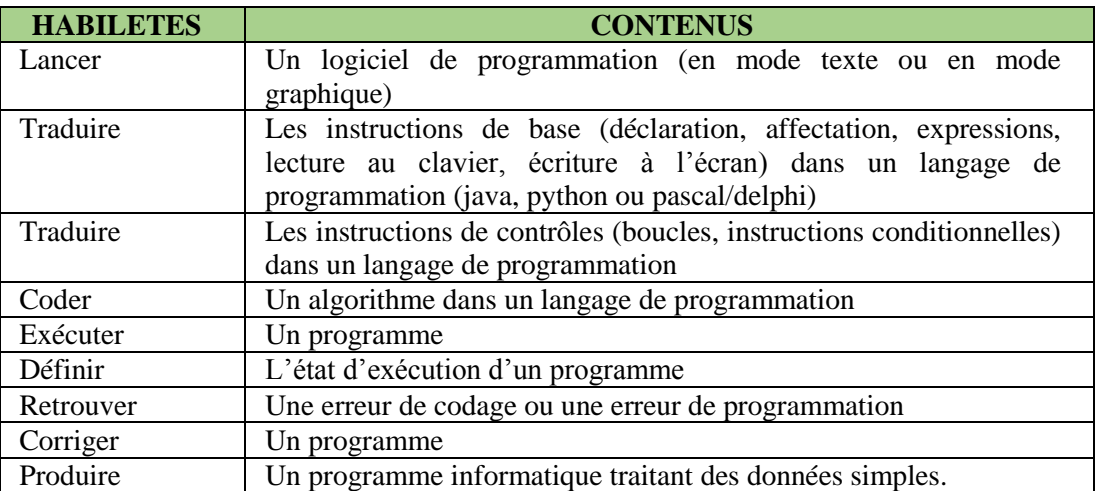

## **COMPETENCE 3 :** TRAITER DES SITUATIONS RELATIVES AUX RESEAUX INFORMATIQUES

## **THEME :** RESEAUX

### **Exemple de situation d'apprentissage**

Le bureau des parents d'élèves de Dikodougou a un don des 10 ordinateurs du Lycée municipal qui les a répartis entre ses différents services. Afin que ces ordinateurs puissent échanger des informations entre eux, le Club informatique veut les relier en réseau.

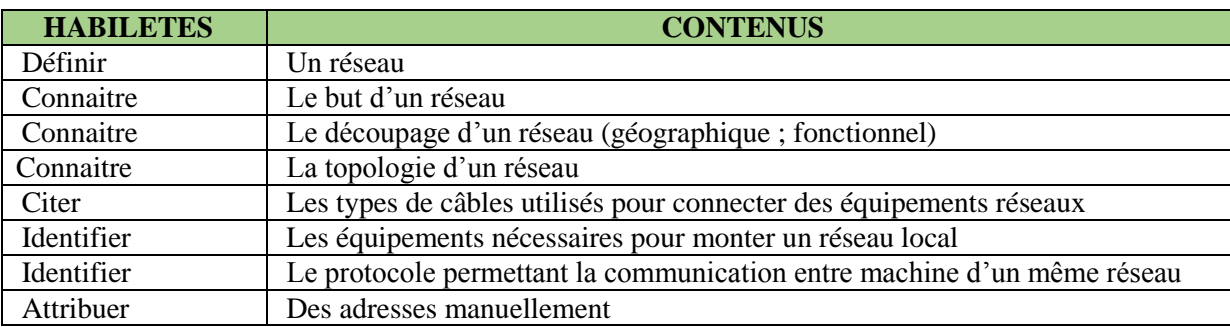

### **LEÇON 1 :** GENERALITES SUR LES RESEAUX

### **LEÇON :** UN RESEAU LOCAL (FILAIRE / SANS FIL) (CREATION ; CONFIGURATION)

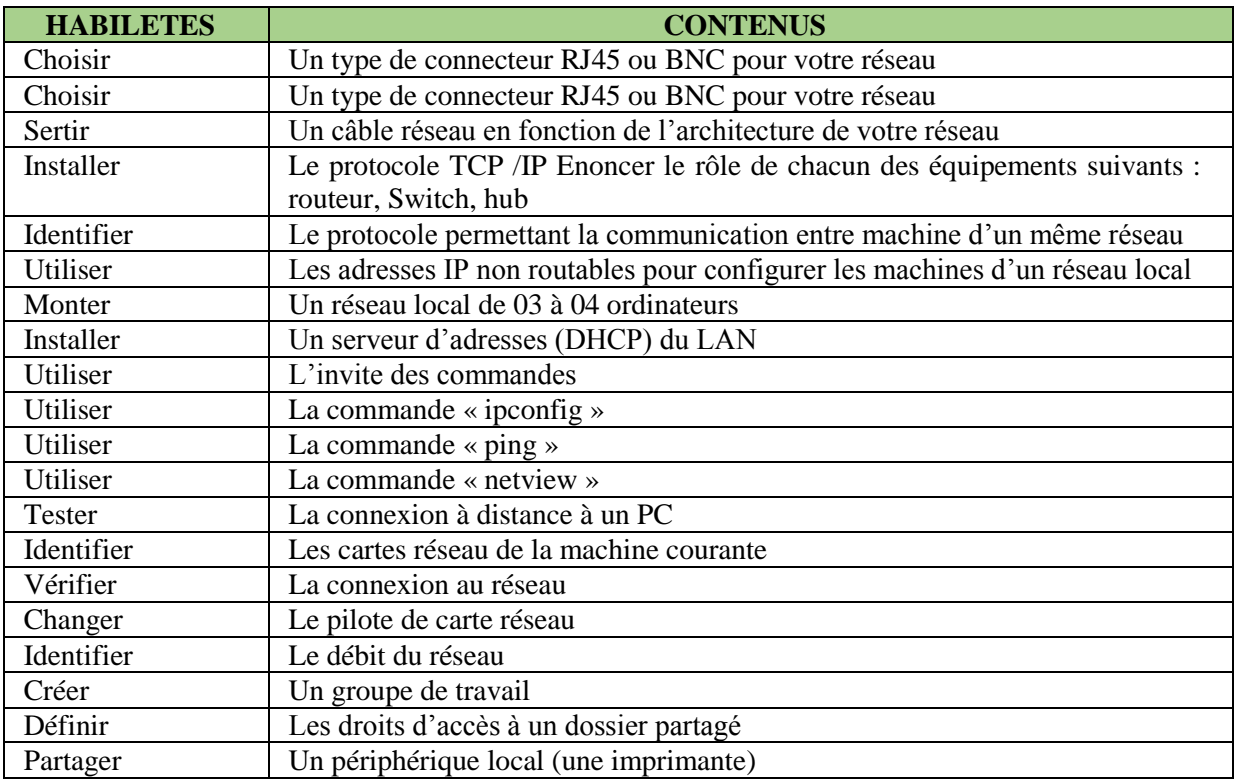

### **COMPETENCE 4 :** TRAITER DES SITUATIONS RELATIVES A L'INFOGRAPHIE **THEME :** TRAITEMENT DES DONNEES MULTIMEDIA

## **Exemple de situation d'apprentissage**

La Mairie de la ville de Toumodi veut exposer des photos historiques lors sa journée portes-ouvertes. Elle a remis au Club informatique une clé USB contenant des photos dont certaines ne sont pas nettes. Afin d'avoir de belles illustrations, les membres du Club ont décidé de retoucher certaines afin d'améliorer leur rendu.

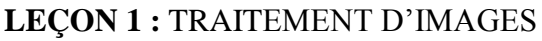

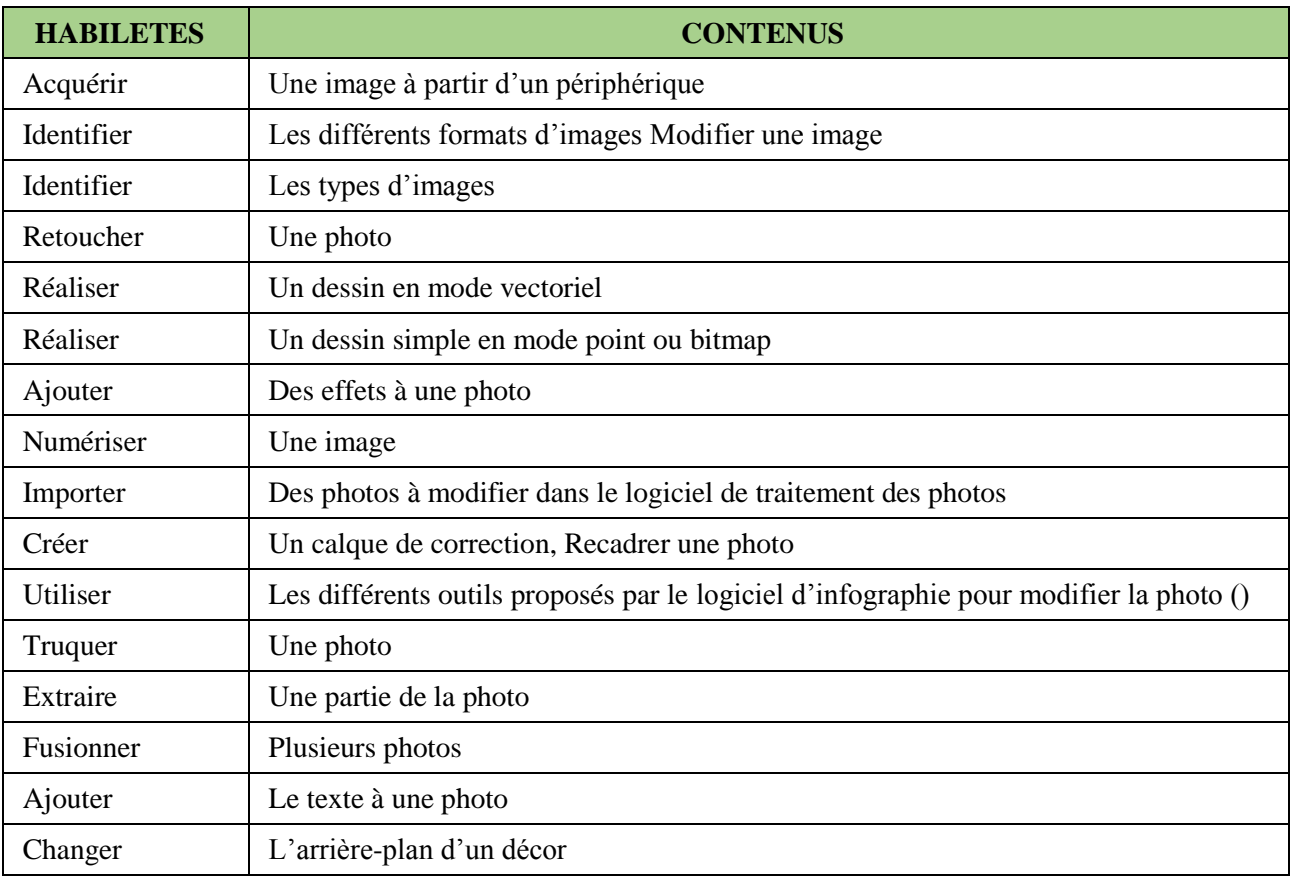

## **LEÇON 2 :** TRAITEMENT DE SON

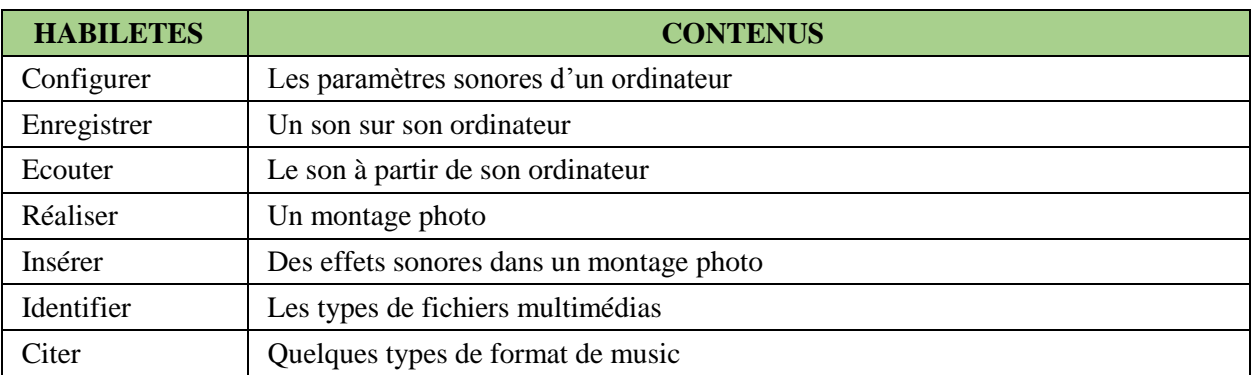

### **COMPETENCE 5 :** TRAITER DES SITUATIONS RELATIVES AUX PROJETS INFORMATIQUES

## **THEME :** PROJET INFORMATIQUE

### **Exemple de situation d'apprentissage**

## **LEÇON :** ETAPES D'UN PROJET INFORMATIQUE

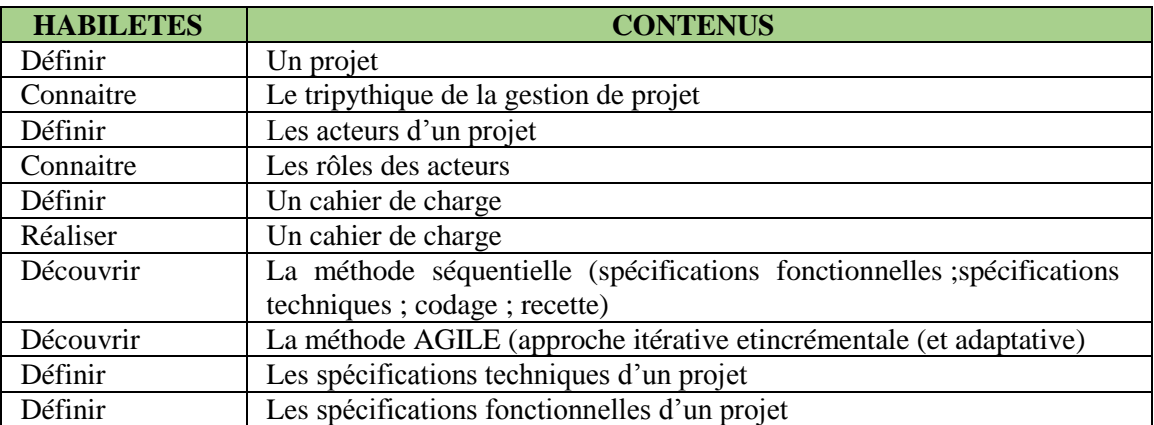

## **PROJET 1 :** CREATION DE SITE WEB STATIQUE

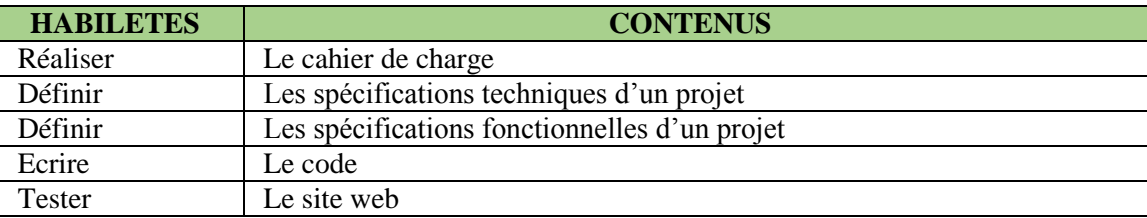

### **PROJET 2 :** ECRITURE D'UN PROGRAMME UTILISANT UN LANGAGE DE TON CHOIX

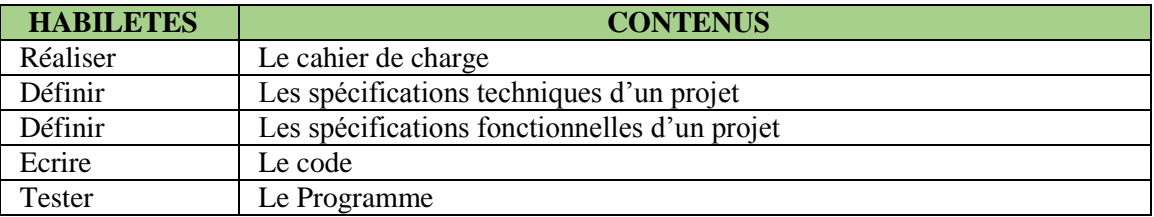

# PREMIERE A, C et D

## **COMPETENCE 1 : TRAITER DES SITUATIONS RELATIVES AUX SYSTEMES INFORMATIQUES**

## **Thème : Maintenance**

## **Exemple de situation d'apprentissage**

…

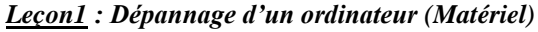

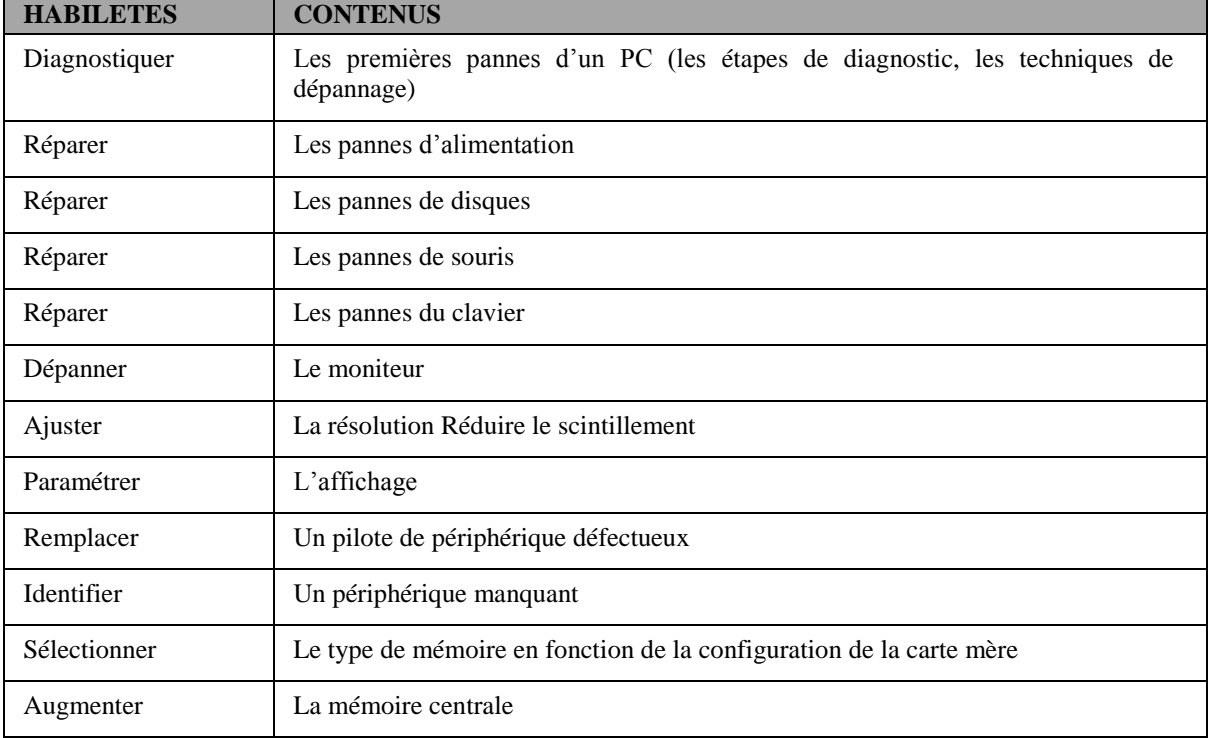

### *Leçon 2 : Dépannage d'un ordinateur (Logiciel)*

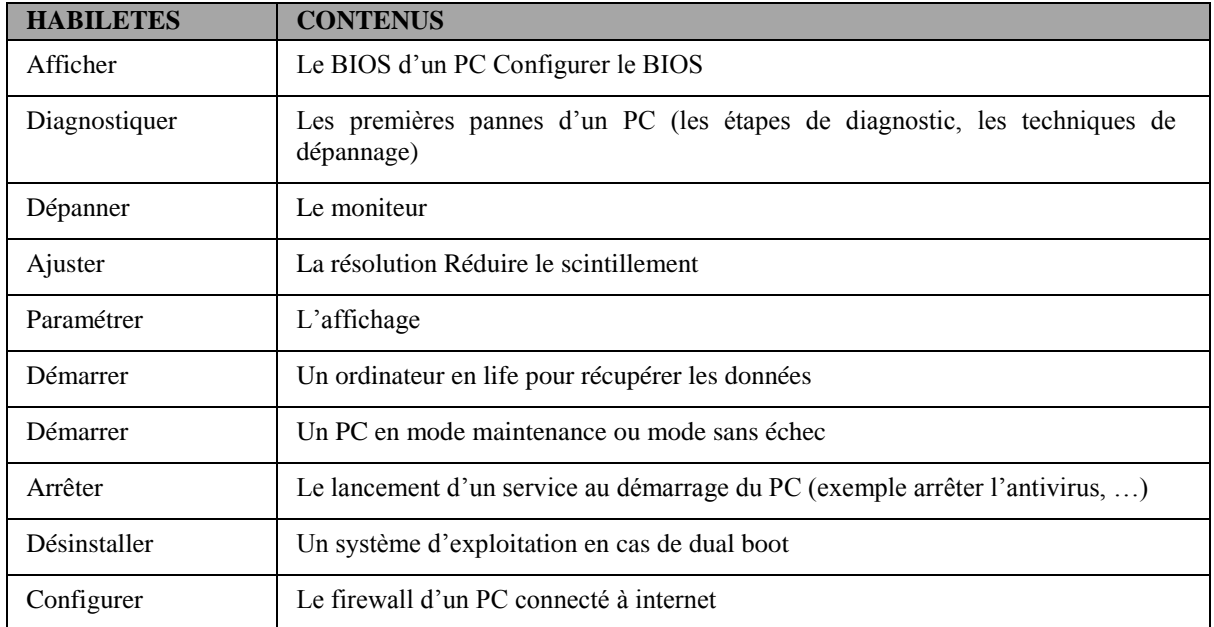

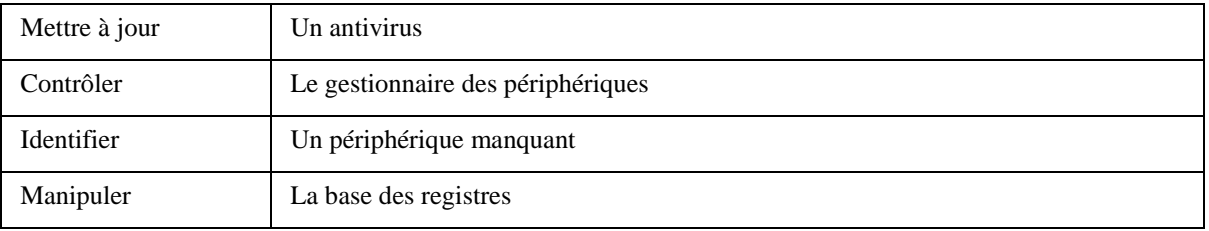

## **COMPETENCE 2 : TRAITER DES SITUATIONS RELATIVES AUX LANGAGES INFORMATIQUES**

## **Thème : langage de description de page**

## **Exemple de situation d'apprentissage**

…

### *Leçon 1 : Le langage javascript*

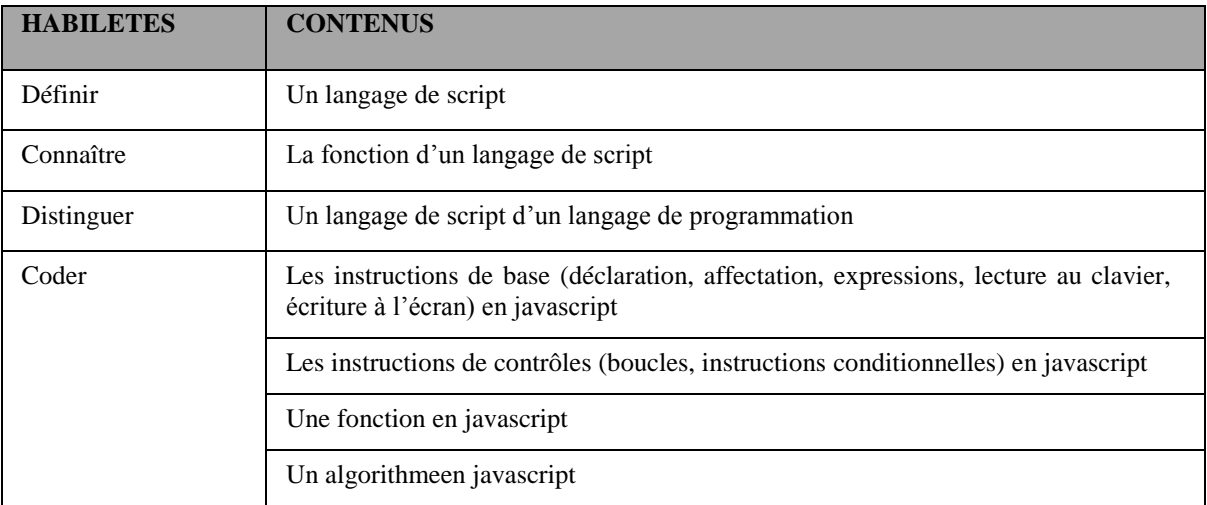

### *Leçon 2 : Le langage HTML*

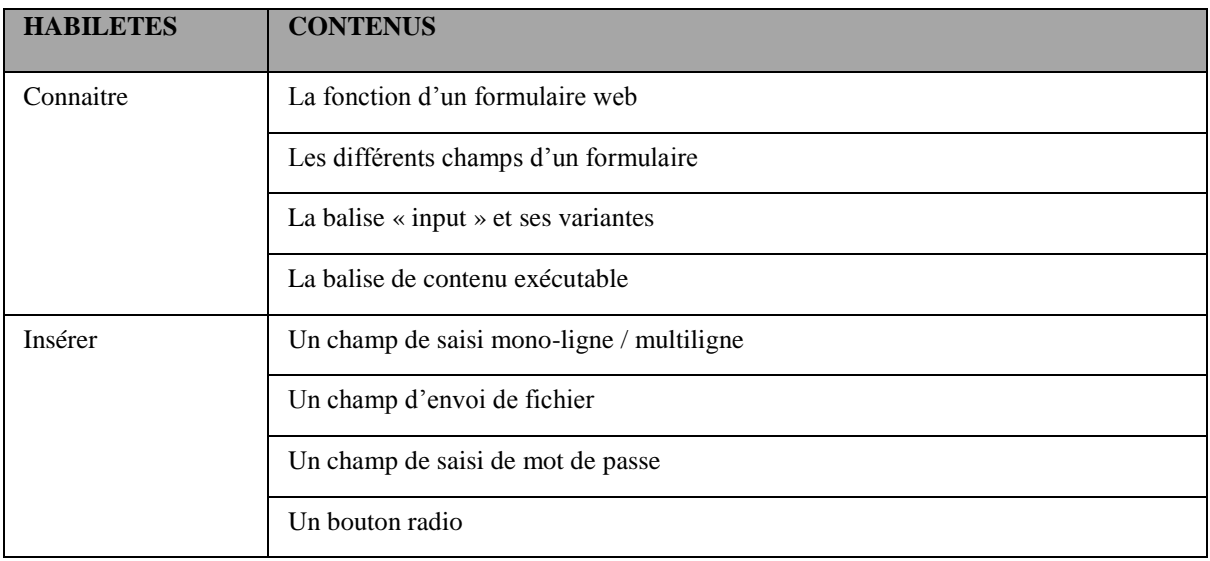

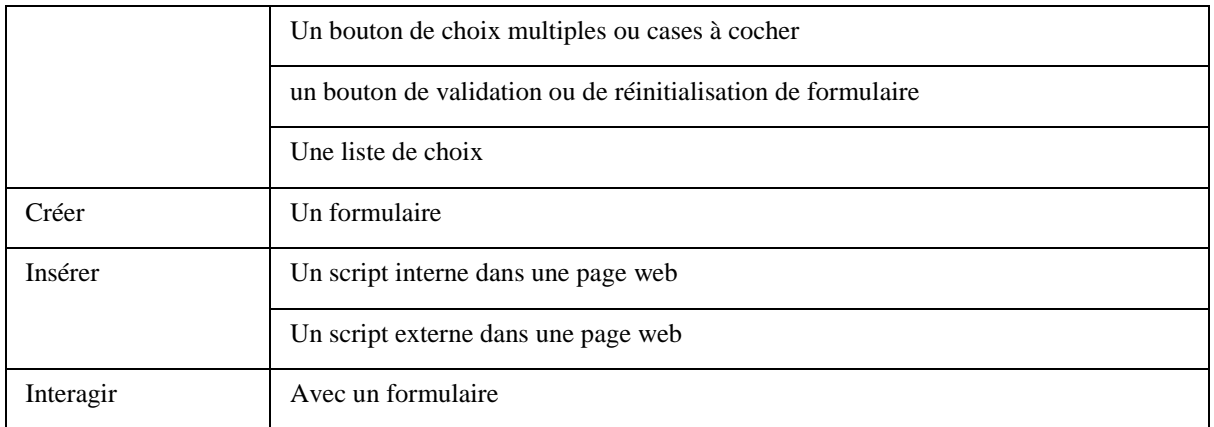

## **Thème : langage de programmation**

## **Exemple de situation d'apprentissage**

…

*Leçon1 : types de données composés et leurs traitements*

| <b>HABILETES</b> | <b>CONTENUS</b>                                                               |
|------------------|-------------------------------------------------------------------------------|
| Définir          | La notion de tableau                                                          |
| Rechercher       | Des données réelles (répétitifs) qui peuvent s'exprimer sous forme de tableau |
| Définir          | La dimension d'un tableau                                                     |
| Déclarer         | Un tableau                                                                    |
| Initialiser      | Les éléments d'un tableau                                                     |
| Parcourir        | Un tableau de dimension 1 à l'aide d'une boucle                               |
| Trier            | Un tableau                                                                    |
| Parcourir        | Un tableau multidimensionnel à l'aide de boucle imbriquée                     |
| Écrire           | Des algorithmes traitant des données de type tableau                          |
| Construire       | Des programmes de traitement de données de type tableau                       |

### *Leçon 2 : Les fonctions*

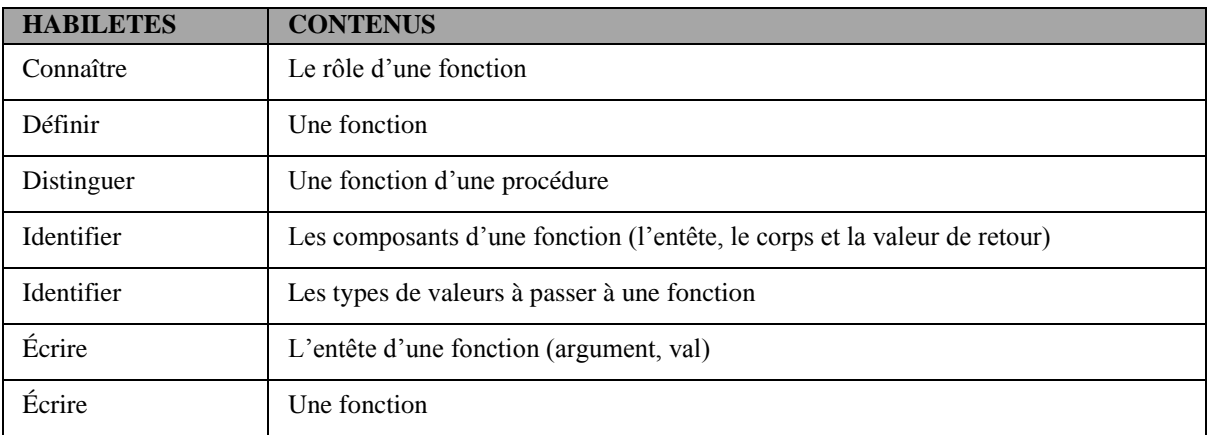

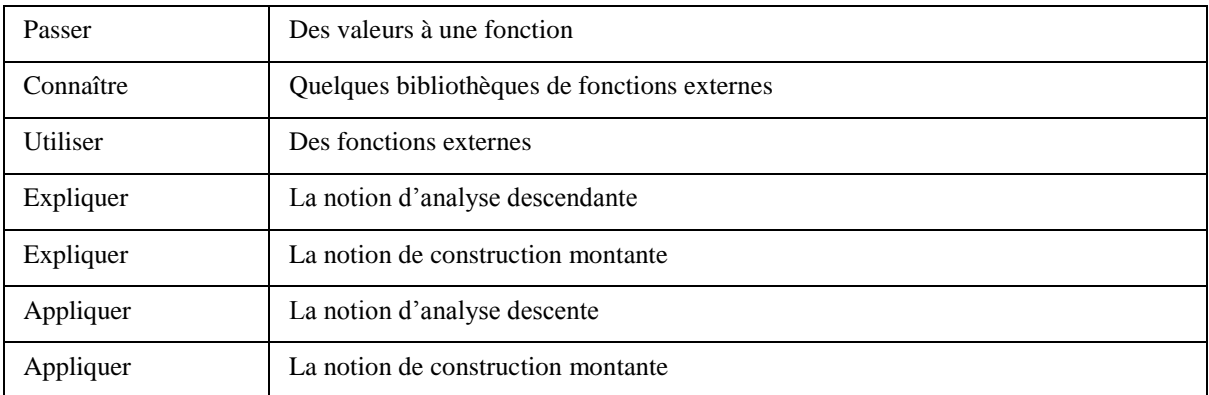

### **Thèmes : Langage de gestion des données (SQL)**

### **Exemple de situation d'apprentissage**

Le Lycée moderne de Katiola a une grande bibliothèque très fréquentée par les élèves. Toi et tes camarades de classe avez constaté combien le Bibliothécaire a du mal gérer les inscriptions des lecteurs ainsi que les entrées et sorties des livres. Pour cela, vous voulez concevoir une base de données afin de l'aider à gérer de façon optimum la bibliothèque.

| <b>HABILETES</b> | <b>CONTENUS</b>                                                                             |
|------------------|---------------------------------------------------------------------------------------------|
| Définir          | Une base de données                                                                         |
| Connaître        | Le rôle d'une base de données                                                               |
| Connaître        | Quelques logiciels de base de données relationnelle                                         |
| Connaître        | Le rôle d'une table                                                                         |
| Connaître        | La composition d'une table (champ et enregistrement)                                        |
| Connaître        | Les contraintes élémentaires du champ d'une table (type de données, unique, non-<br>nul)    |
| Représenter      | Une table                                                                                   |
| Connaître        | L'intérêt du langage SQL                                                                    |
| Créer            | Une base de données                                                                         |
| Créer            | Des tables non-liées dans une base de données                                               |
| Utiliser         | Des outils (graphique ou ligne de commande) pour créer une base de données et<br>ses tables |

*Leçon 1 : Description des données (LDD)*

#### *Leçon 2 : Interrogation des données (LID)*

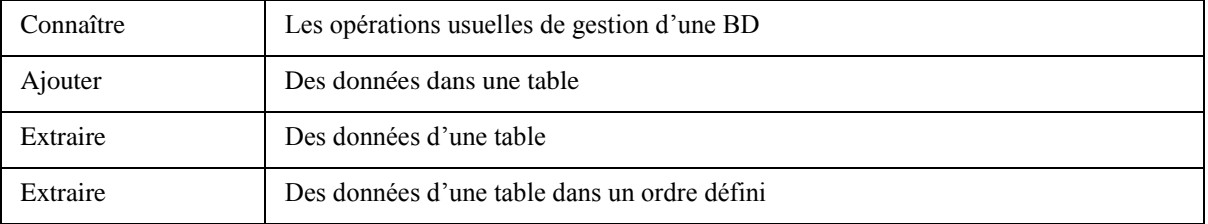

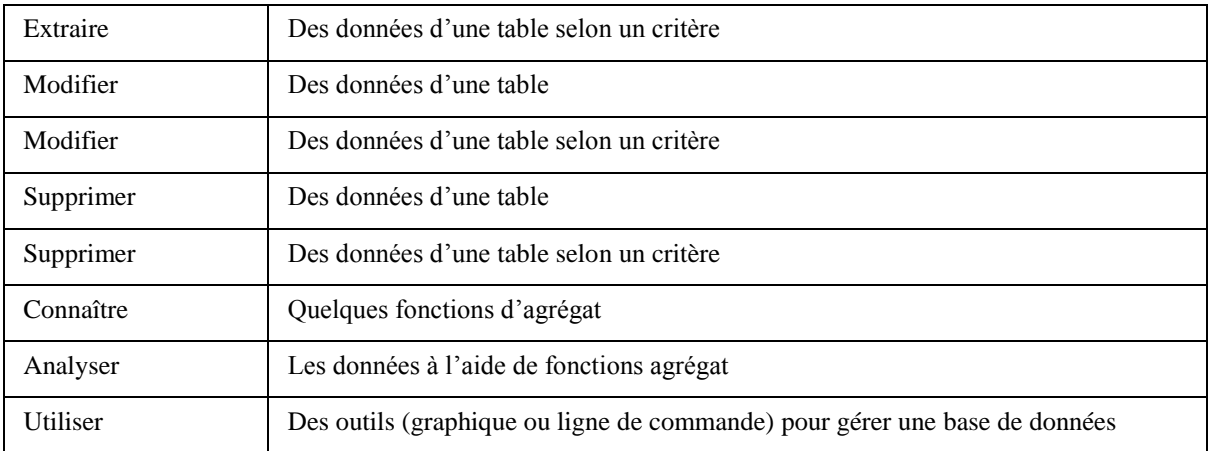

## **COMPETENCE 4 : TRAITER DES SITUATIONS RELATIVES A L'INFOGRAPHIE**

### **Thème : Traitement des données multimédia**

### **Exemple de situation d'apprentissage**

Lors du Carnaval de Bouaké, Albert a filmé beaucoup de troupes artistiques. Afin d'informer ses amis présents sur les réseaux sociaux, il veut réaliser une vidéo de 5 minutes maximum qui présente les meilleurs moments de l'événement.

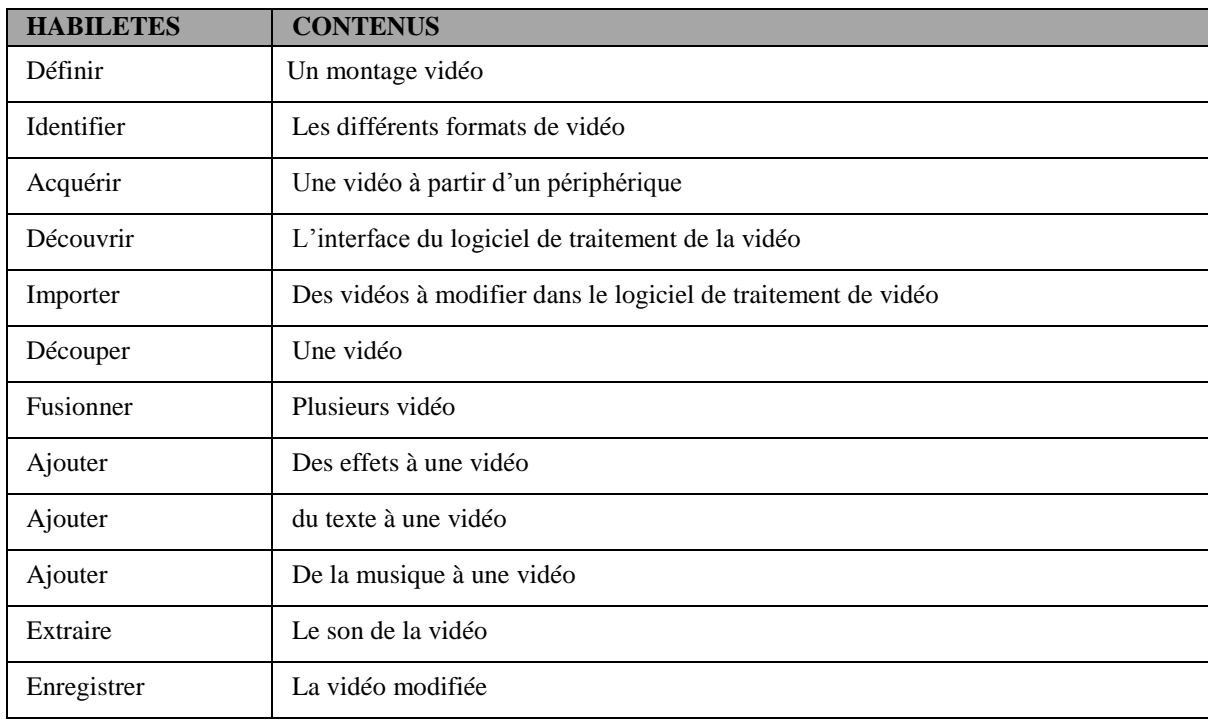

### *Leçon : traitement de vidéo*

### **COMPETENCE 5 : TRAITER DES SITUATIONS EN MODE PROJET INFORMATIQUE**

#### **Thème : Projet informatique**

## **Exemple de situation d'apprentissage**

…

*Projet 1 : Création de site web dynamique*

| <b>HABILETES</b> | <b>CONTENUS</b>                               |
|------------------|-----------------------------------------------|
| Réaliser         | Le cahier de charge                           |
| Définir          | Les spécifications techniques d'un projet     |
| Définir          | Les spécifications fonctionnelles d'un projet |
| Ecrire           | Le code                                       |
| <b>Tester</b>    | Le site web                                   |

## *Projet 2: Ecriture de programme utilisant un langage de ton choix*

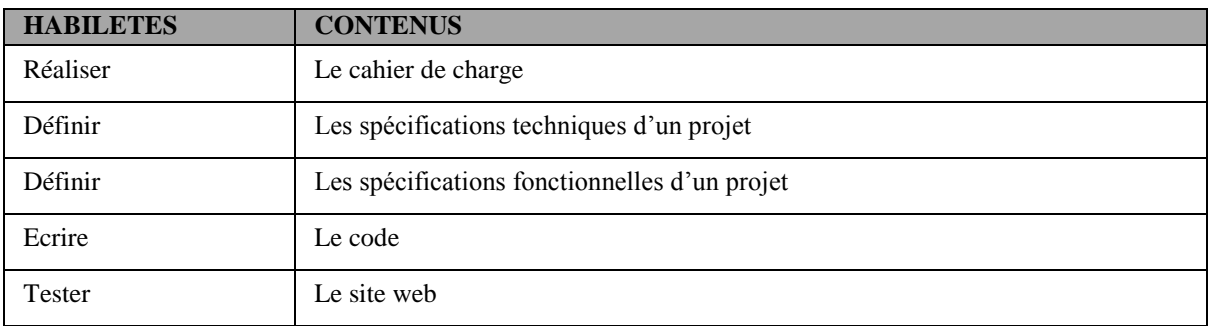

# TERMINALE A, C et D

## **COMPETENCE 1 : TRAITER DES SITUATIONS RELATIVES AUX SYSTEMES INFORMATIQUES**

## **Thème: Installation d'un système d'exploitation**

## **Exemple de situation d'apprentissage**

…

### *Leçon 1 : Installation de Microsoft Windows*

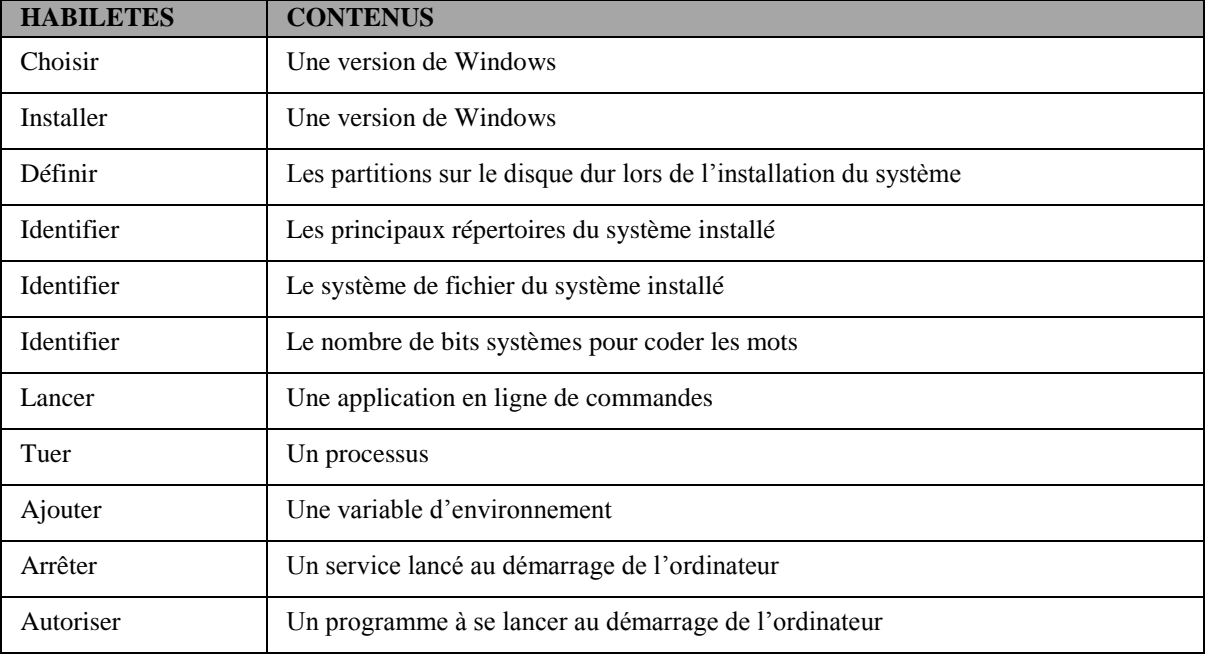

### *Leçon 2 : Installation d'une distribution Linux libre (UBUNTU)*

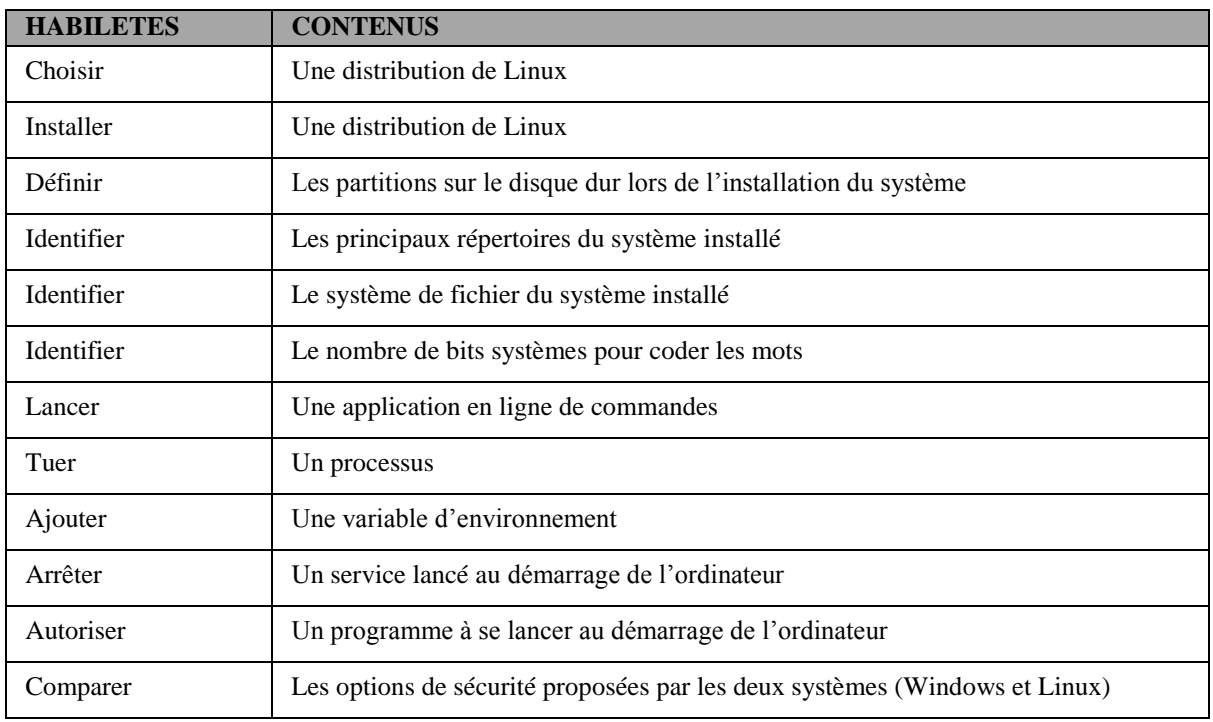

## **COMPETENCE 2 : TRAITER DES SITUATIONS RELATIVES AUX LANGAGES INFORMATIQUES**

### **Thème : langage de description de page**

## **Exemple de situation d'apprentissage**

…

### *Leçon 1 : site web dynamique (php)*

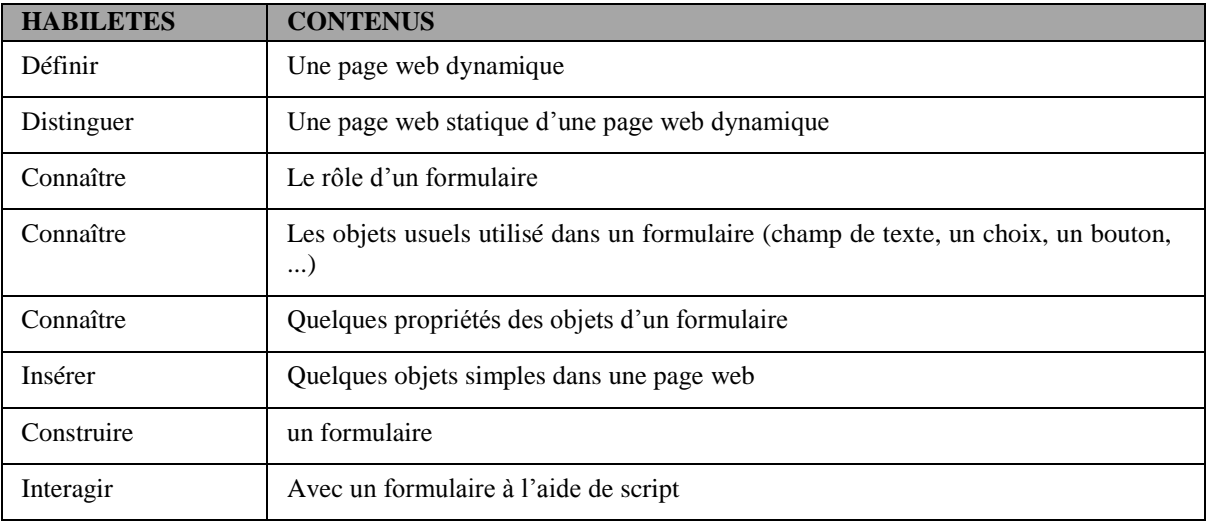

### **Thème : Base de données**

### **Exemple de situation d'apprentissage**

…

### *Leçon : base de données complexe (création ; gestion)*

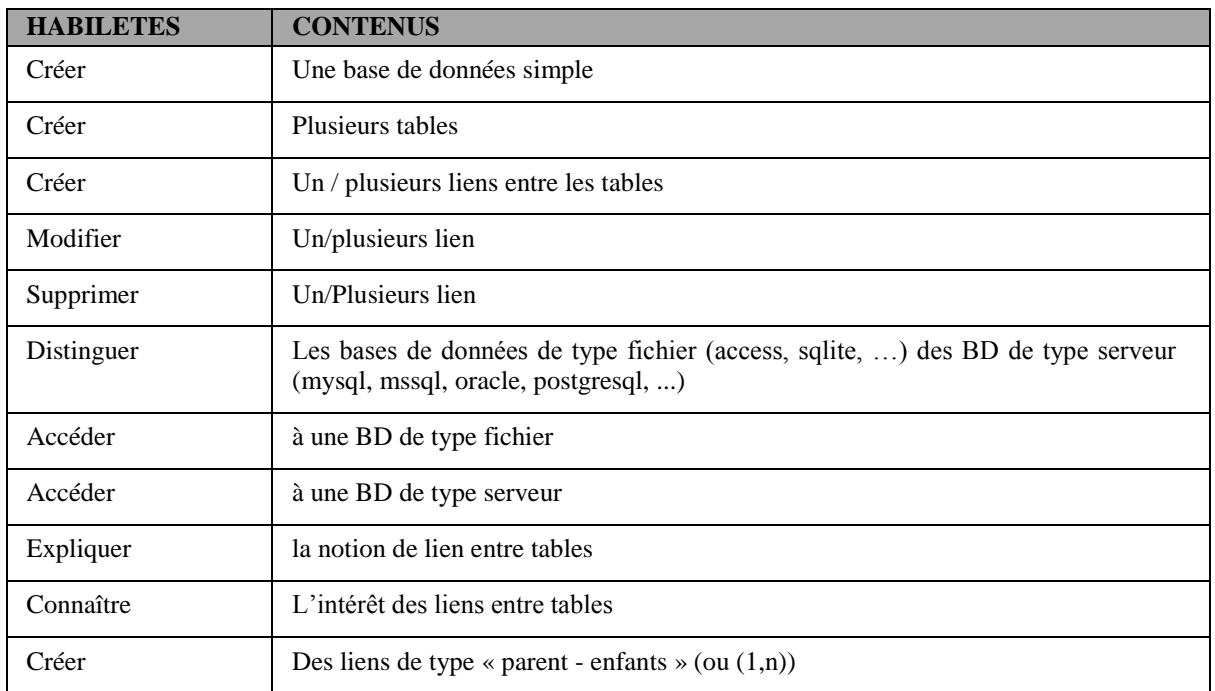

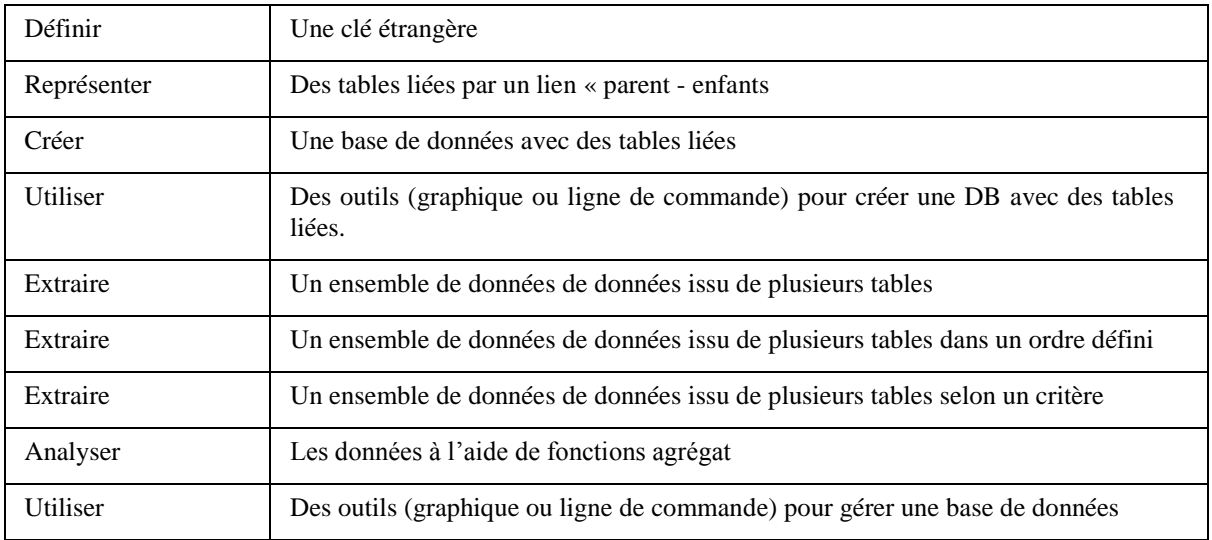

## **Thème : langage de programmation**

## **Exemple de situation d'apprentissage**

…

## *Leçon : Les types enregistrement et objets et leurs traitements*

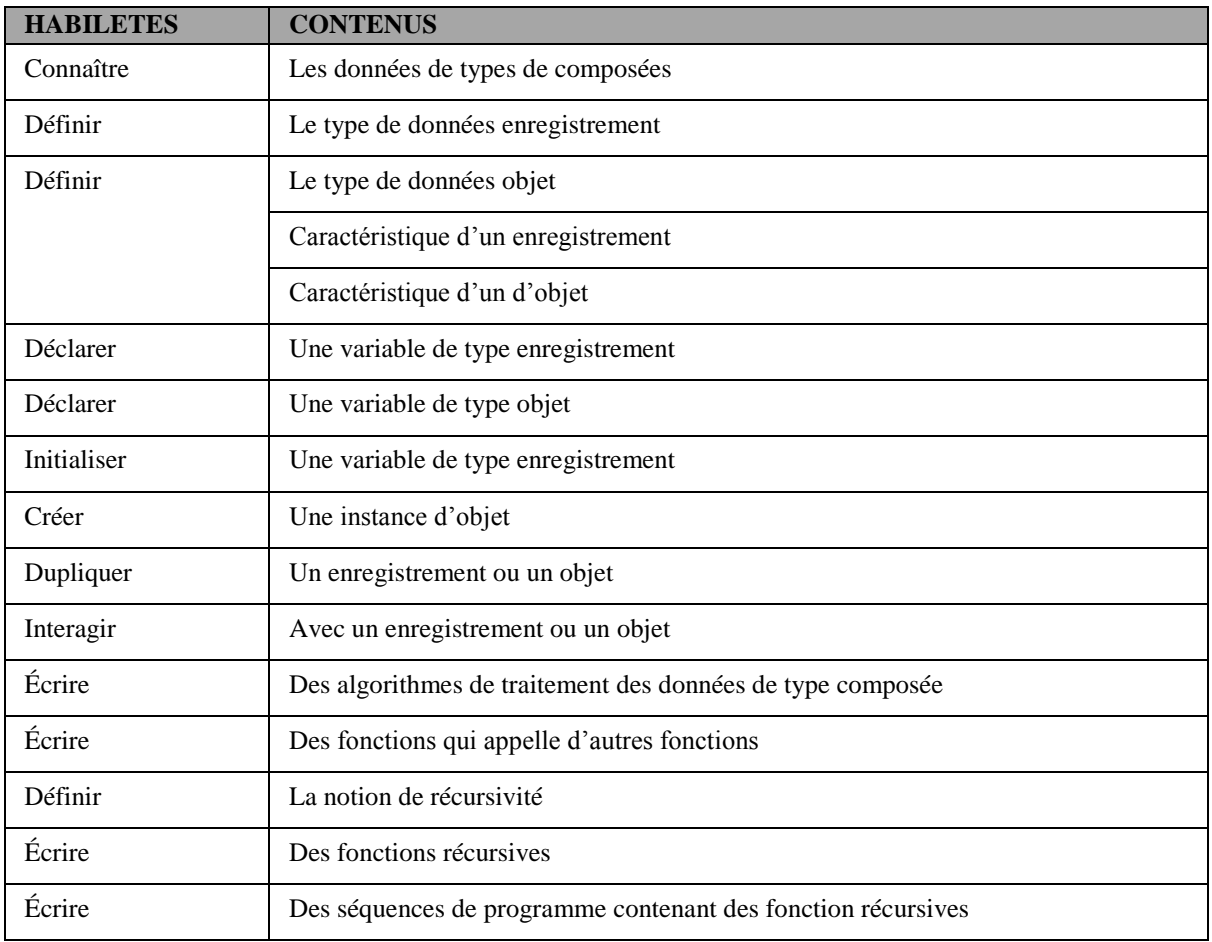

## **COMPETENCE 3 : TRAITER DES SITUATIONS RELATIVES AUX RESEAUX INFORMATIQUES**

## **Thème : réseaux**

## **Exemple de situation d'apprentissage**

…

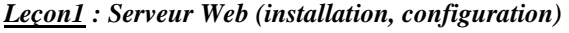

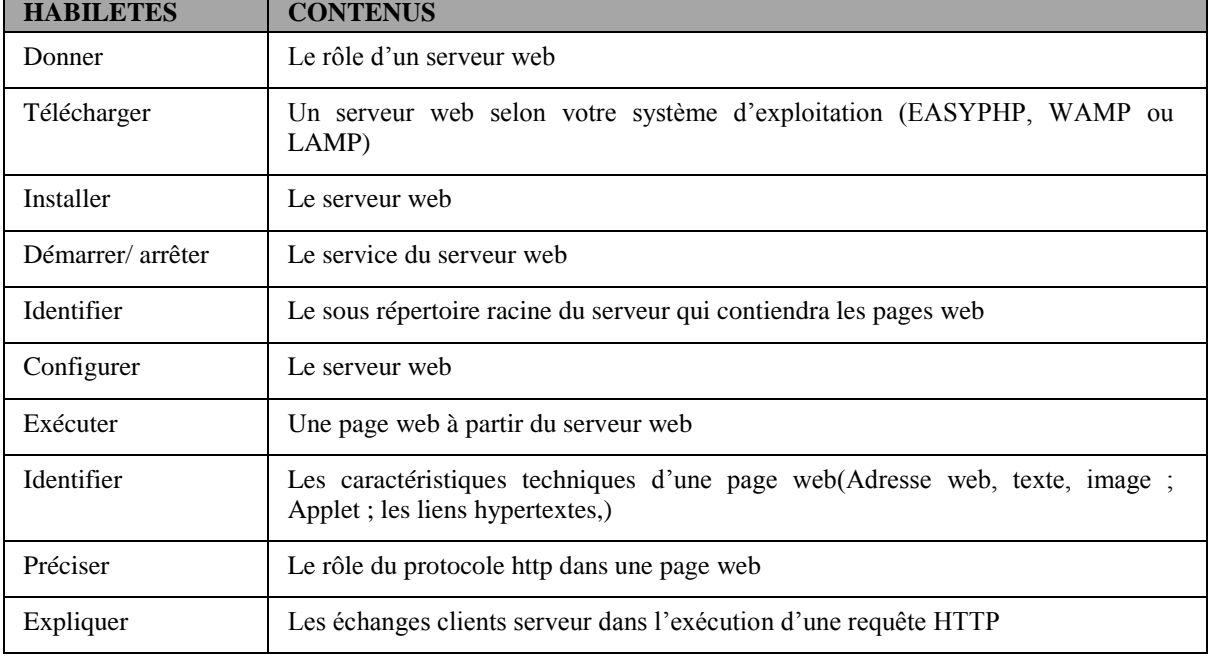

### *Leçon 2 : publication d'un site web statique*

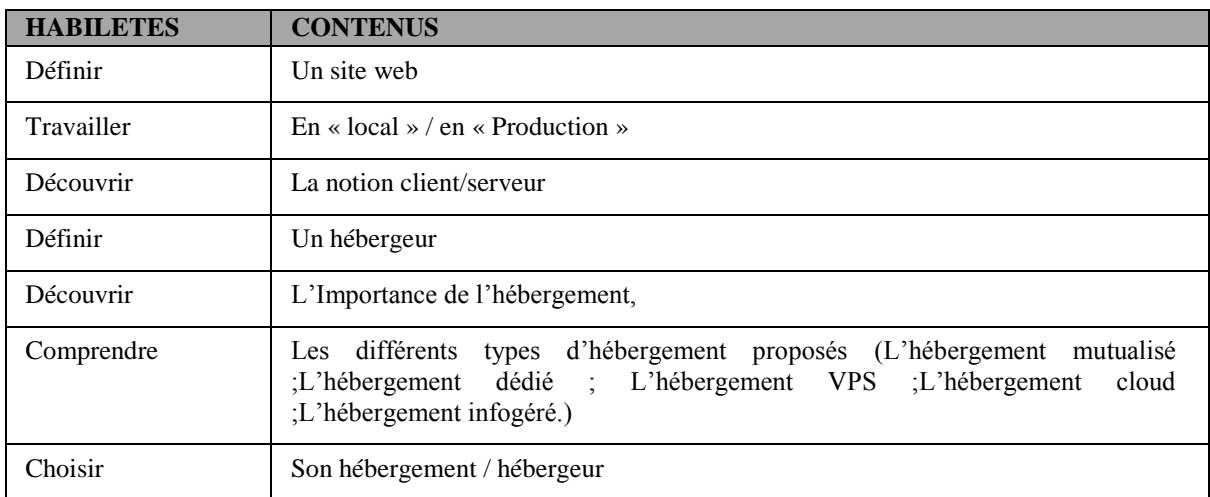

### *Leçon 3 : Généralité sur la sécurité informatique*

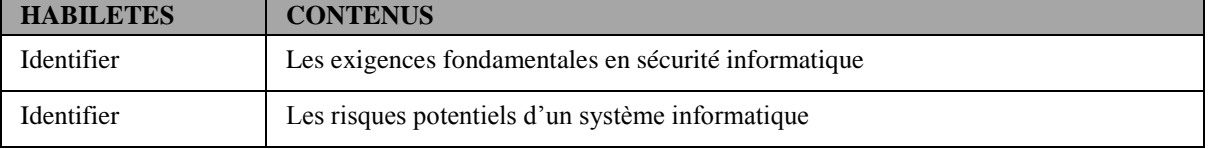

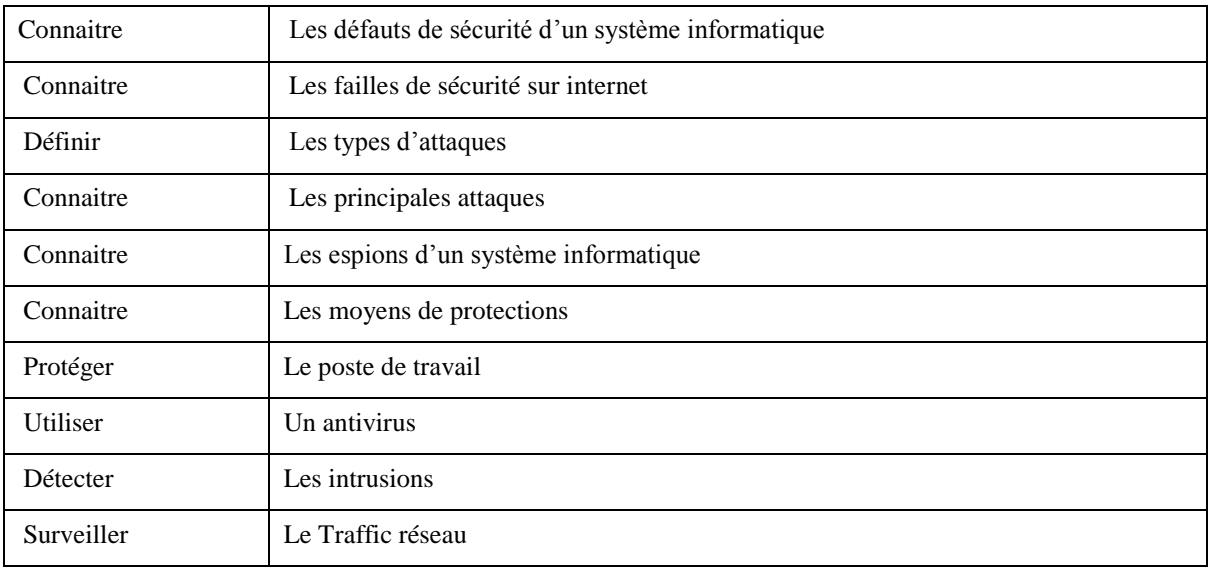

## **COMPETENCE 5 : TRAITER DES SITUATIONS EN MODE PROJET INFORMATIQUE**

## **Thème : projet informatique**

## **Exemple de situation d'apprentissage**

…

### *Projet 1 : Création de site web dynamique*

| <b>HABILETES</b> | <b>CONTENUS</b>                               |
|------------------|-----------------------------------------------|
| Réaliser         | Le cahier de charge                           |
| Définir          | Les spécifications techniques d'un projet     |
| Définir          | Les spécifications fonctionnelles d'un projet |
| Ecrire           | Le code                                       |
| Tester           | Le site web                                   |

*Projet 2 : Ecriture d'un programme utilisant un langage de ton choix*

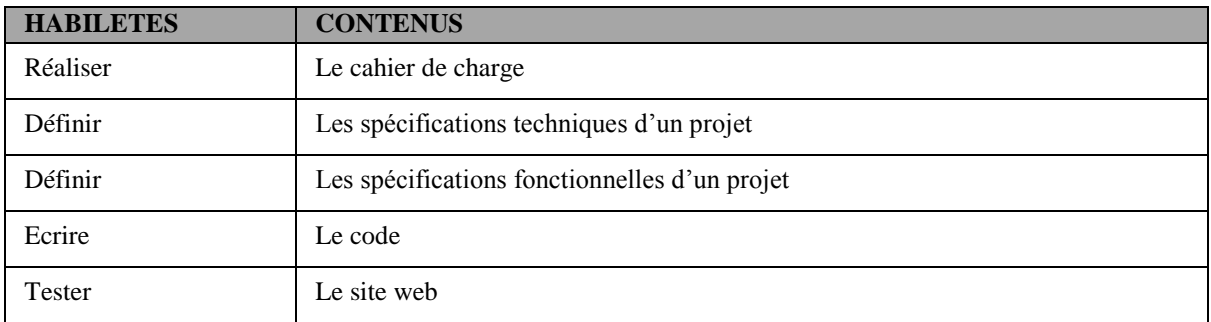

# GUIDE D'EXECUTION

# SECONDE A, C et D

## **PROPOSITION DE PROGRESSION**

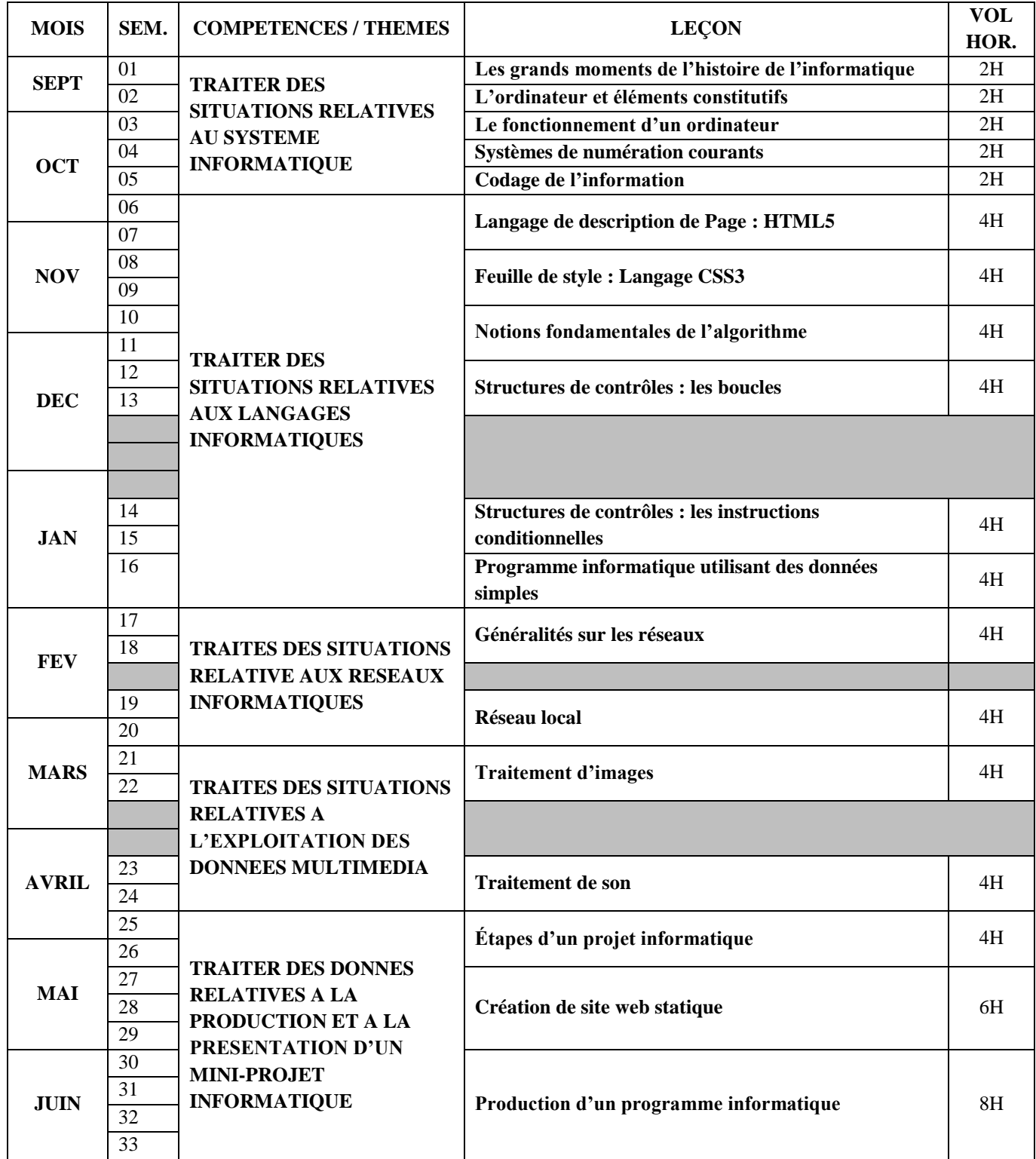

## **COMPETENCE 1 : TRAITER DES SITUATIONS RELATIVES AUX SYSTEMES INFORMATIQUES**

## **Thème : Historique des TIC**

## **Exemple de situation d'apprentissage**

…

#### *Leçon : Les grands moments de l'histoire de l'informatique*

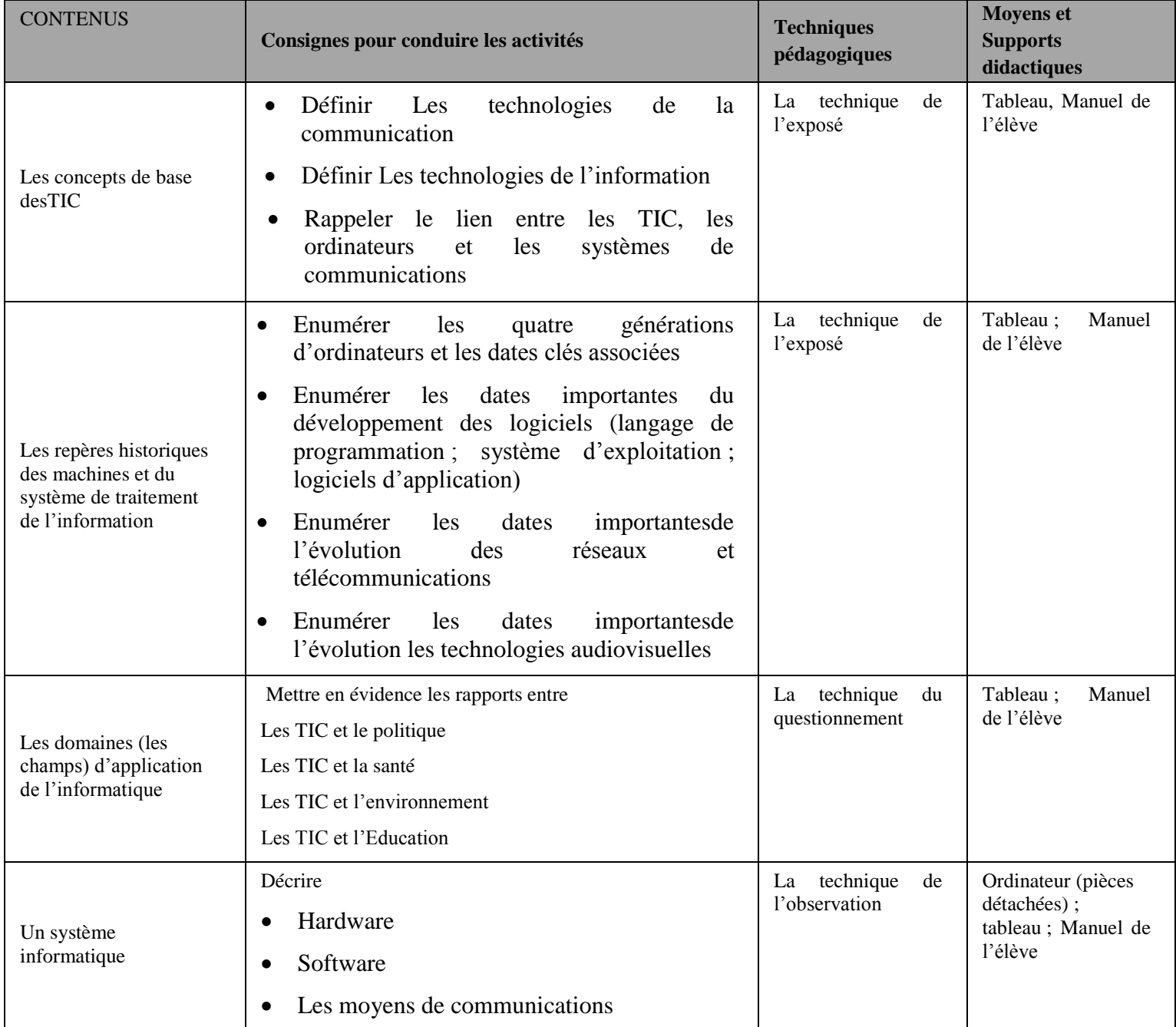

### **Thème : Ordinateur et ses éléments constitutifs**

### **Exemple de situation d'apprentissage**

 $\dots$ 

*Leçon 1 : ordinateur et éléments constitutifs*

| <b>CONTENUS</b>                                                                                        | Consignes pour conduire les activités                                                                                                    | <b>Techniques</b><br>pédagogiques                     | <b>Moyens</b> et<br><b>Supports</b><br>didactiques                 |
|----------------------------------------------------------------------------------------------------|----------------------------------------------------------------------------------------------------|-------------------------------------------------------|--------------------------------------------------------------------|
| Un système<br>informatique                                                                             | Montrer qu'un système est constitué de 3 éléments :<br>Software; hardware, et les moyens de communications<br>Décrire<br>Hardware<br>$\bullet$<br>Software<br>$\bullet$<br>Parler des moyens de communications entre les<br>ordinateurs                                                                                                    | La<br>technique<br>de<br>l'observation                | Ordinateur (pièces<br>détachées);<br>tableau; Manuel<br>de l'élève |
| Le principe de<br>fonctionnement d'un<br>ordinateur                                                    | Définir un ordinateur (rappeler les critères<br>$\bullet$<br>de Von Neumann)<br>l'organisation<br>générale<br>d'un<br>Décrire<br>$\bullet$<br>ordinateur en utilisant un schéma<br>Décrire les structures et fonctionnement de<br>$\bullet$<br>l'unité centrale de Traitement<br>Décrire le fonctionnement des instructions<br>$\bullet$<br>et des données | La<br>technique<br>du<br>questionnement               | Ordinateur ;<br>tableau;<br>Manuel<br>de l'élève                   |
| matériel<br>Le<br>informatique                                                                         | Rappeler les différents périphériques<br>$\bullet$<br>Brancher les différents périphériques à<br>$\bullet$<br>l'unité centrale                                                                                                    | Les techniques de<br>groupe<br>de<br>ou<br>discussion | Ordinateur ;<br>tableau;<br>Manuel<br>de l'élève                   |
| L'ordinateur                                                                                           | Allumer l'ordinateur<br>Eteindre l'ordinateur                                                                                                    | Le monitorat et<br>l'aide mutuelle                    | Ordinateur ;<br>tableau;<br>Manuel<br>de l'élève                   |
| Quelques périphériques<br>supplémentaires<br>(vidéoprojecteur,<br>un<br>scanner,<br>une<br>imprimante) | <b>Brancher</b><br>Vidéoprojecteur<br>Scanner<br>Imprimante<br>Installer les pilotes qui accompagnent ces périphériques                                                                                                    | Le monitorat et<br>l'aide mutuelle                    | Ordinateur;<br>tableau;<br>Manuel<br>de l'élève                    |

*Leçon 2 : fonctionnement d'un ordinateur*

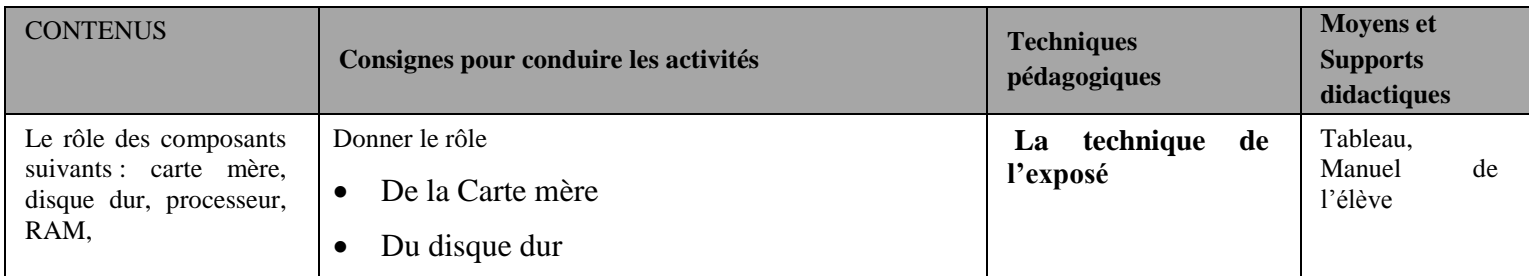

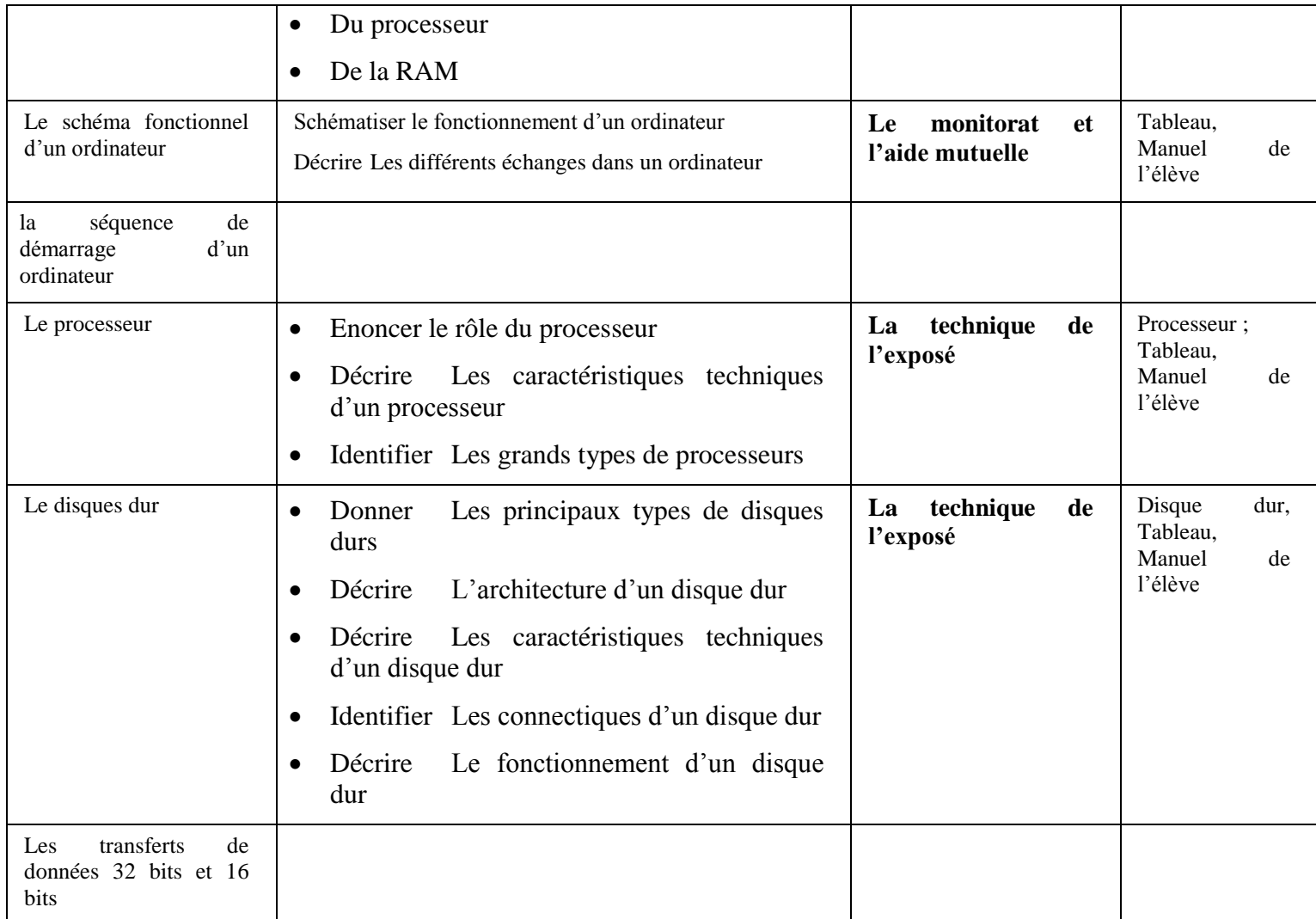

## **Thème : le Système de numération et transfert de données (uniquement 2nd C)**

### **Exemple de situation d'apprentissage**

…

*Leçon 1 : systèmes de numération courants*

| <b>CONTENUS</b>                                                              | Consignes pour conduire les activités                                                                                                    | <b>Techniques</b><br>pédagogiques | <b>Moyens et</b><br><b>Supports</b><br>didactiques |
|------------------------------------------------------------------------------|----------------------------------------------------------------------------------------------------|-----------------------------------|----------------------------------------------------|
| La cause d'un codage<br>général                                              | Rappeler que Dans une machine, toutes les informations<br>sont codées sous forme d'une suite de « $0 \times$ et de « $1 \times$                                                                                          |                                   |                                                    |
|                                                                              | Faire comprendre que l'être humain ne parle généralement<br>pas couramment le langage binaire                                                                                                    |                                   |                                                    |
|                                                                              | Faire ressortir la nécessité de tout « traduire » pour la<br>machine comprenne                                                                                                    |                                   |                                                    |
| Les lettres de l'alphabet<br>et les chiffres de la base<br>décimale en ASCII | Rappeler que les nécessités minimales pour l'écriture de<br>documents alphanumériques simples dans la civilisation<br>occidentale c'est-à-dire les 72 caractères :<br>Un alphabet de lettres minuscules = $\{a,b,c,,z\}$ | La technique du<br>questionnement | Tableau,<br>Manuel<br>de<br>l'élève                |

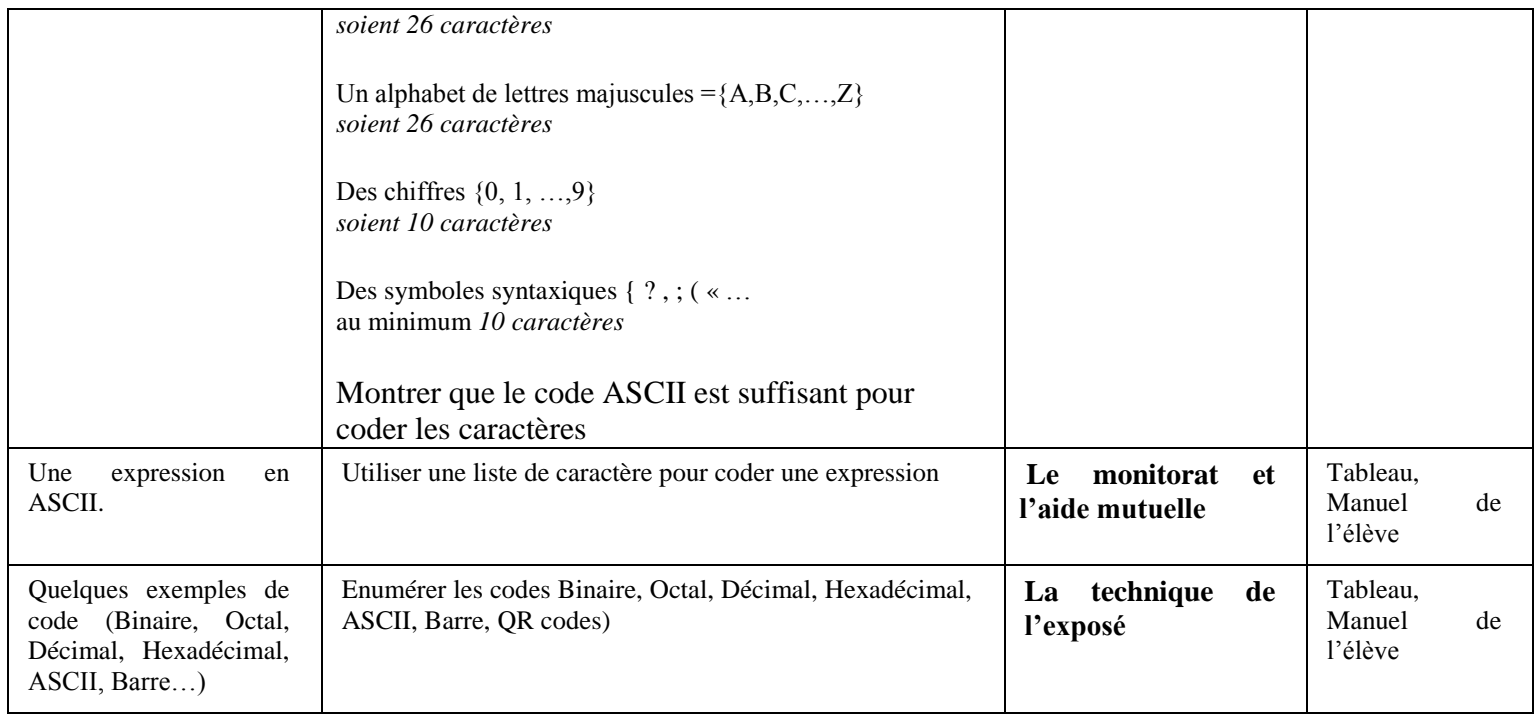

### *Leçon 2 : codage de l'information*

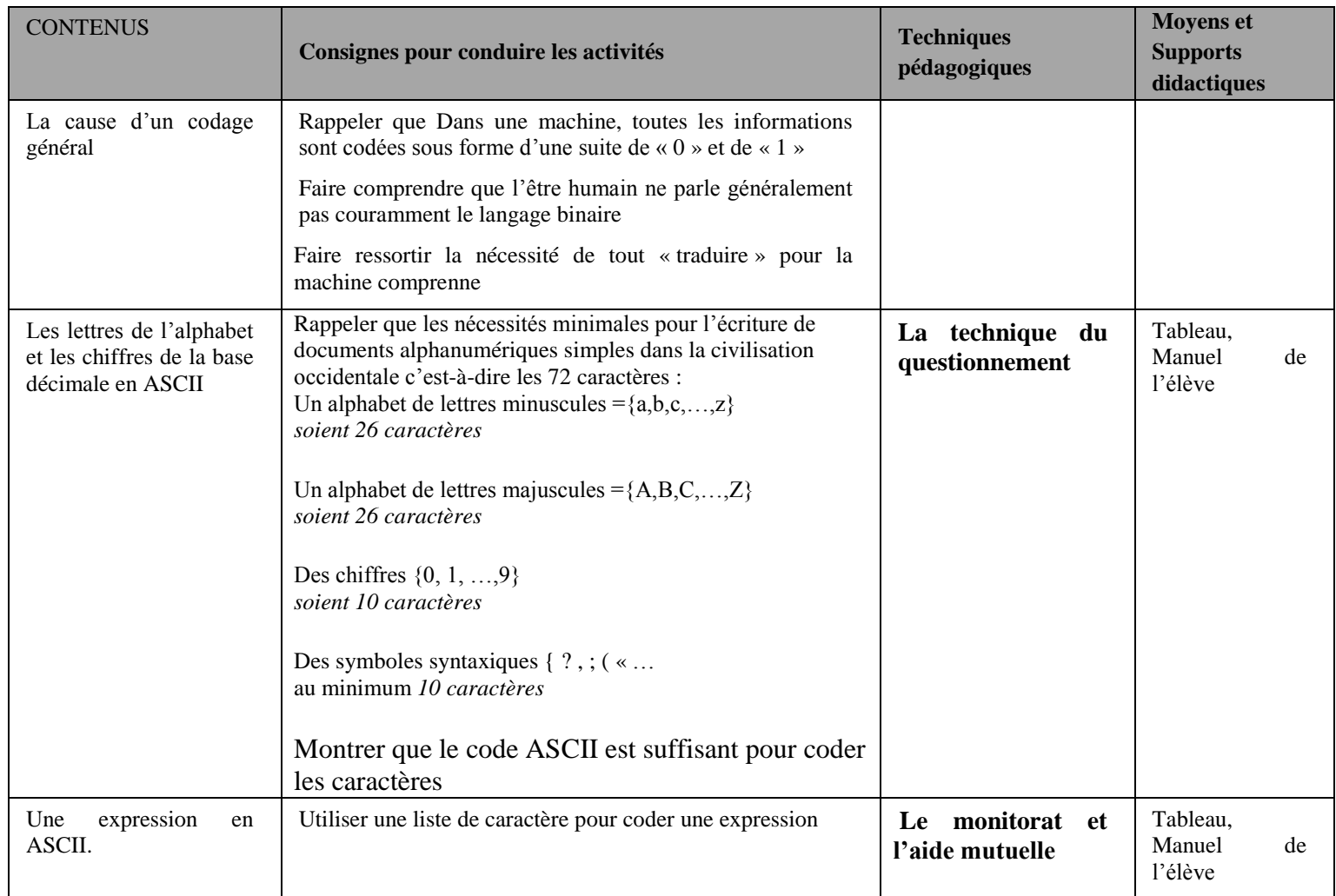

## **COMPETENCE 2 : TRAITER DES SITUATIONS RELATIVES AUX LANGAGES INFORMATIQUES**

### **Thème : le langage de description de Page (HTML, CSS)**

## **Exemple de situation d'apprentissage**

…

### *Leçon 1 : pages web statiques*

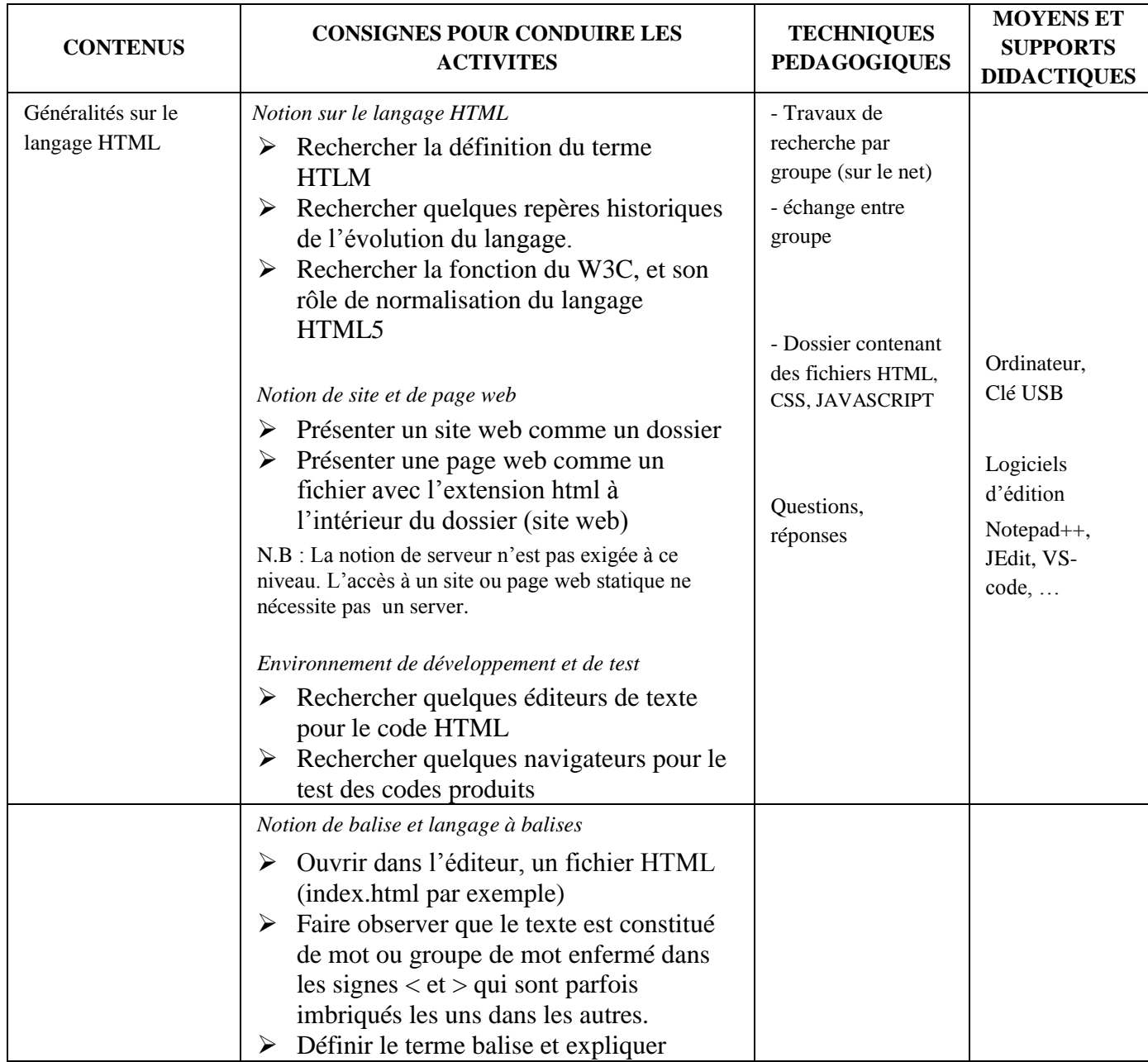

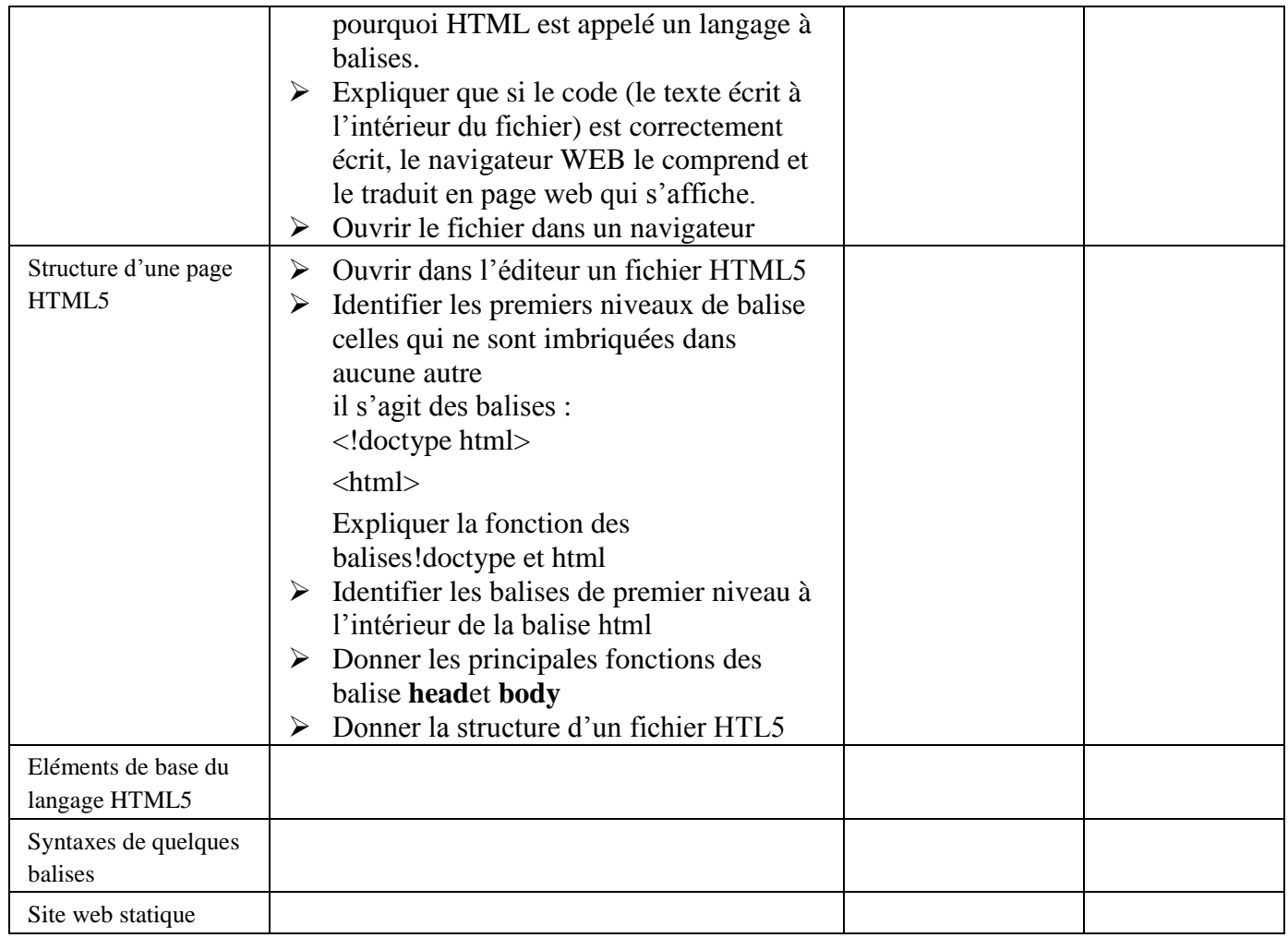

### *Leçon 2 : feuille de style*

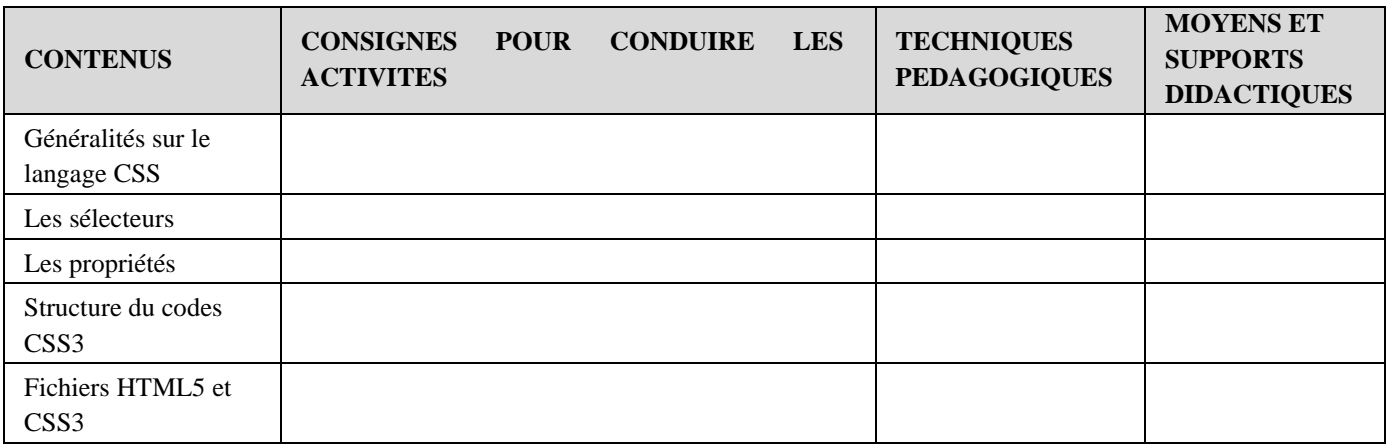

**Thème : langage de programmation**

## **Exemple de situation d'apprentissage**

…

*Leçon 1 : notions fondamentales de l'algorithme*

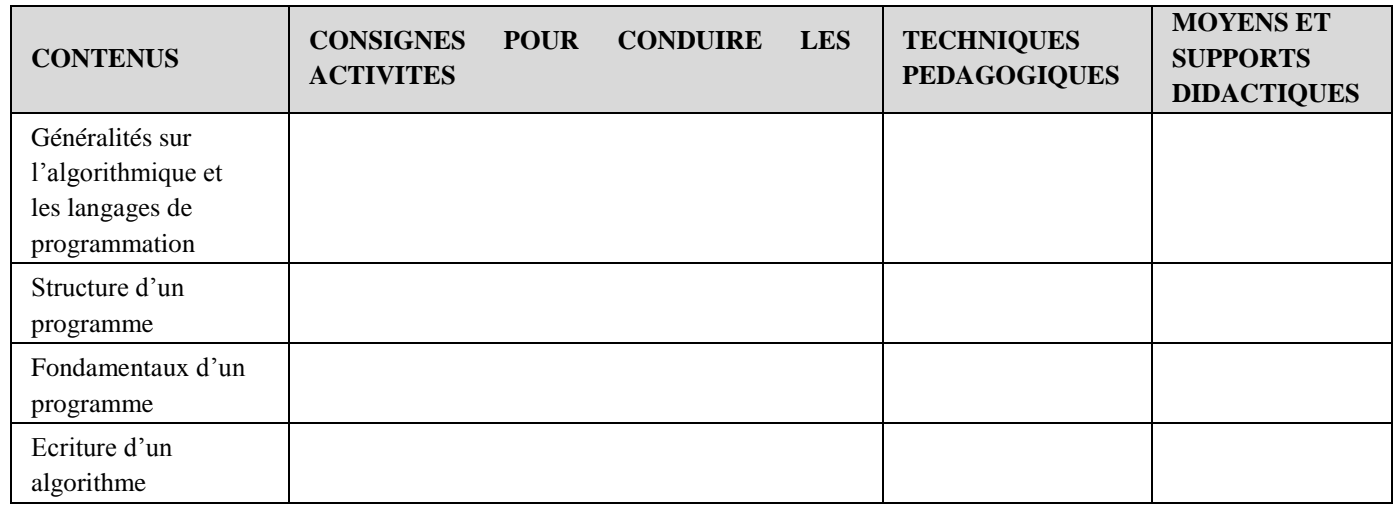

*Leçon 2 : structures de contrôles : les boucles*

| <b>CONTENUS</b>                                    | <b>CONSIGNES</b><br><b>ACTIVITES</b> | <b>POUR</b> | <b>CONDUIRE</b> | <b>LES</b> | <b>TECHNIQUES</b><br><b>PEDAGOGIQUES</b> | <b>MOYENS ET</b><br><b>SUPPORTS</b><br><b>DIDACTIQUES</b> |
|----------------------------------------------------|--------------------------------------|-------------|-----------------|------------|------------------------------------------|-----------------------------------------------------------|
| Notion de boucle                                   |                                      |             |                 |            |                                          |                                                           |
| Instructions<br><b>FOR/POUR</b> et<br><b>WHILE</b> |                                      |             |                 |            |                                          |                                                           |
| Ecriture d'une<br>séquence de boucle               |                                      |             |                 |            |                                          |                                                           |

*Leçon 3 : structures de contrôles : les instructions conditionnelles*

| <b>CONTENUS</b>                                                           | <b>CONSIGNES</b><br><b>ACTIVITES</b> | <b>POUR</b> | <b>CONDUIRE</b> | <b>LES</b> | <b>TECHNIQUES</b><br><b>PEDAGOGIQUES</b> | <b>MOYENS ET</b><br><b>SUPPORTS</b><br><b>DIDACTIQUES</b> |
|---------------------------------------------------------------------------|--------------------------------------|-------------|-----------------|------------|------------------------------------------|-----------------------------------------------------------|
| Notion d'instruction<br>conditionnelle                                    |                                      |             |                 |            |                                          |                                                           |
| Instruction <b>FOR</b> /<br><b>POUR</b>                                   |                                      |             |                 |            |                                          |                                                           |
| Ecriture d'une<br>séquence contenant<br>une instruction<br>conditionnelle |                                      |             |                 |            |                                          |                                                           |

*Leçon 4 : programme informatique utilisant des données simples*

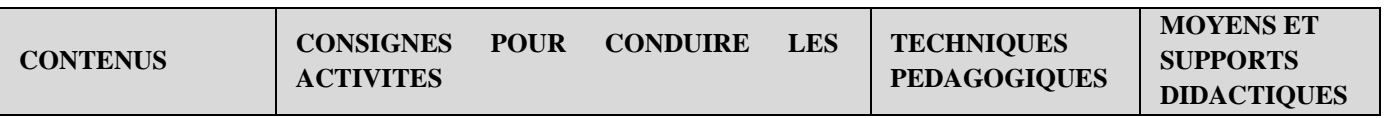

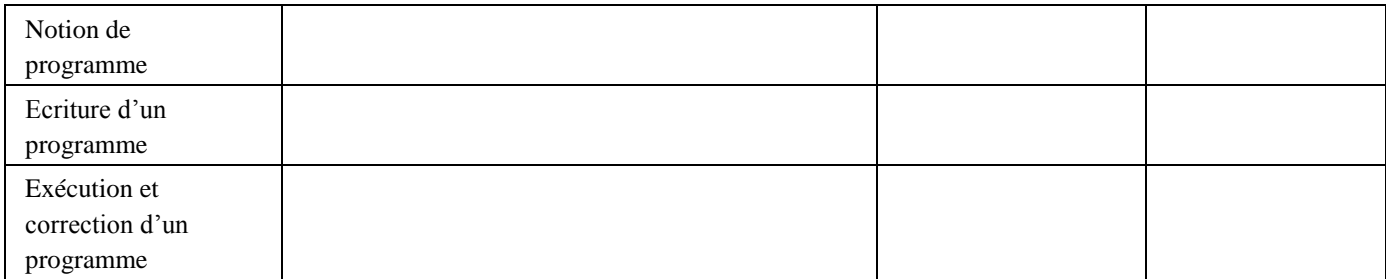

## **COMPETENCE 3 : TRAITER DES SITUATIONS RELATIVES AUX RESEAUX INFORMATIQUES**

## **Thème : Réseaux**

## **Exemple de situation d'apprentissage**

…

#### *Leçon 1 : Généralités sur les réseaux*

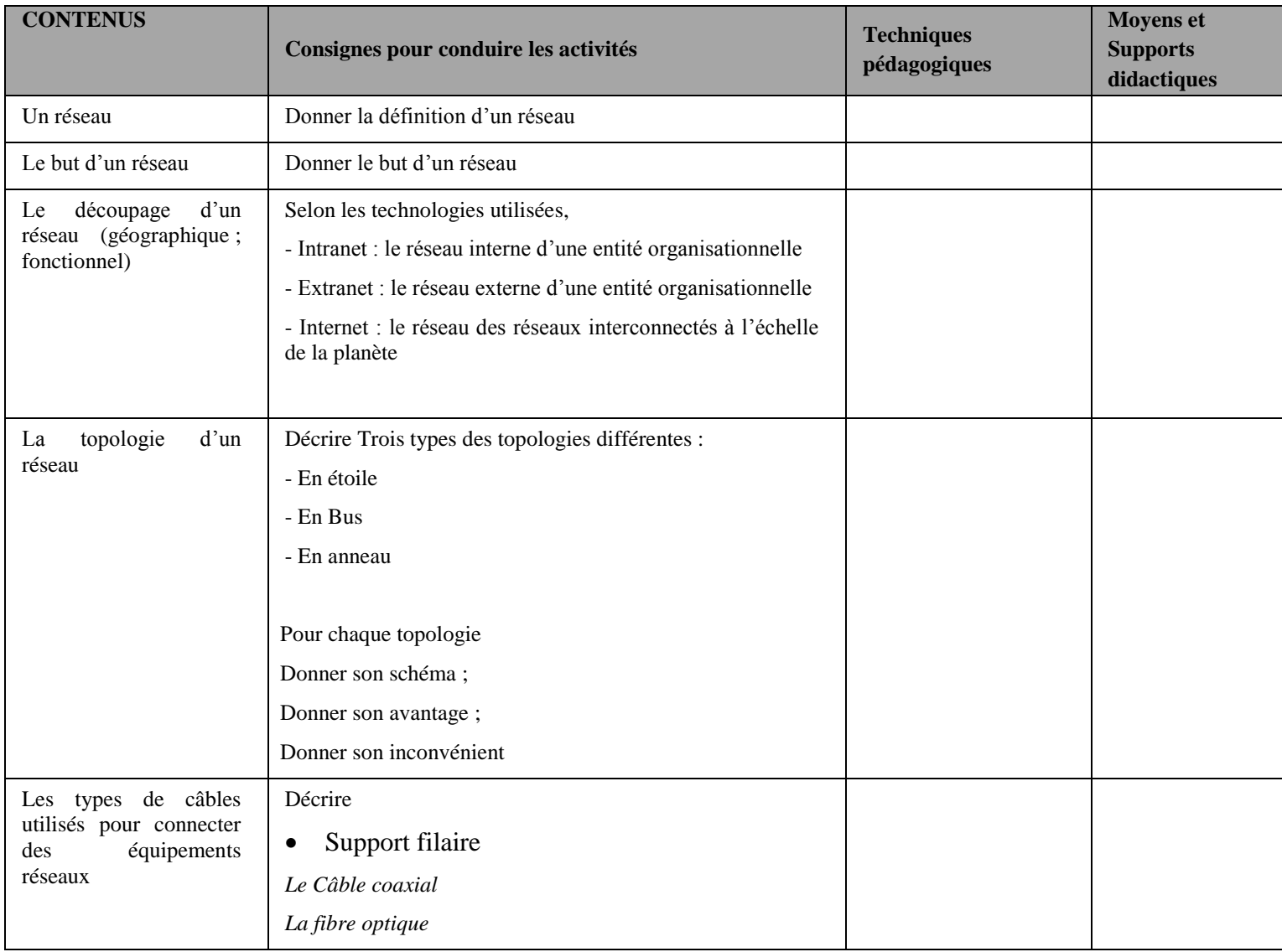

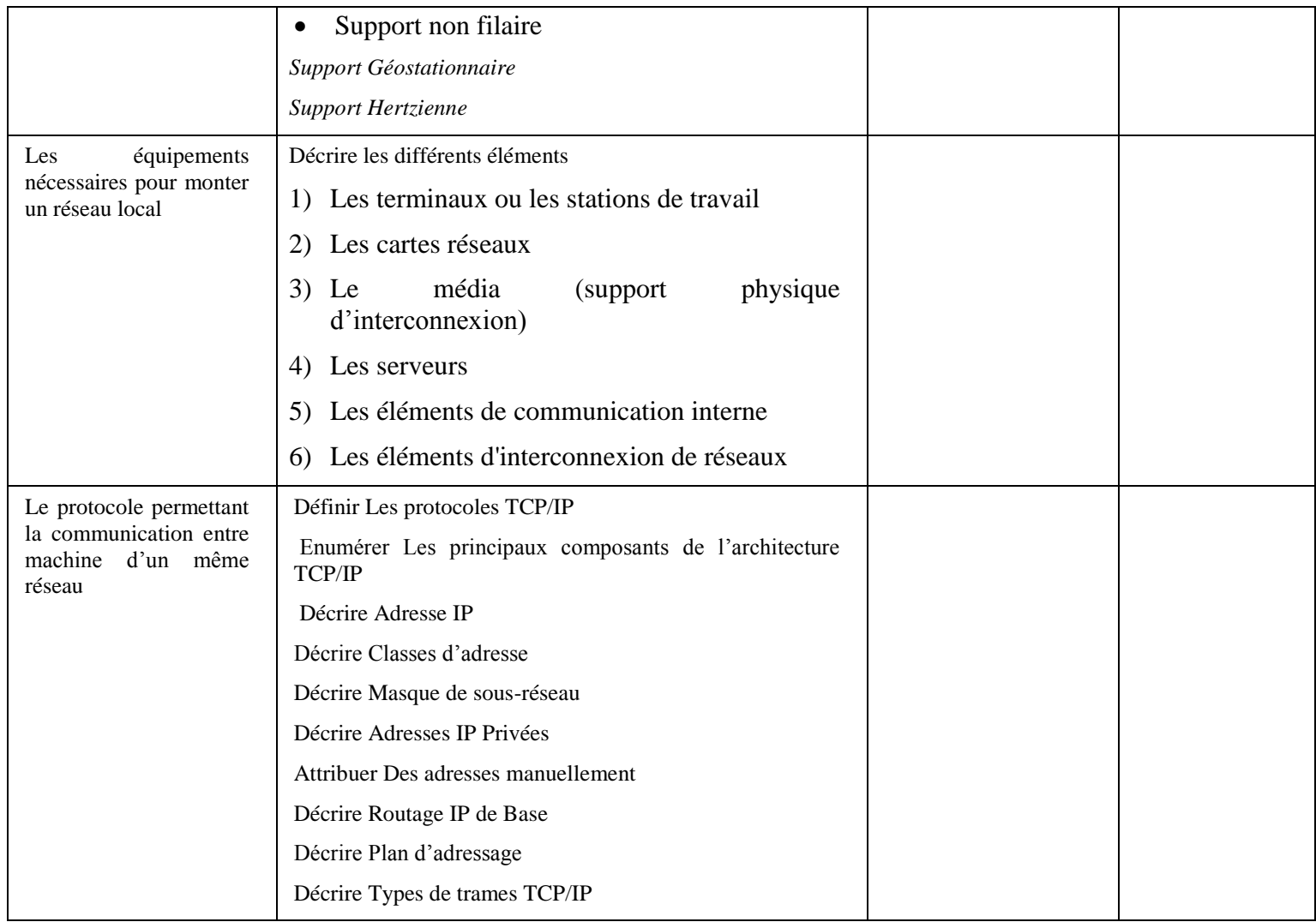

### *Leçon : un réseau local (filaire / sans fil) (création ; configuration)*

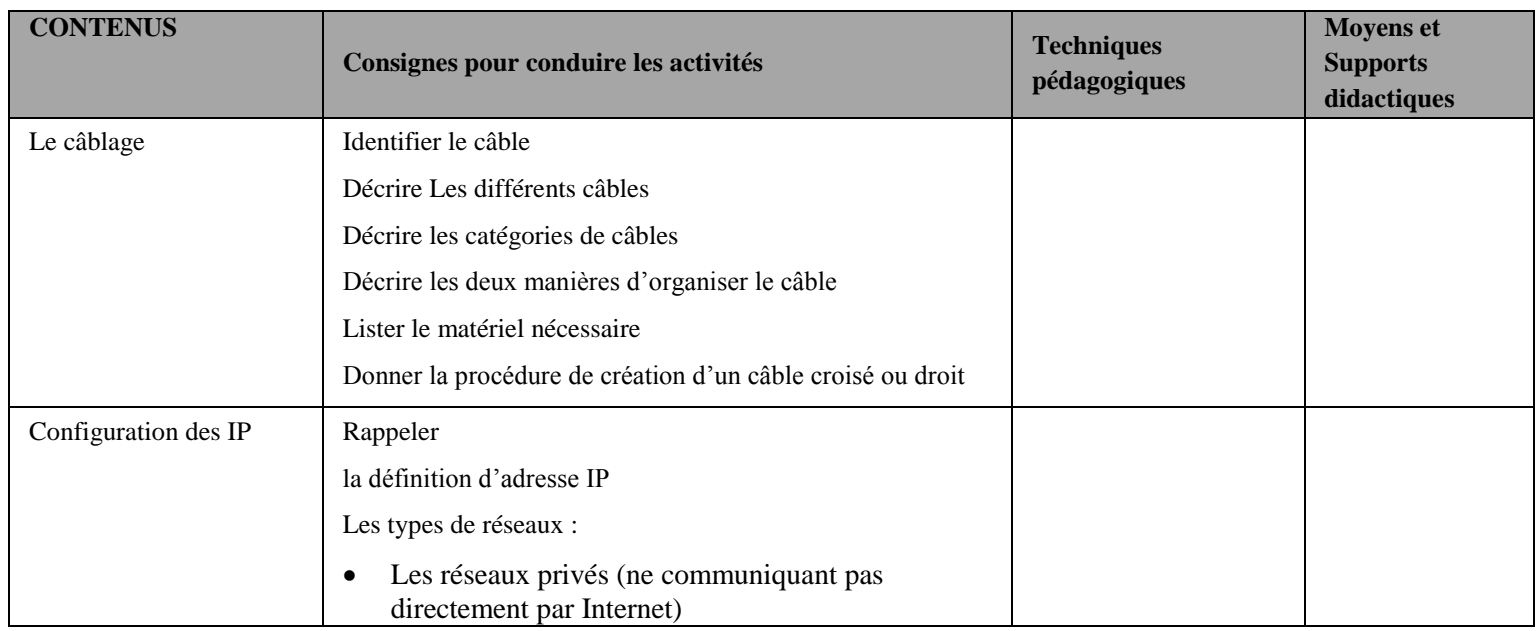

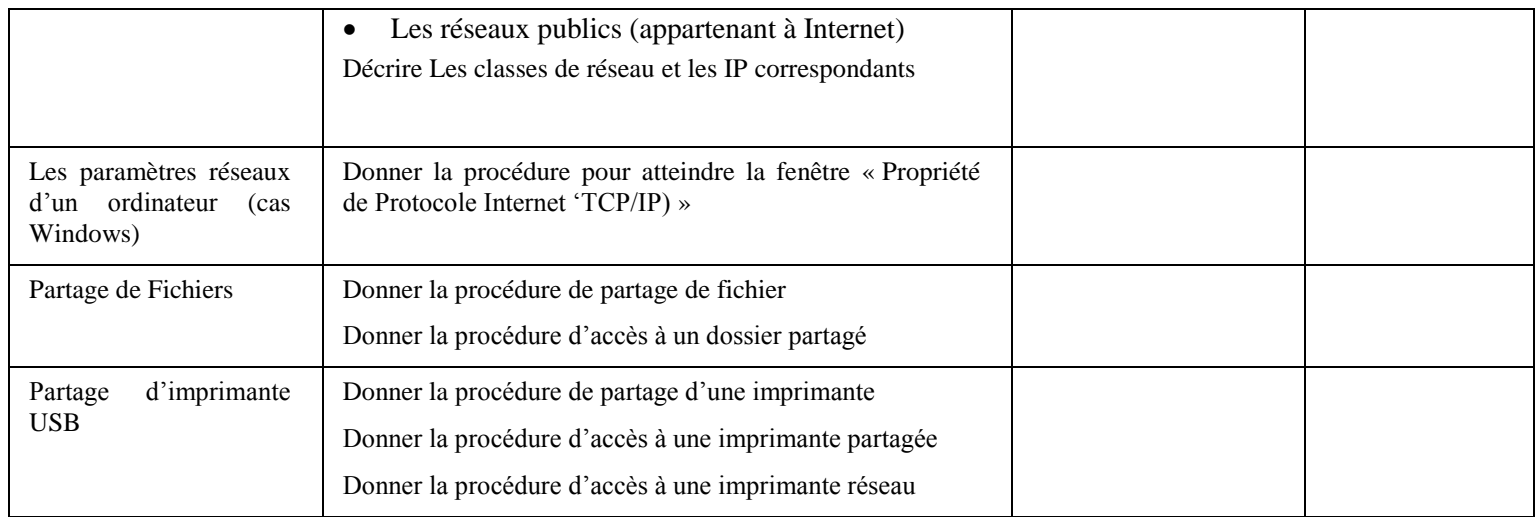

## **COMPETENCE 4 : TRAITER DES SITUATIONS RELATIVES A L'INFOGRAPHIE**

## **Thème : Traitement des données multimédia**

## **Exemple de situation d'apprentissage**

…

### *Leçon 1 : Traitement d'images*

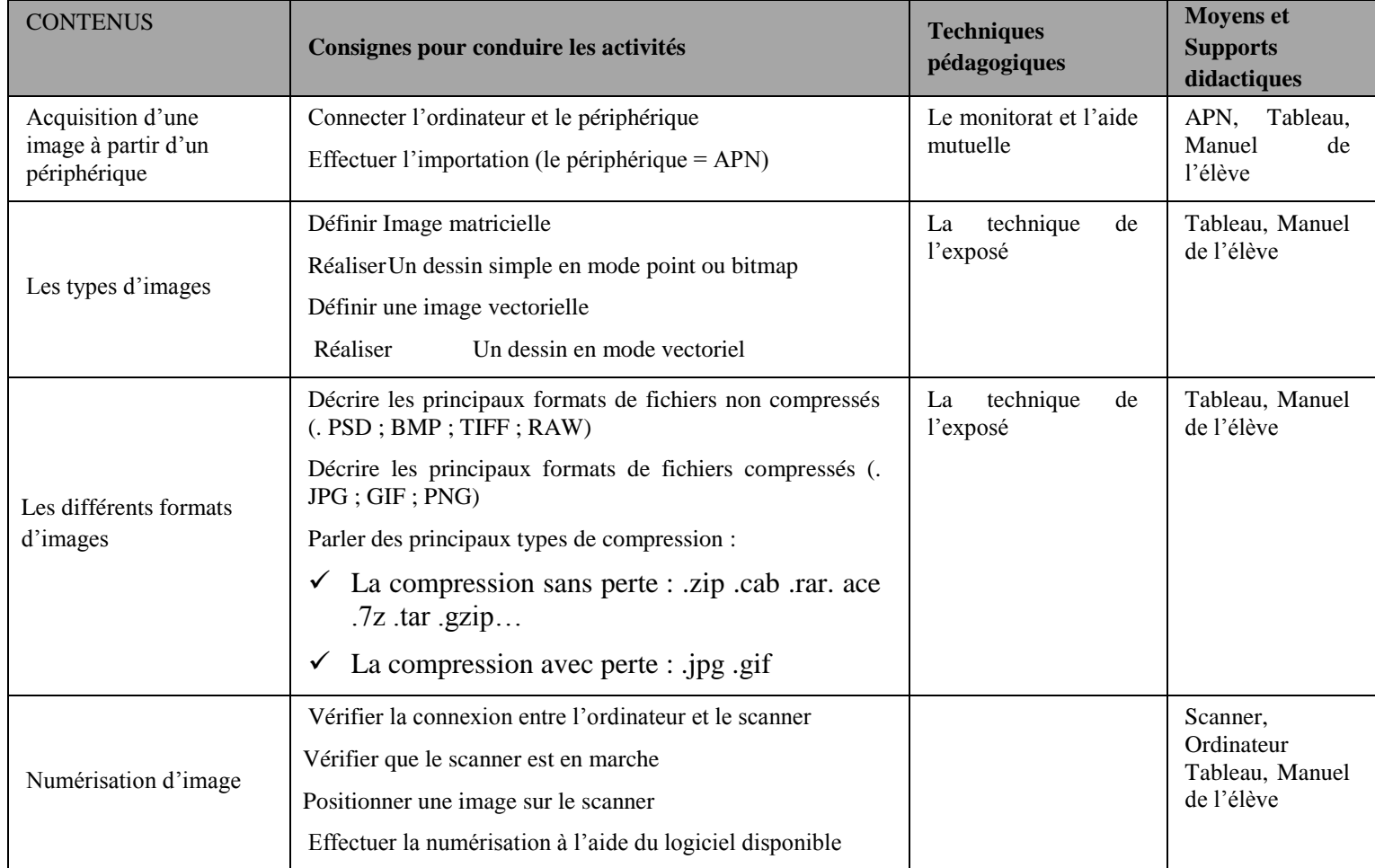

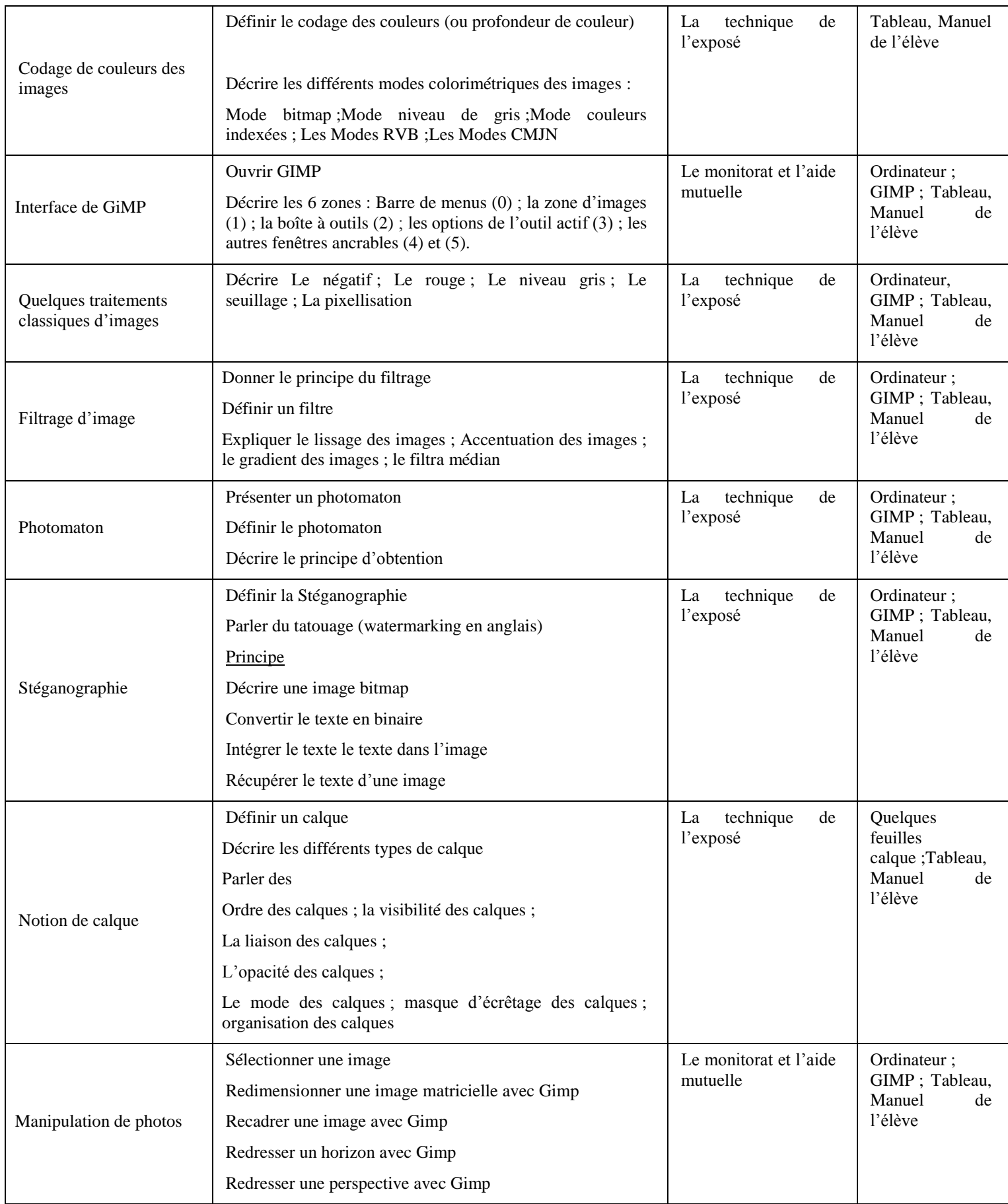

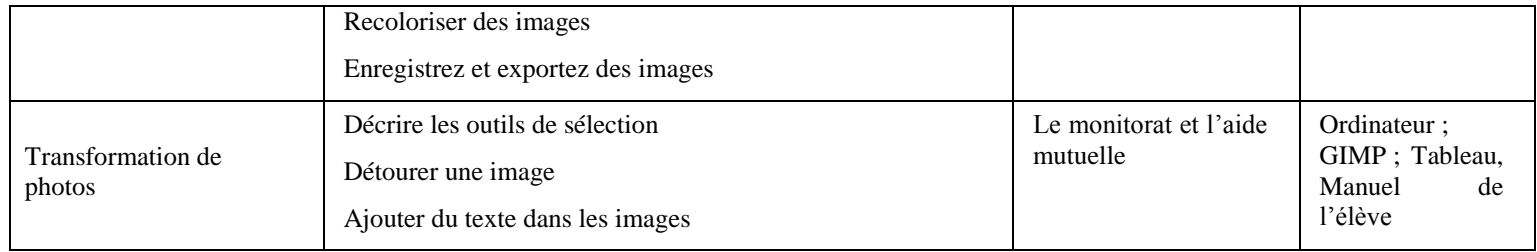

### *Leçon 2 :Traitement de son*

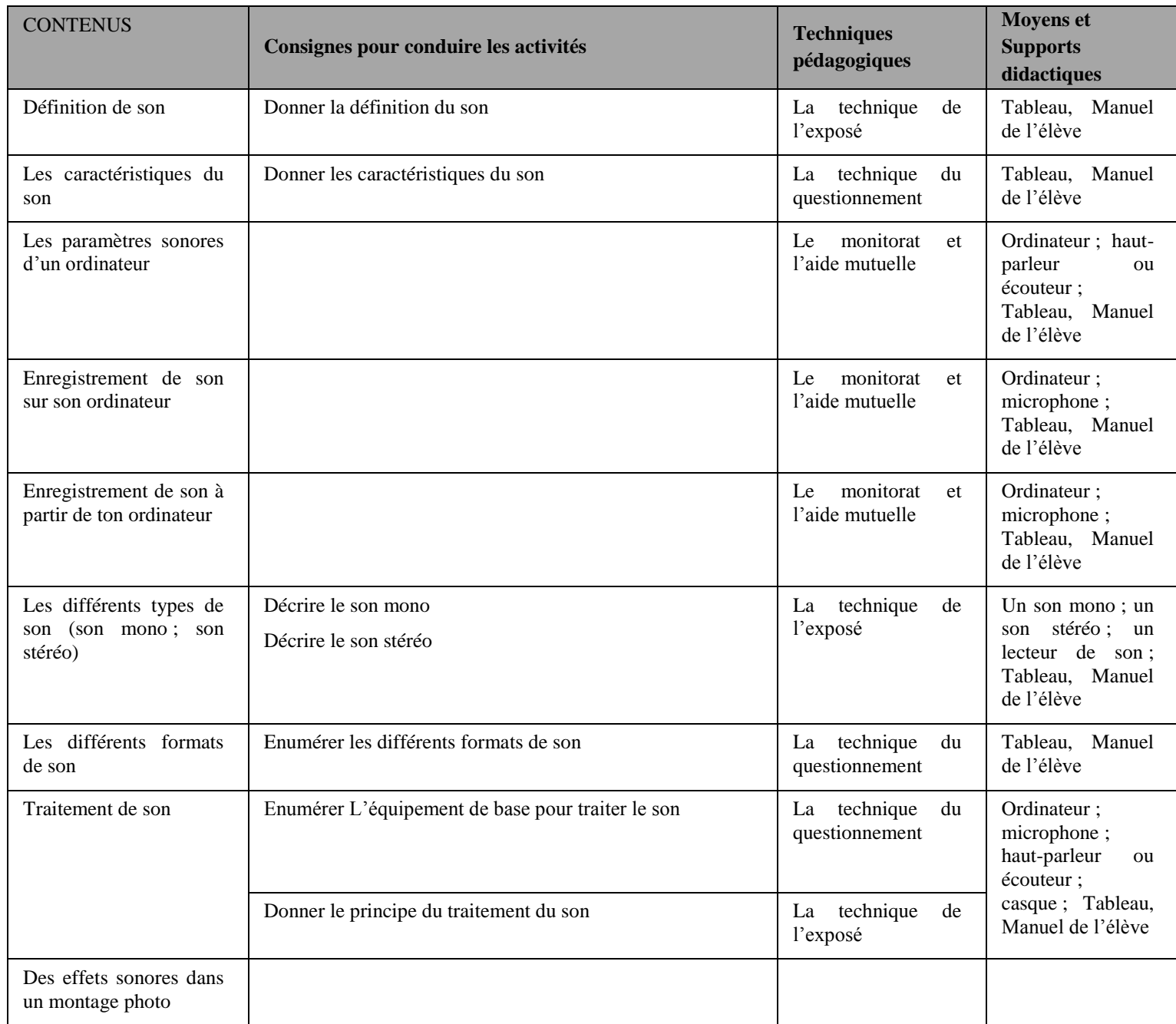

## **COMPETENCE 5 : TRAITER DES SITUATIONS RELATIVES AUX PROJETS INFORMATIQUES**

## **Thème : Projet informatique**

## **Exemple de situation d'apprentissage**

…

### *Leçon : étapes d'un projet informatique*

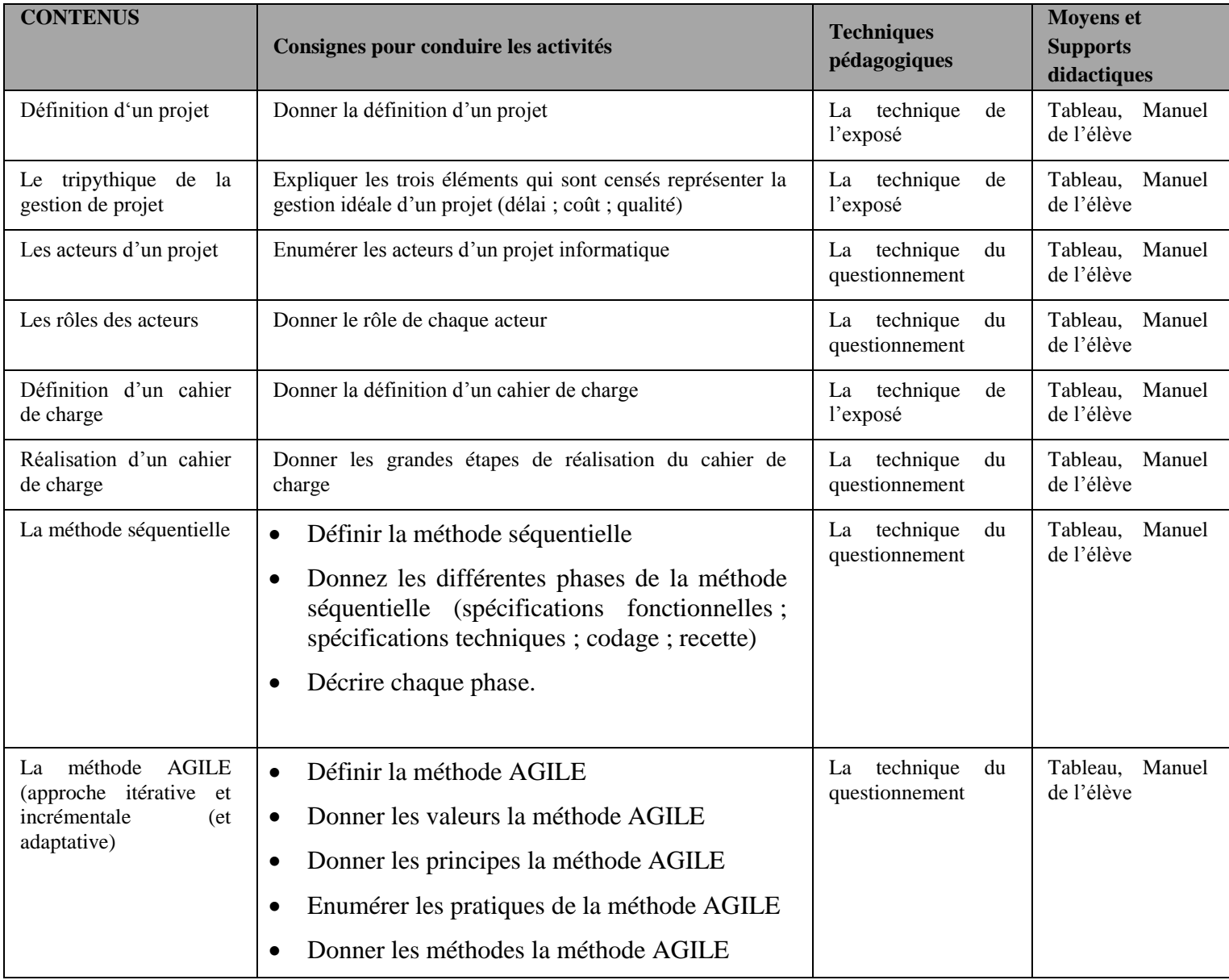

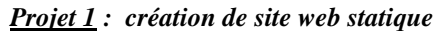

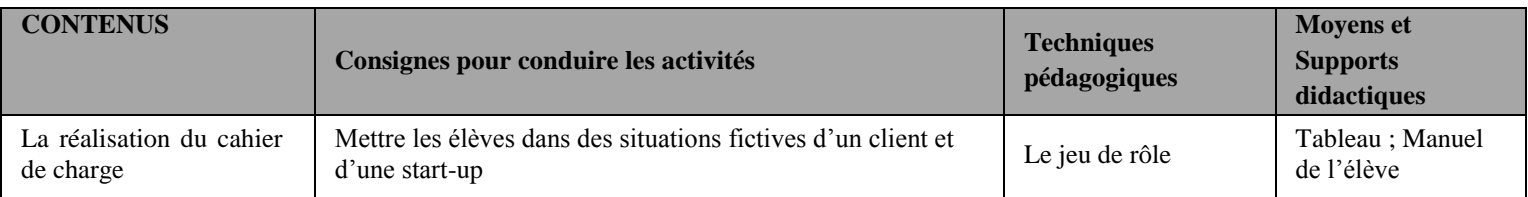

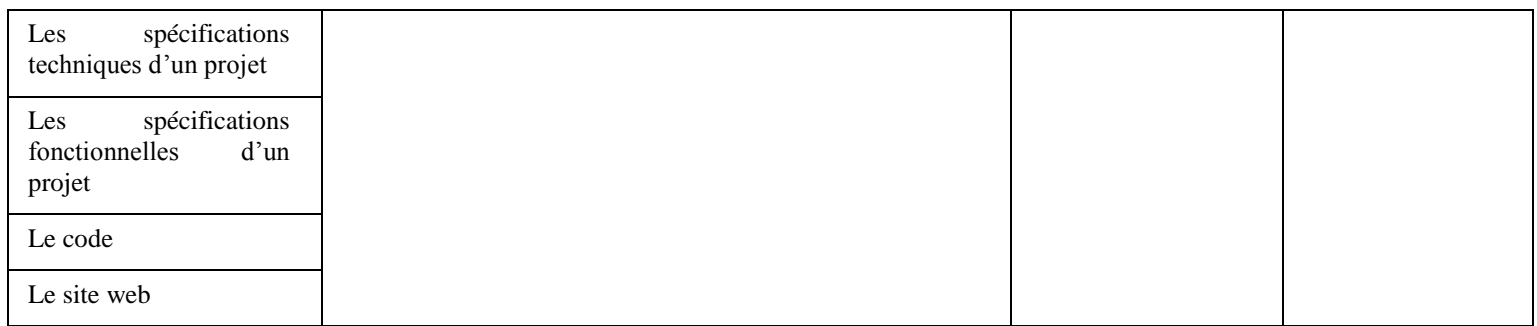

### *Projet 2 : Ecriture d'un programme utilisant un langage de ton choix*

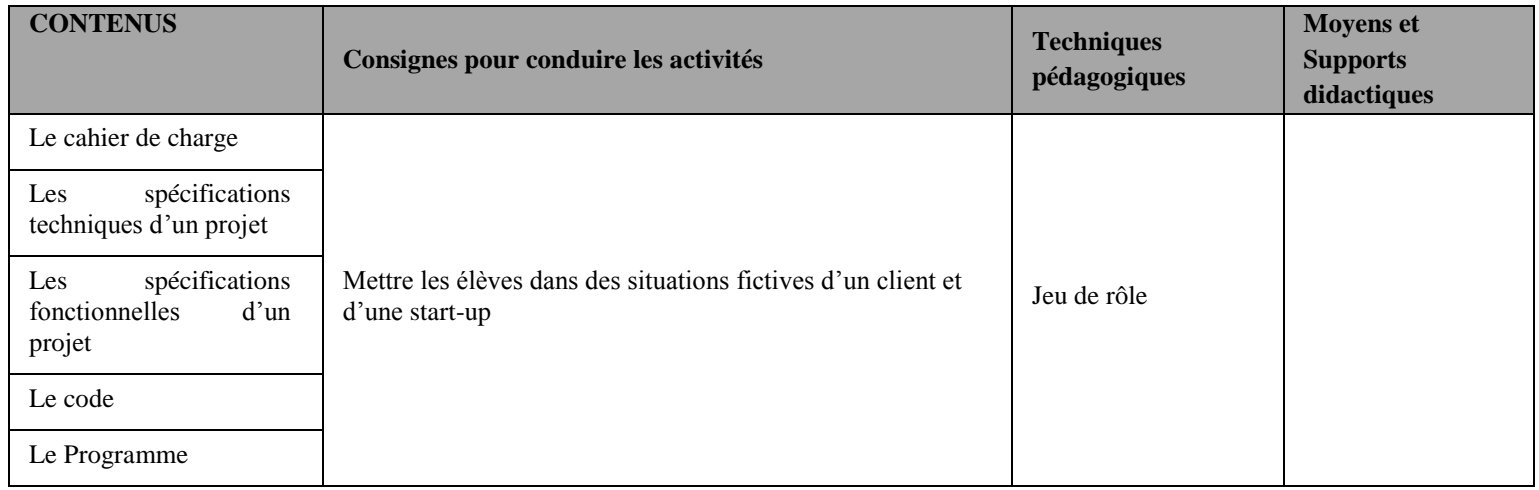

# PREMIERE A, C et D

## **PROPOSITION DE PROGRESSION**

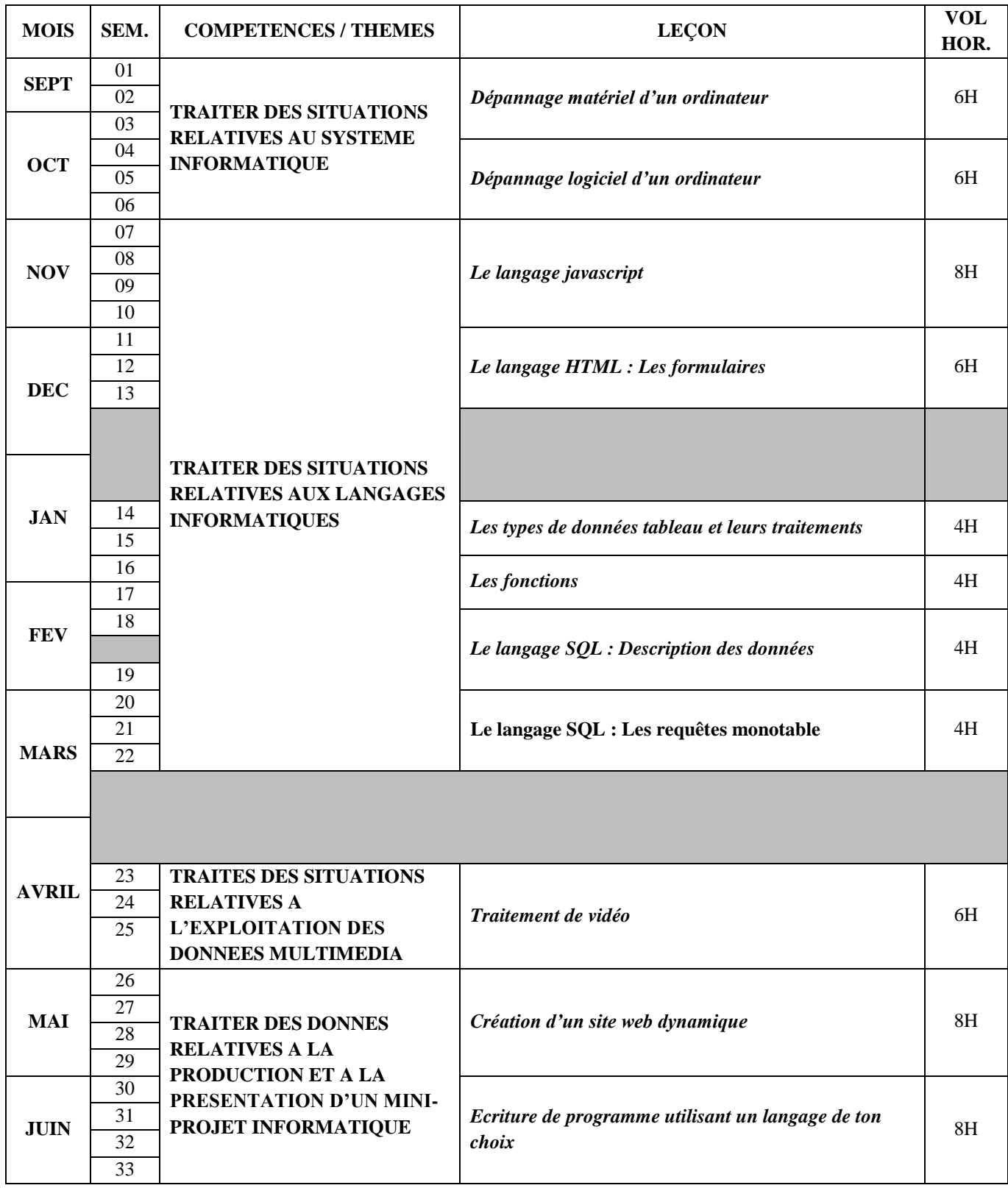

## **COMPETENCE 1 : TRAITER DES SITUATIONS RELATIVES AUX SYSTEMES INFORMATIQUES**

## **Thème : Maintenance**

## **Exemple de situation d'apprentissage**

…

### *Leçon 1 : Dépannage d'un ordinateur (Matériel)*

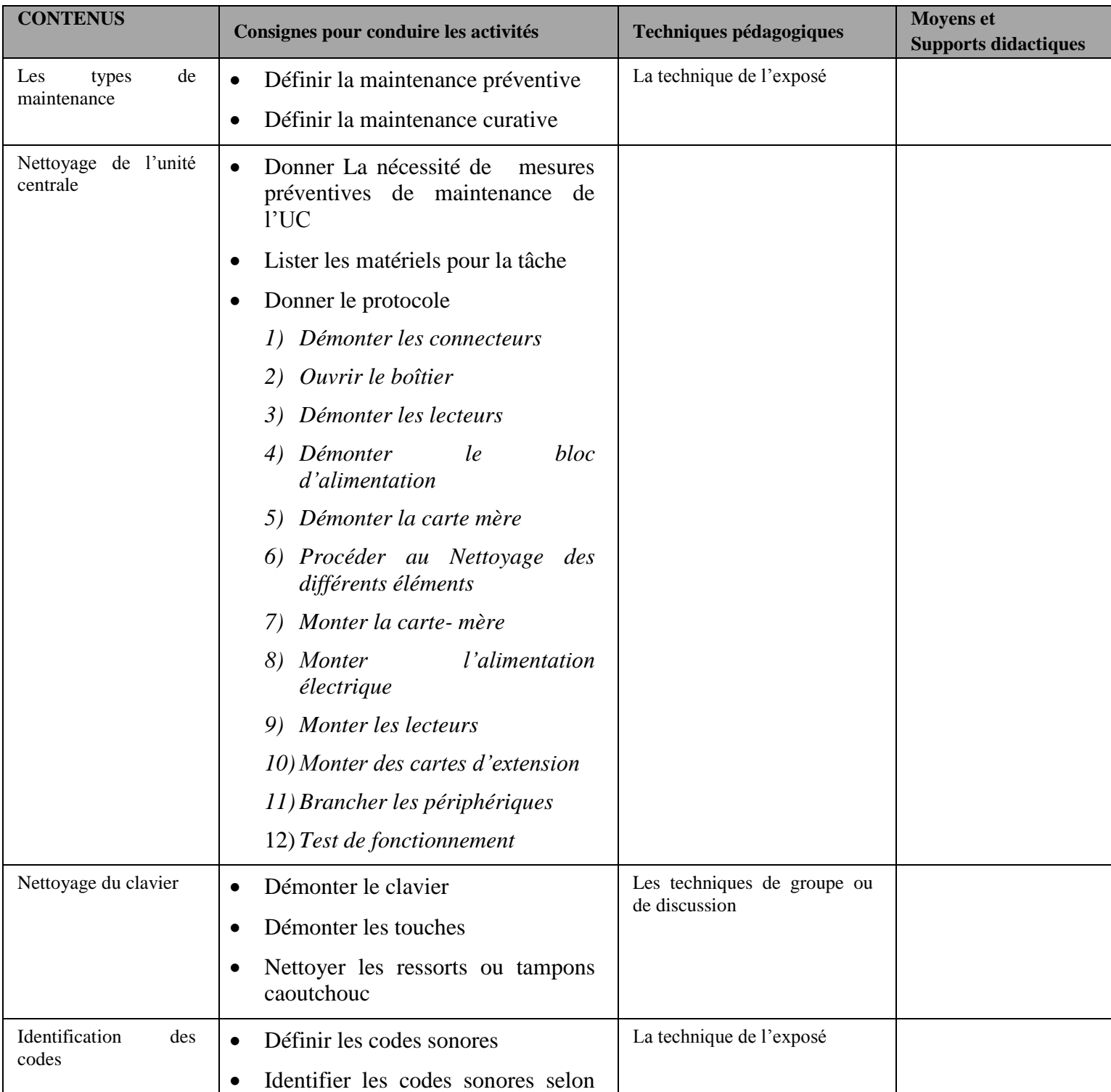

|                                                         | le BIOS AMI ; IBM ; AWARD                                                                                                    |                                         |  |
|---------------------------------------------------------|----------------------------------------------------------------------------------------------------|-----------------------------------------|--|
|                                                         |                                                                                                    |                                         |  |
| différents<br>Les<br>symptômes de pannes<br>matérielles | Enumérer les symptômes et les causes.                                                                                                    | technique<br>La<br>du<br>questionnement |  |
| Les causes des pannes<br>matérielles                    | Lister les causes possibles (barrettes de<br>RAM; les disques durs; l'alimentation;<br>$\ldots$                                                                                                    | La technique de l'exposé                |  |
| Les<br>étapes<br>de<br>diagnostic                       | Décrire le diagramme des causes d'Ishikawa<br>ou Diagramme en arêtes de poisson adapté à la<br>maintenance informatique<br>Décrire l'arbre des causes de l'INRS adapté à<br>la maintenance informatique                                                                                                    | La technique de l'exposé                |  |
| méthodes<br>Les<br>de<br>dépannages                     | Rappeler qu'« Un bon technicien informatique<br>est à la foi détective, utilisateur intelligent »<br>Donner les règles de base du dépannage<br>Donner les techniques de dépannage :<br>Observer l'écran de démarrage<br>Vérifier le bios<br>Consulter l'observateur d'évènements<br>Consulter le gestionnaire de périphérique |                                         |  |

*Leçon 2 : Dépannage d'un ordinateur (Logiciel)*

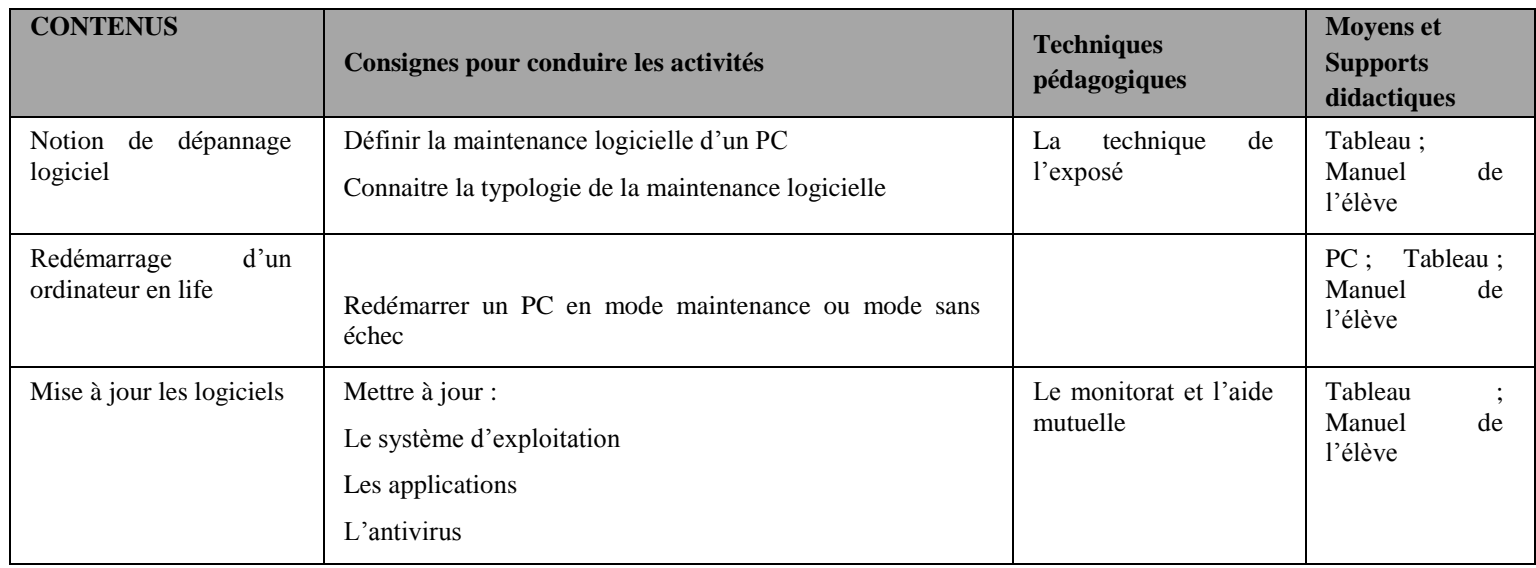

## **COMPETENCE 2 : TRAITER DES SITUATIONS RELATIVES AUX LANGAGES INFORMATIQUES**

**Thème : langage de description de page**

## **Exemple de situation d'apprentissage**

…

### *Leçon 1 : Le langage javascript*

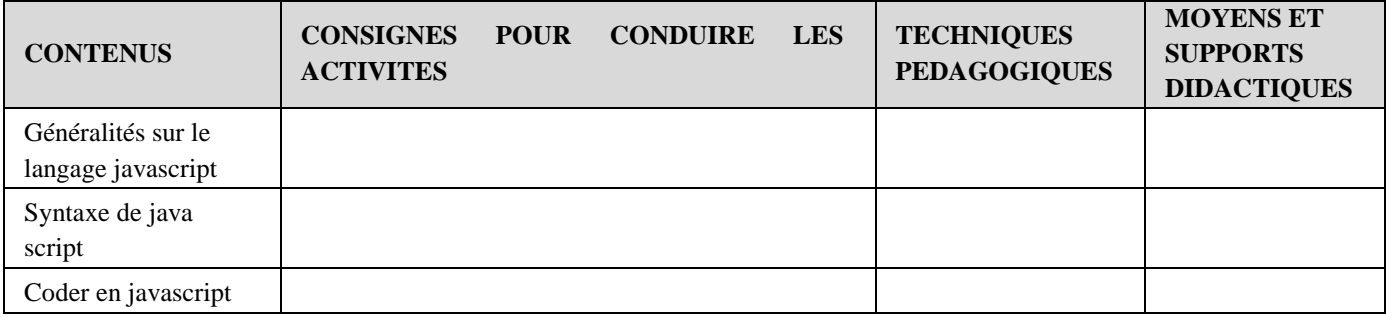

### *Leçon 2 : Le langage HTML*

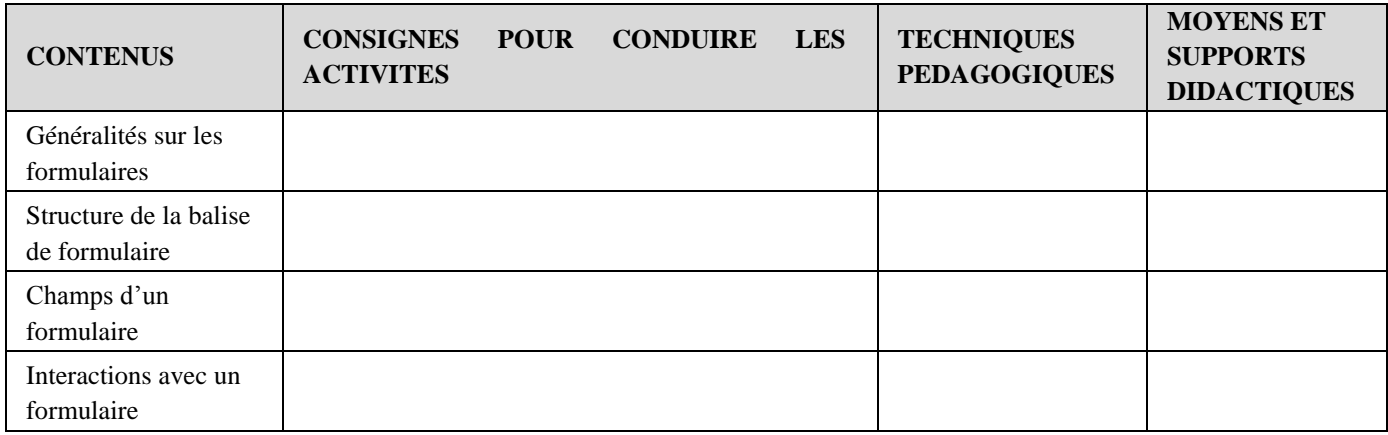

## **Thème : langage de programmation**

## **Exemple de situation d'apprentissage**

…

*Leçon 1 : types de données composés et leurs traitements*

| <b>CONTENUS</b>                | <b>CONSIGNES</b><br><b>ACTIVITES</b> | <b>POUR</b> | <b>CONDUIRE</b> | <b>LES</b> | <b>TECHNIQUES</b><br><b>PEDAGOGIQUES</b> | <b>MOYENS ET</b><br><b>SUPPORTS</b><br><b>DIDACTIQUES</b> |
|--------------------------------|--------------------------------------|-------------|-----------------|------------|------------------------------------------|-----------------------------------------------------------|
| Notion de tableau              |                                      |             |                 |            |                                          |                                                           |
| Type de données<br>tableau     |                                      |             |                 |            |                                          |                                                           |
| Notion de données<br>composées |                                      |             |                 |            |                                          |                                                           |
| Types de données<br>complexes  |                                      |             |                 |            |                                          |                                                           |
| Traitement de                  |                                      |             |                 |            |                                          |                                                           |

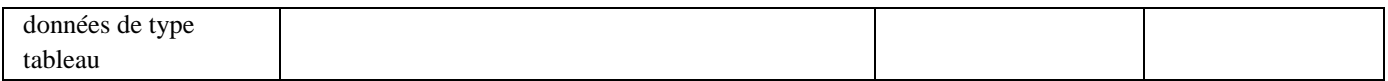

### *Leçon 2 : Les fonctions*

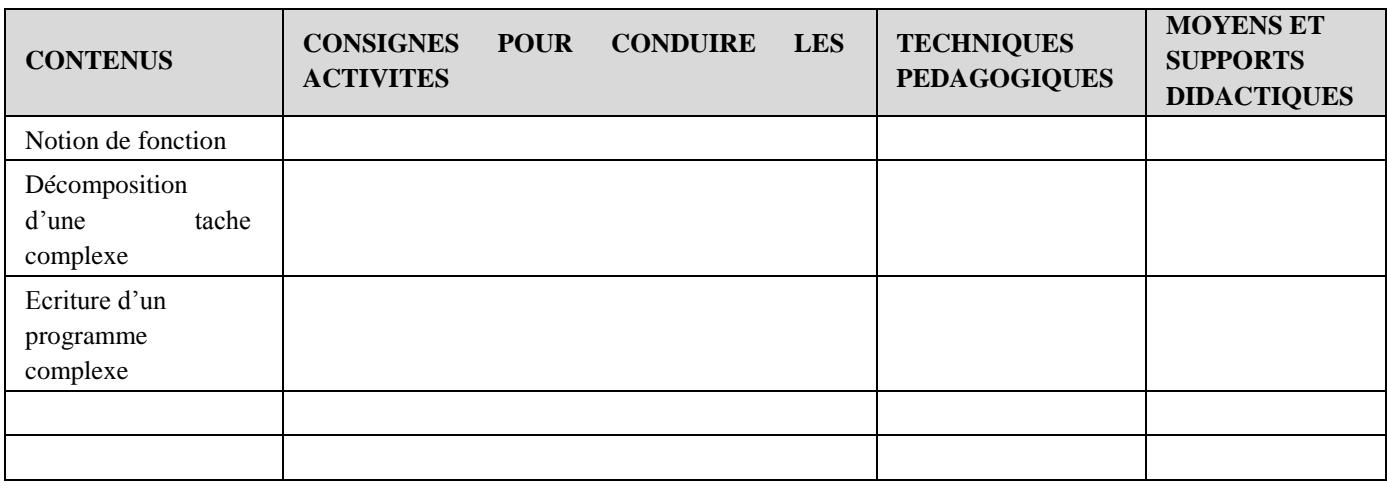

## **Thèmes : Langage de gestion des données (SQL)**

## **Exemple de situation d'apprentissage**

…

### *Leçon 1 : Description des données (LDD)*

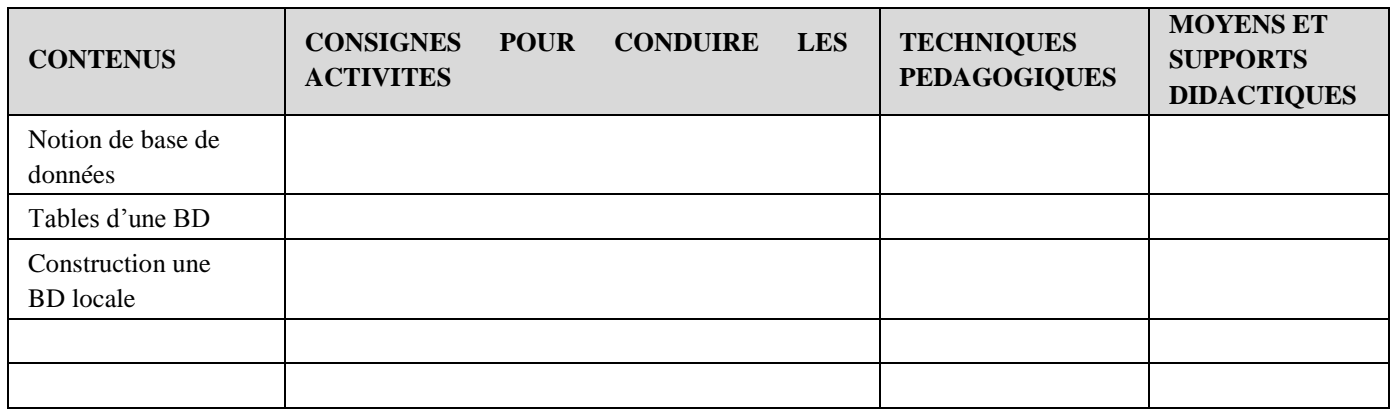

### *Leçon 2 : Interrogation des données (LID)*

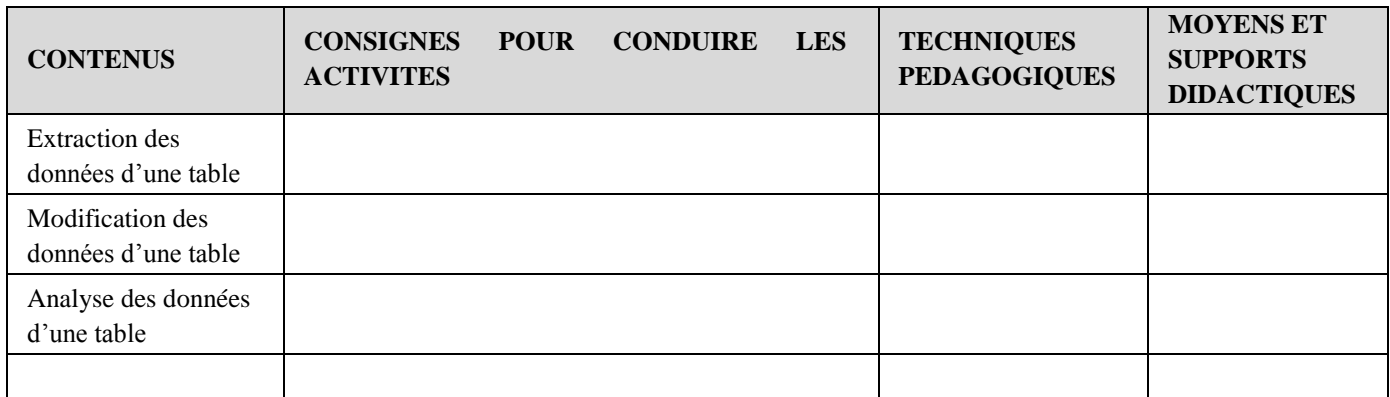

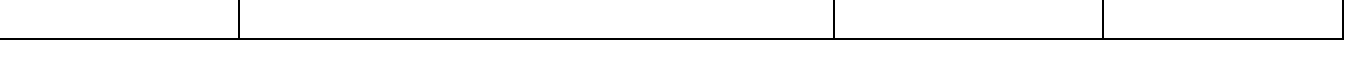

### **COMPETENCE 4 : TRAITER DES SITUATIONS RELATIVES A L'INFOGRAPHIE**

## **Thème : Traitement des données multimédia**

## **Exemple de situation d'apprentissage**

…

#### *Leçon : traitement de vidéo*

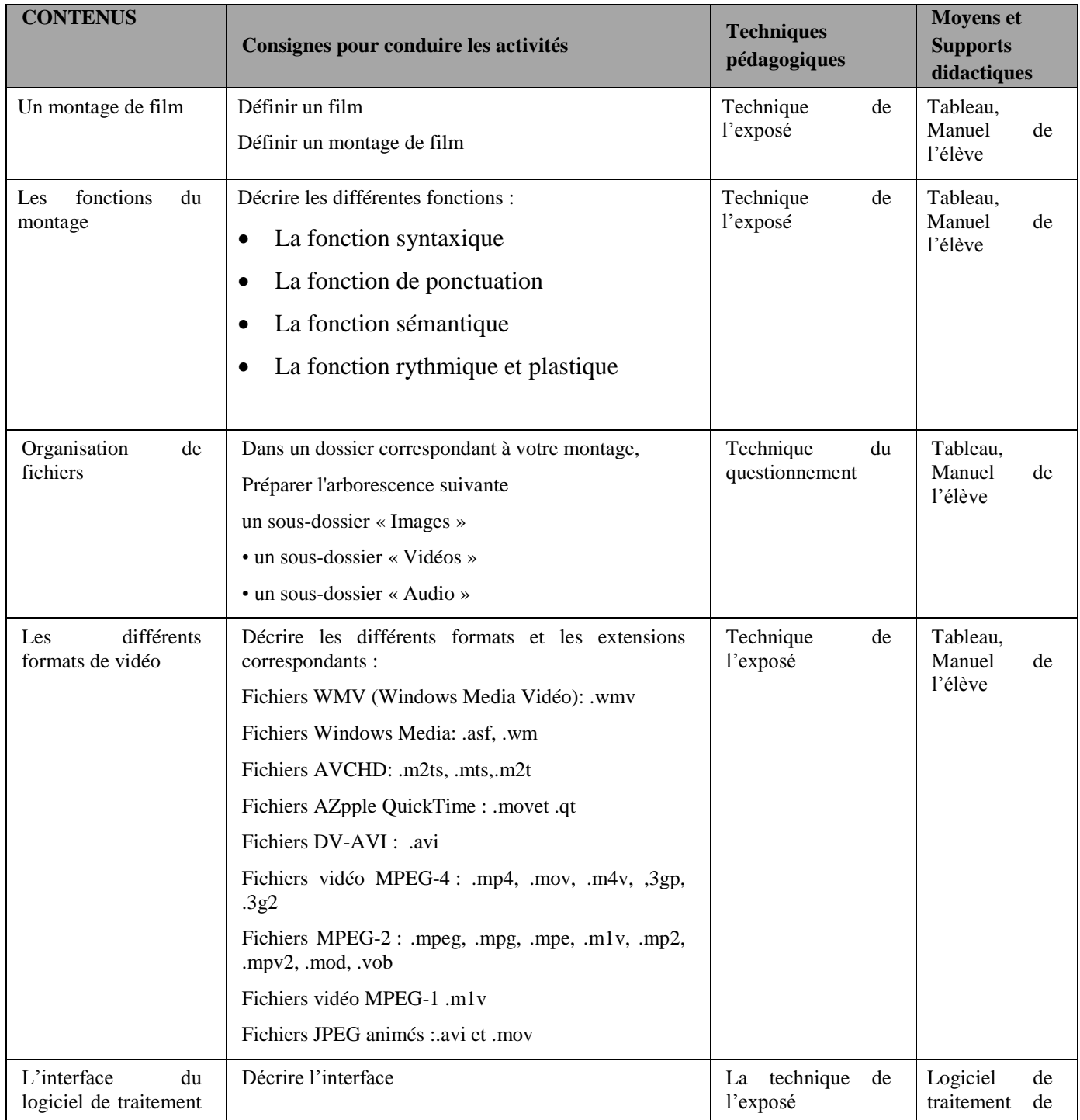

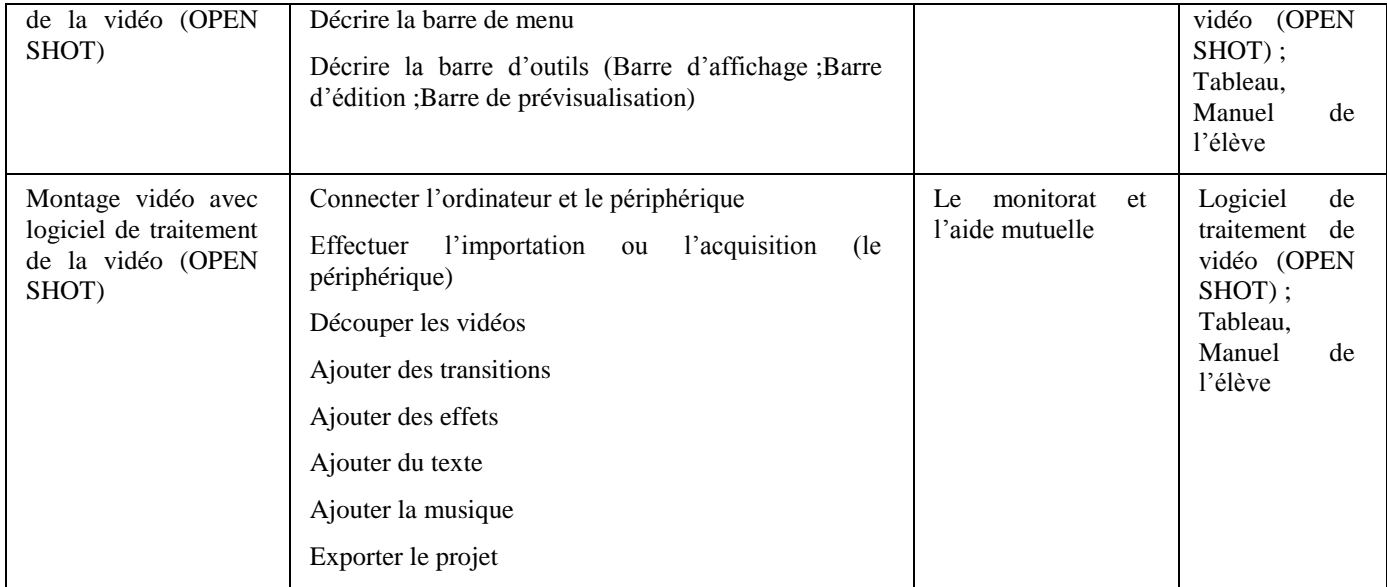

## **COMPETENCE 5 : TRAITER DES SITUATIONS EN MODE PROJET INFORMATIQUE**

### **Thème : Projet informatique**

## **Exemple de situation d'apprentissage**

…

### *Projet 1 : Création de site web dynamique*

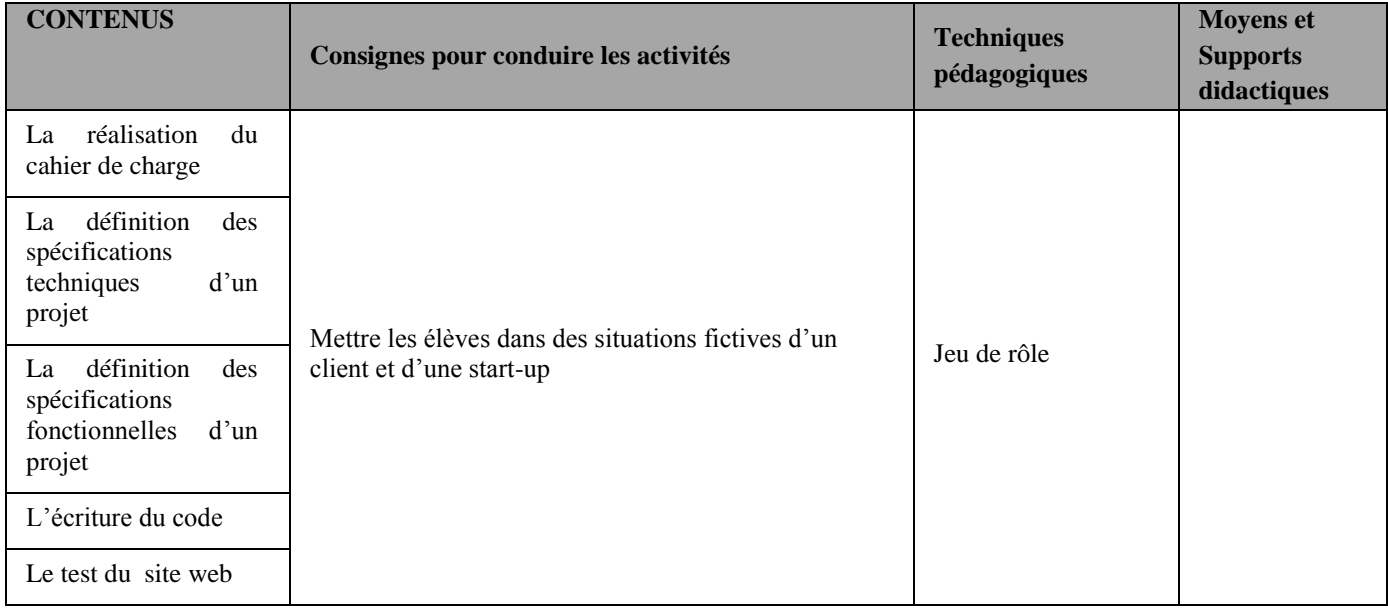

#### *Projet 2: Ecriture de programme utilisant un langage de ton choix*

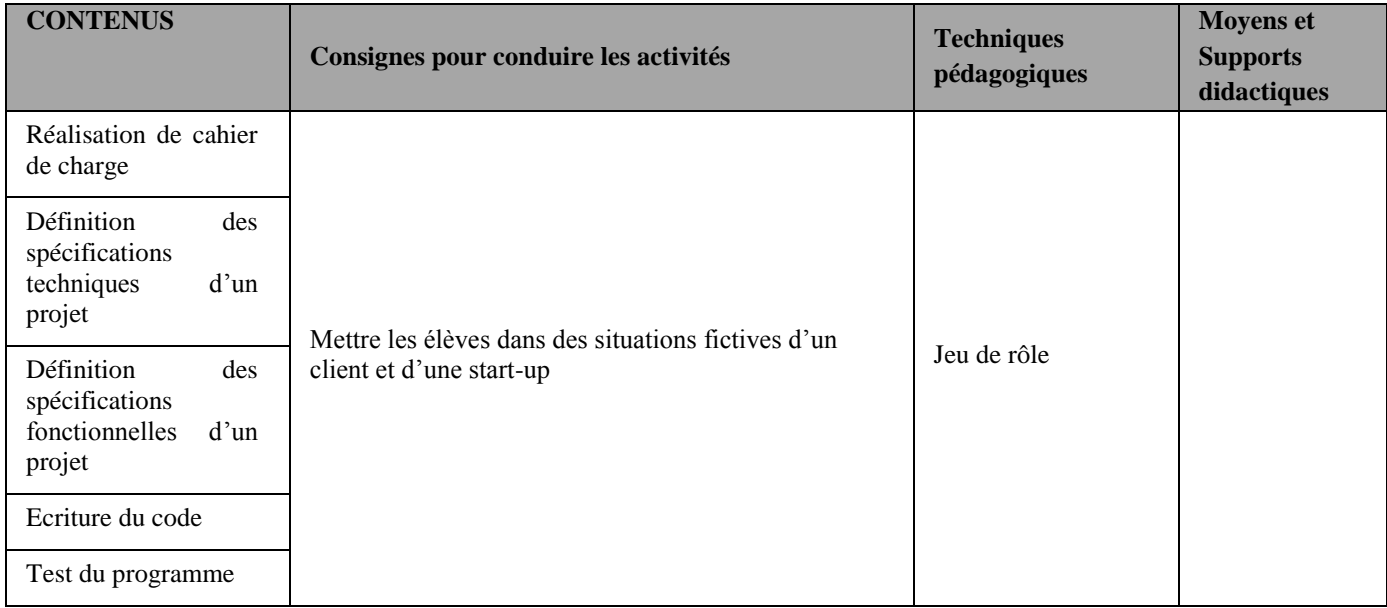

# TERMINALE A, C et D

## **PROPOSITION DE PROGRESSION**

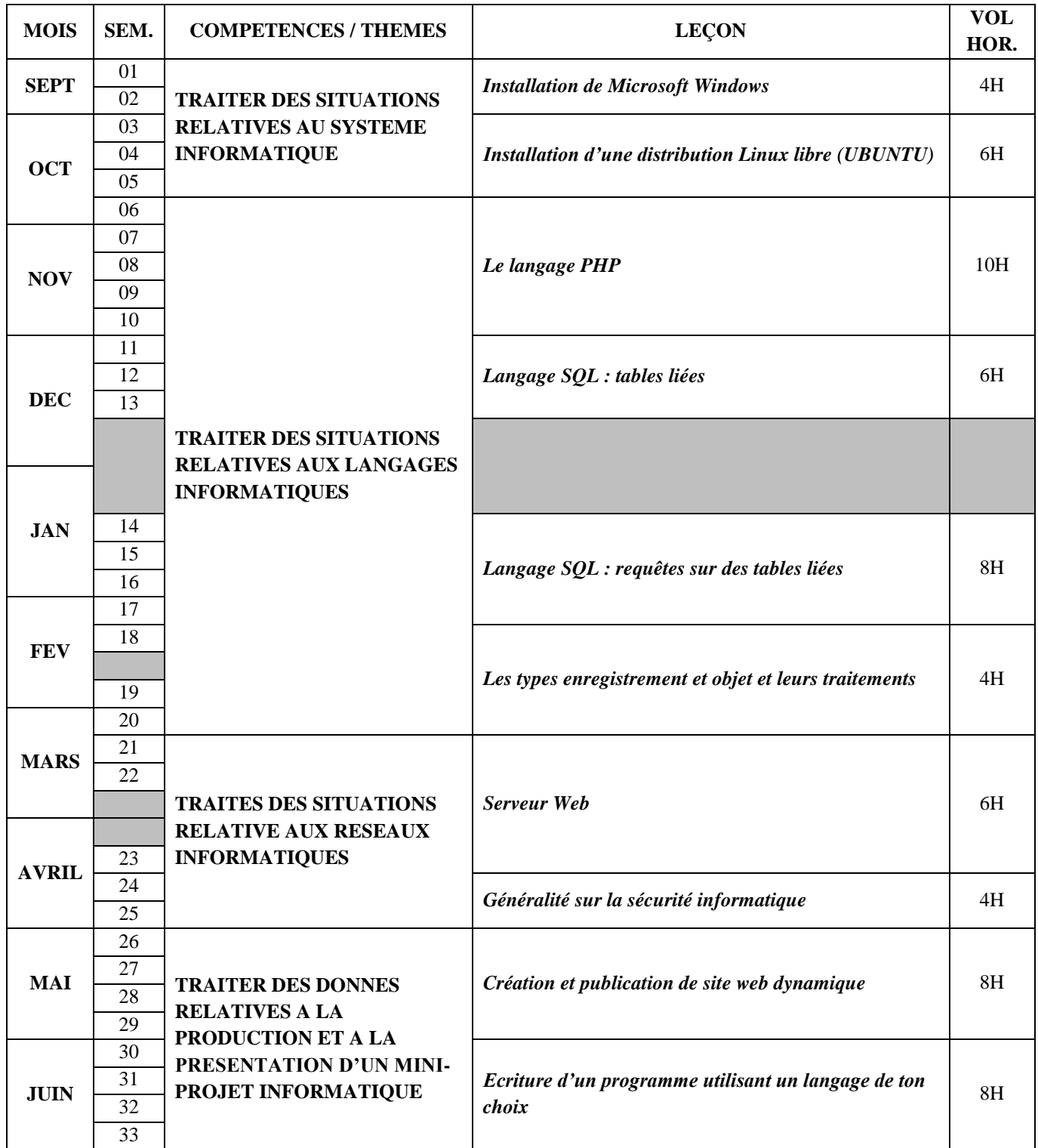

## **COMPETENCE 1 : TRAITER DES SITUATIONS RELATIVES AUX SYSTEMES INFORMATIQUES**

## **Thème: Installation d'un système d'exploitation**

## **Exemple de situation d'apprentissage**

…

### *Leçon 1 : Installation de Microsoft Windows*

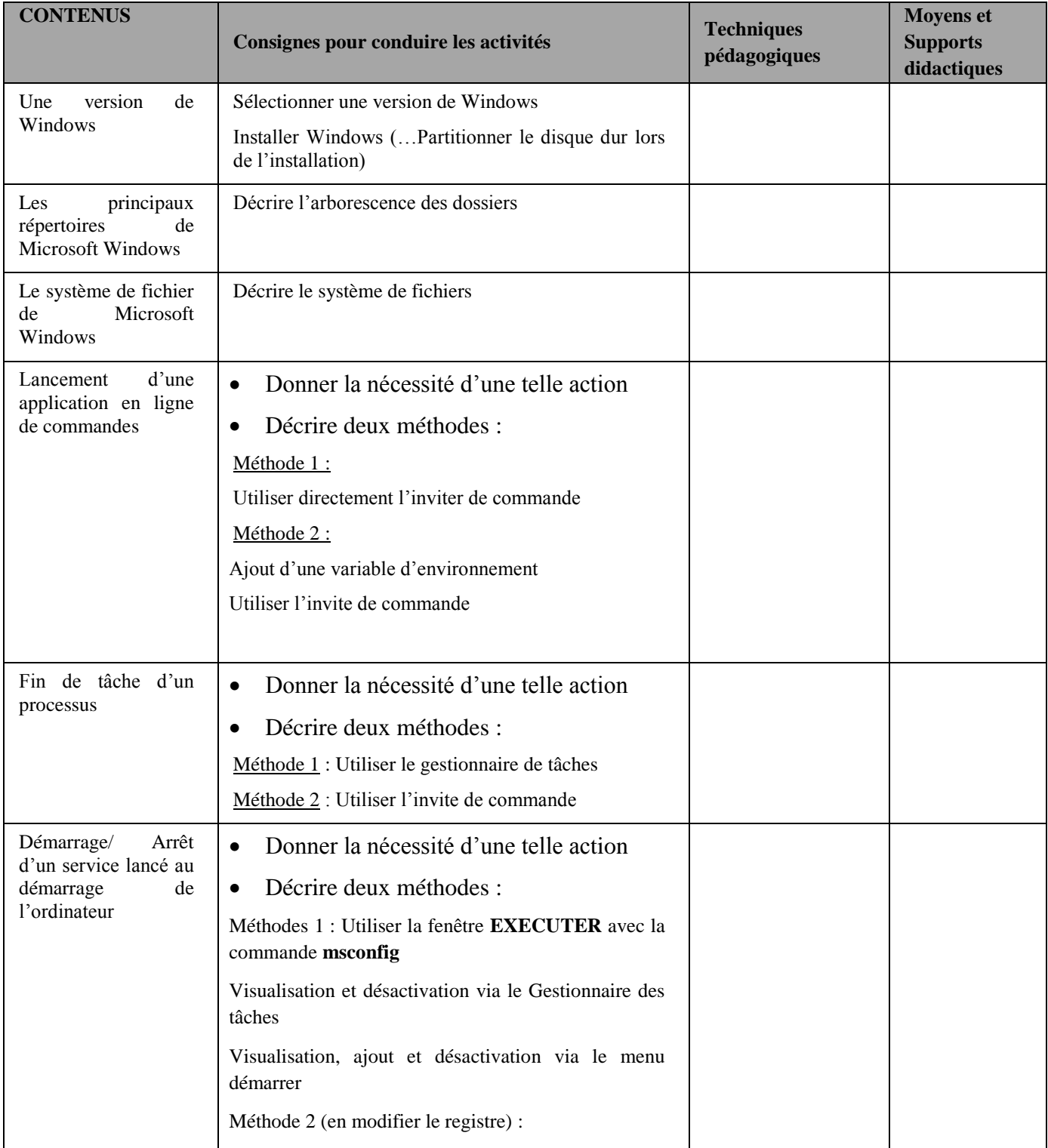

| <b>CONTENUS</b>                                                                              | Consignes pour conduire les activités           | <b>Techniques</b><br>pédagogiques | <b>Moyens</b> et<br><b>Supports</b><br>didactiques |
|----------------------------------------------------------------------------------------------|-------------------------------------------------|-----------------------------------|----------------------------------------------------|
| Une distribution de                                                                          | Sélectionner une distribution de Linux          |                                   |                                                    |
| Linux                                                                                        | Installer une distribution de Linux             |                                   |                                                    |
|                                                                                              | Partitionner le disque dur                      |                                   |                                                    |
| principaux<br>Les<br>répertoires<br>de<br><b>LINUX</b>                                       | Décrire l'arborescence des dossiers             |                                   |                                                    |
| Le système de fichier<br>de LINUX                                                            | Décrire le système de fichiers                  |                                   |                                                    |
| de<br><sup>1</sup> a<br>Lancement                                                            | Définir la notion de console                    |                                   |                                                    |
| console                                                                                      | Donner l'intérêt de l'utilisation de la console |                                   |                                                    |
| Lancement<br>de<br>l'application en ligne<br>de commande                                     | Utiliser le terminal                            |                                   |                                                    |
| de<br>Les<br>options<br>sécurité<br>proposées<br>par les deux systèmes<br>(Windows et Linux) |                                                 |                                   |                                                    |

*Leçon 2 : Installation d'une distribution Linux libre (UBUNTU)*

## **COMPETENCE 2 : TRAITER DES SITUATIONS RELATIVES AUX LANGAGES INFORMATIQUES**

### **Thème : langage de description de page**

### **Exemple de situation d'apprentissage**

…

*Leçon 1 : site web dynamique (php)*

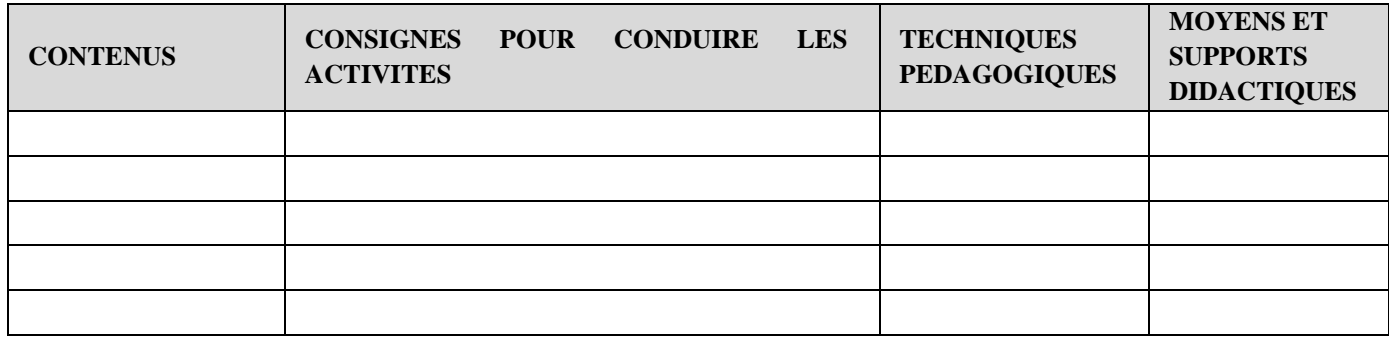

#### **Thème : Base de données**

### **Exemple de situation d'apprentissage**

…

*Leçon : base de données complexe (création ; gestion)*

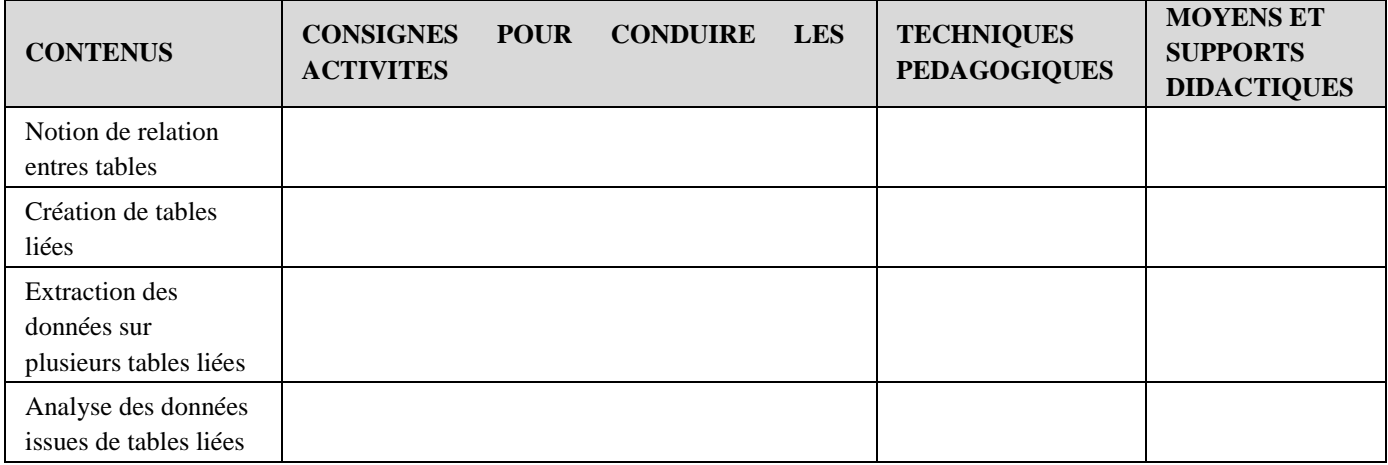

#### **Thème : langage de programmation**

### **Exemple de situation d'apprentissage**

…

*Leçon : Les types enregistrement et objets et leurs traitements*

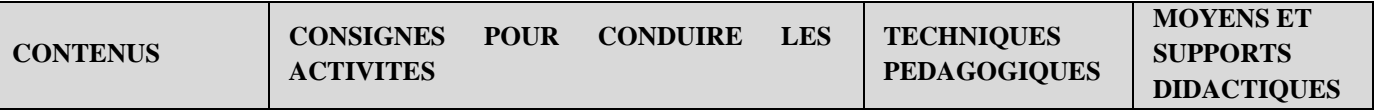

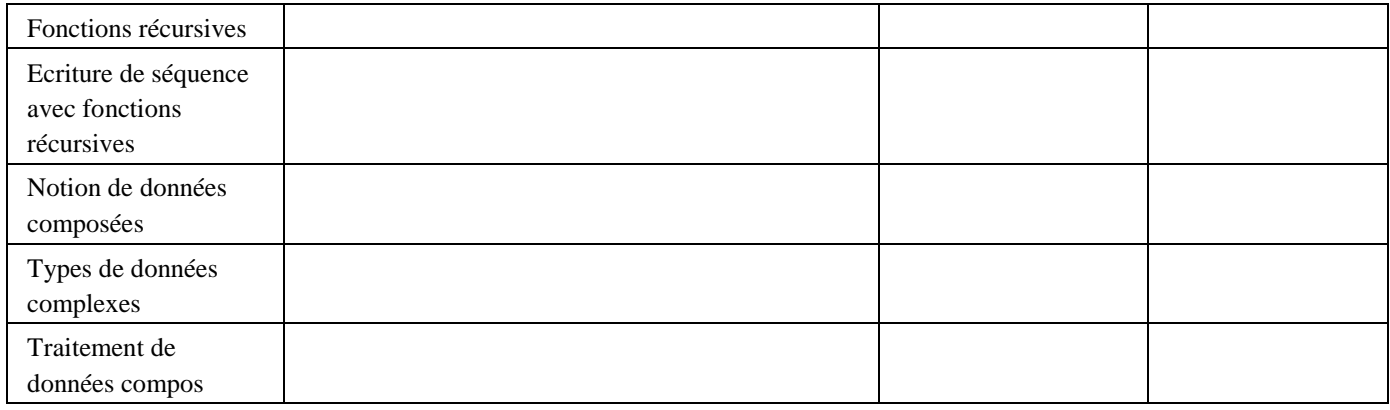

## **COMPETENCE 3 : TRAITER DES SITUATIONS RELATIVES AUX RESEAUX INFORMATIQUES**

## **Thème : réseaux**

## **Exemple de situation d'apprentissage**

…

### *Leçon 1 : Serveur Web (installation, configuration)*

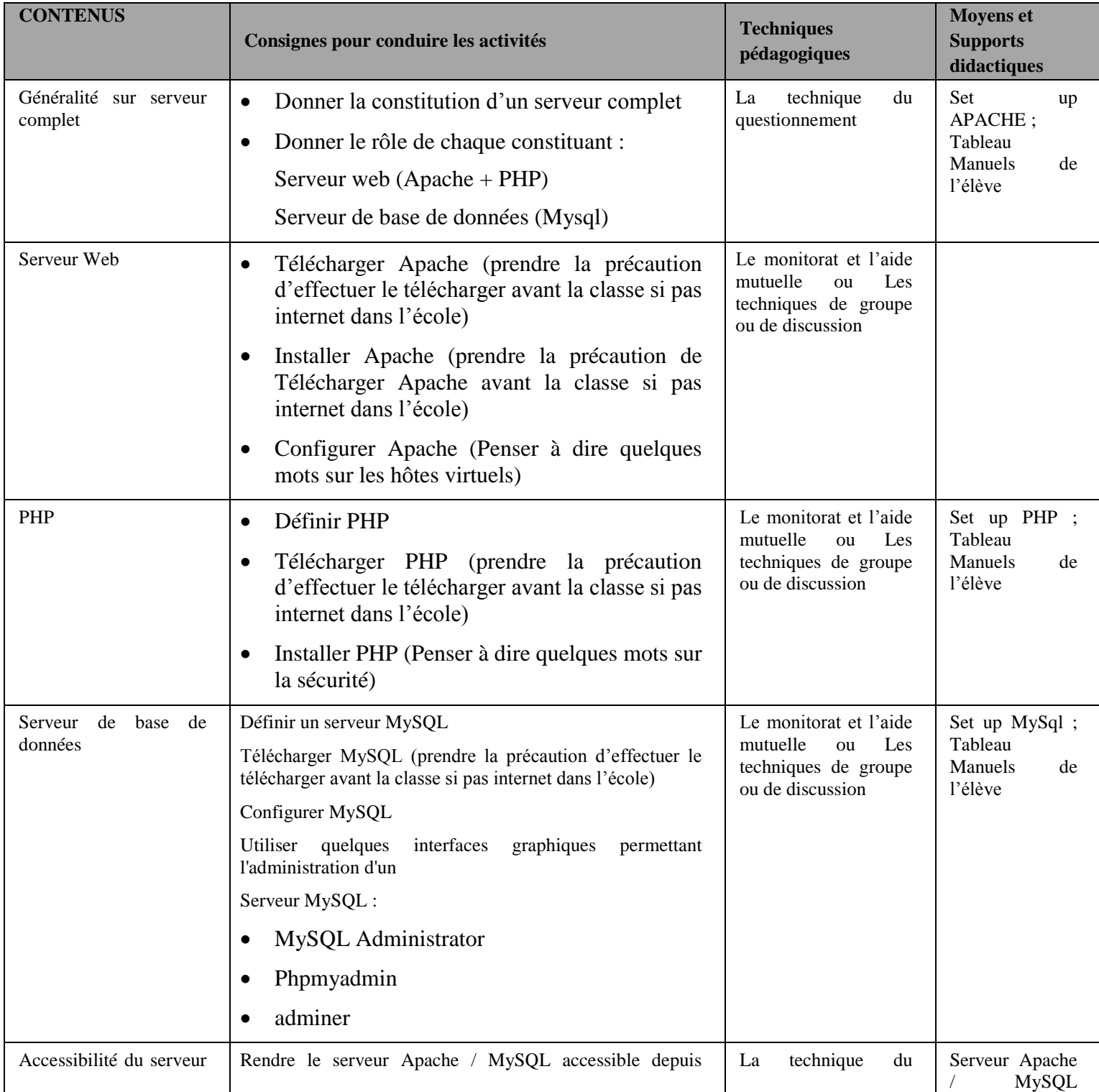

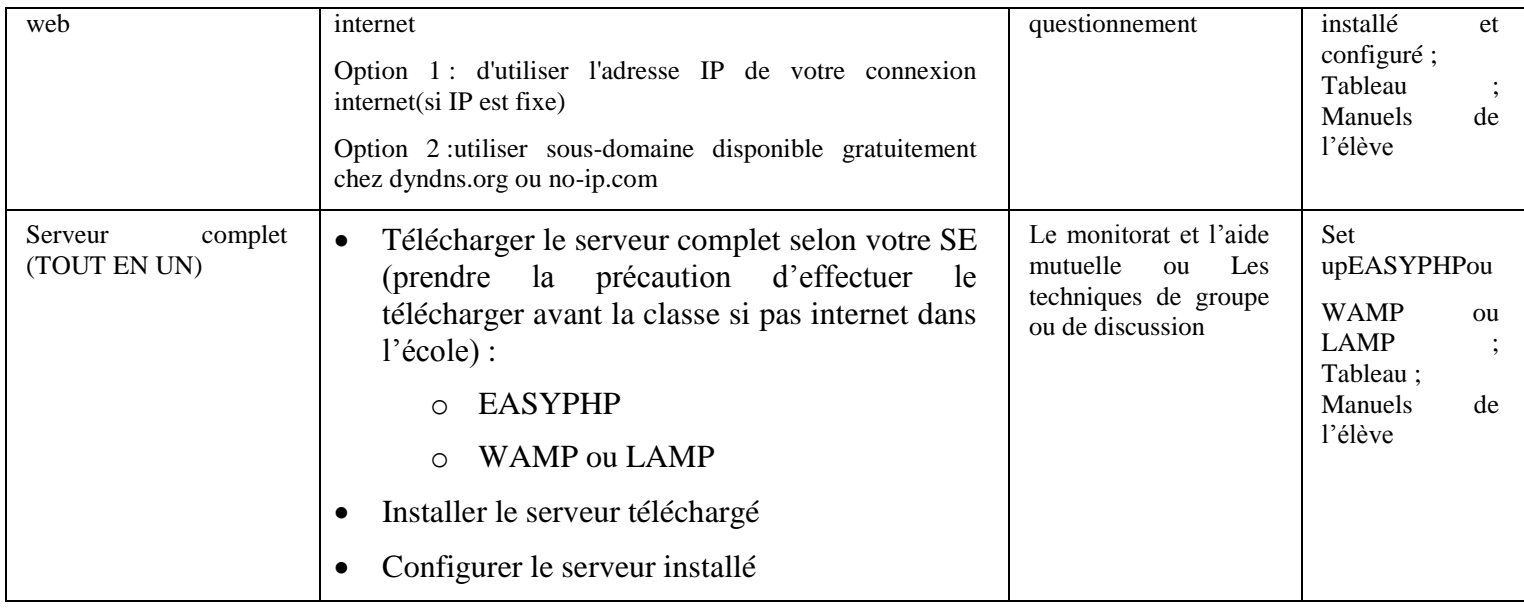

### *Leçon 2 : publication d'un site web statique*

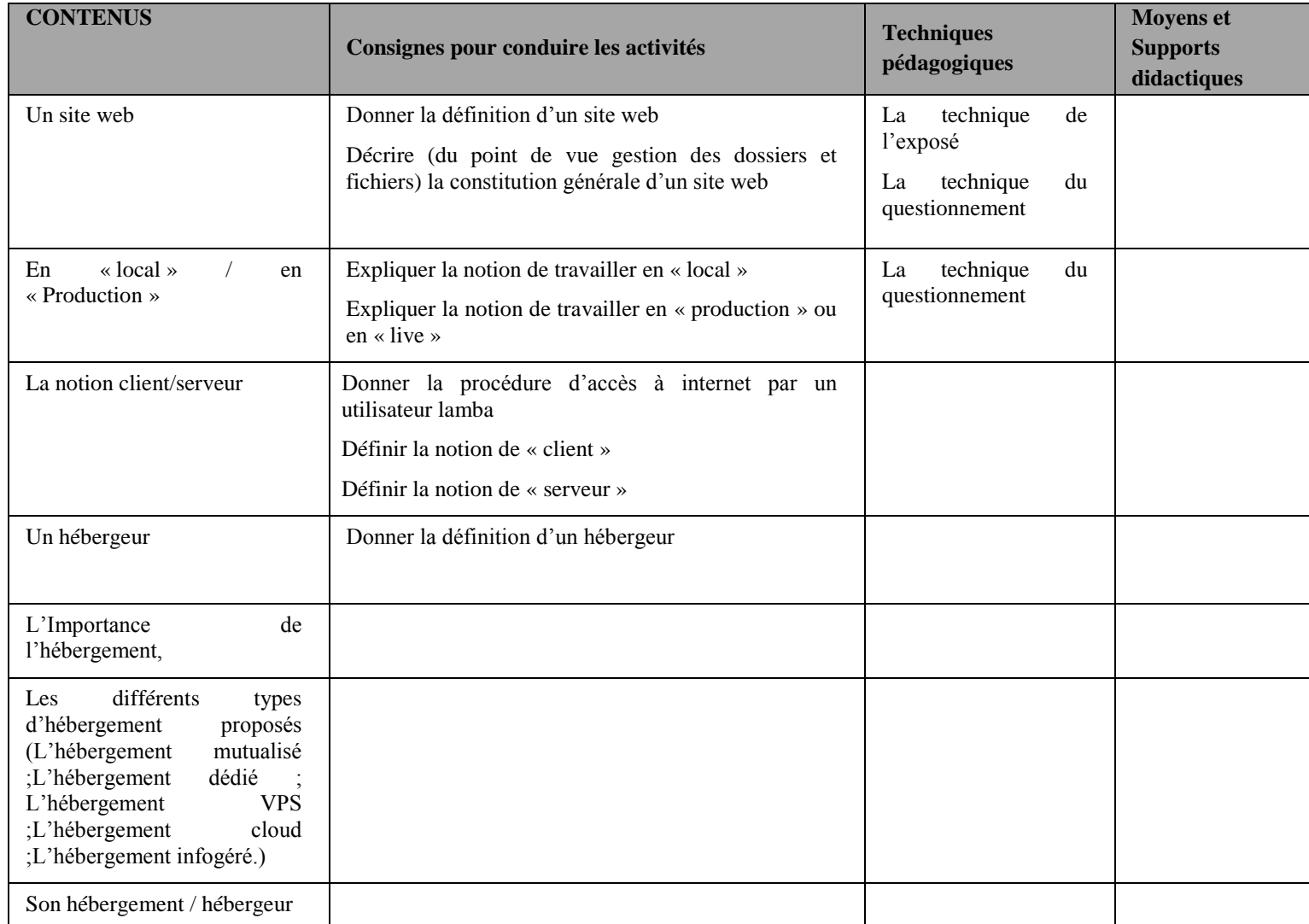

### *Leçon 3 : Généralité sur la sécurité informatique*

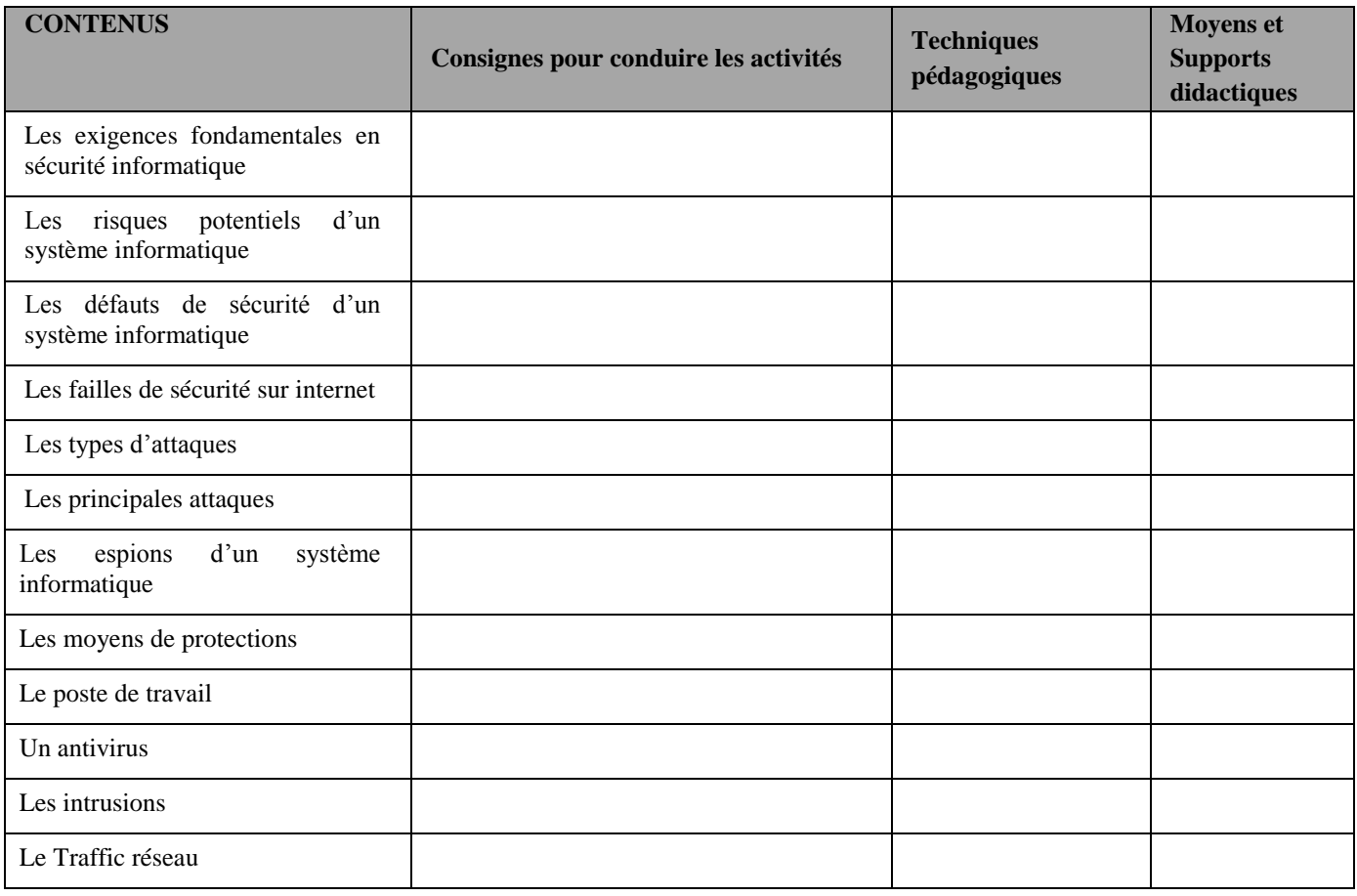

## **COMPETENCE 5 : TRAITER DES SITUATIONS EN MODE PROJET INFORMATIQUE**

### **Thème : projet informatique**

## **Exemple de situation d'apprentissage**

…

### *Projet 1 : Création de site web dynamique*

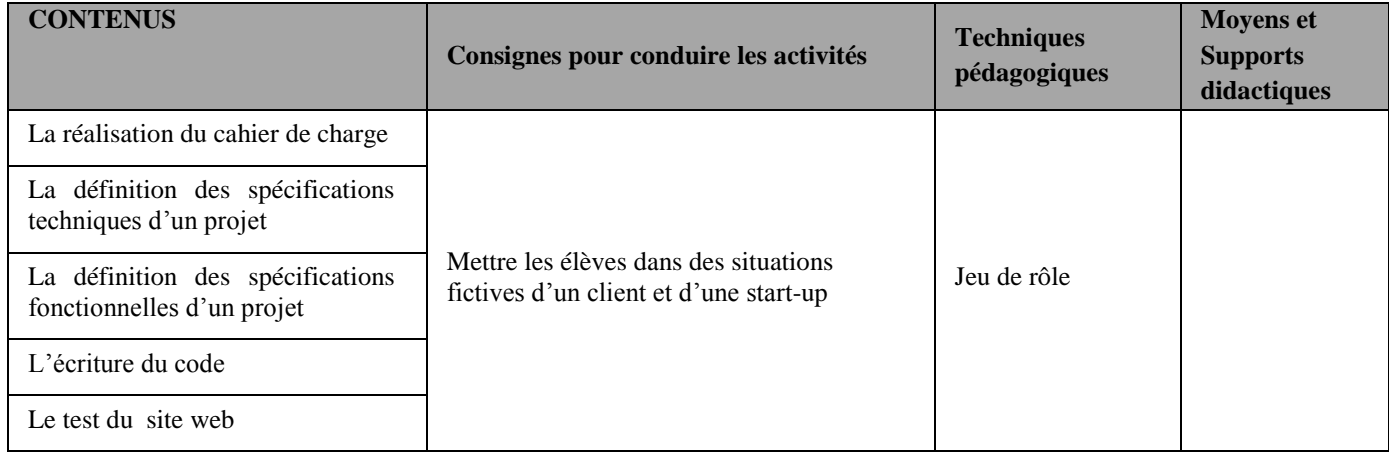

*Projet 2 : Ecriture d'un programme utilisant un langage de ton choix*

| <b>CONTENUS</b>                 | Consignes pour conduire les activités  | <b>Techniques</b><br>pédagogiques | <b>Moyens et</b><br><b>Supports</b><br>didactiques |
|---------------------------------|----------------------------------------|-----------------------------------|----------------------------------------------------|
| Réalisation de cahier de charge |                                        |                                   |                                                    |
| Définition des spécifications   |                                        |                                   |                                                    |
| techniques d'un projet          |                                        |                                   |                                                    |
| Définition des spécifications   | Mettre les élèves dans des situations  | Jeu de rôle                       |                                                    |
| fonctionnelles d'un projet      | fictives d'un client et d'une start-up |                                   |                                                    |
| Ecriture du code                |                                        |                                   |                                                    |
| Test du programme               |                                        |                                   |                                                    |

*Projet 3 : Ecriture d'un programme utilisant un langage de ton choix*

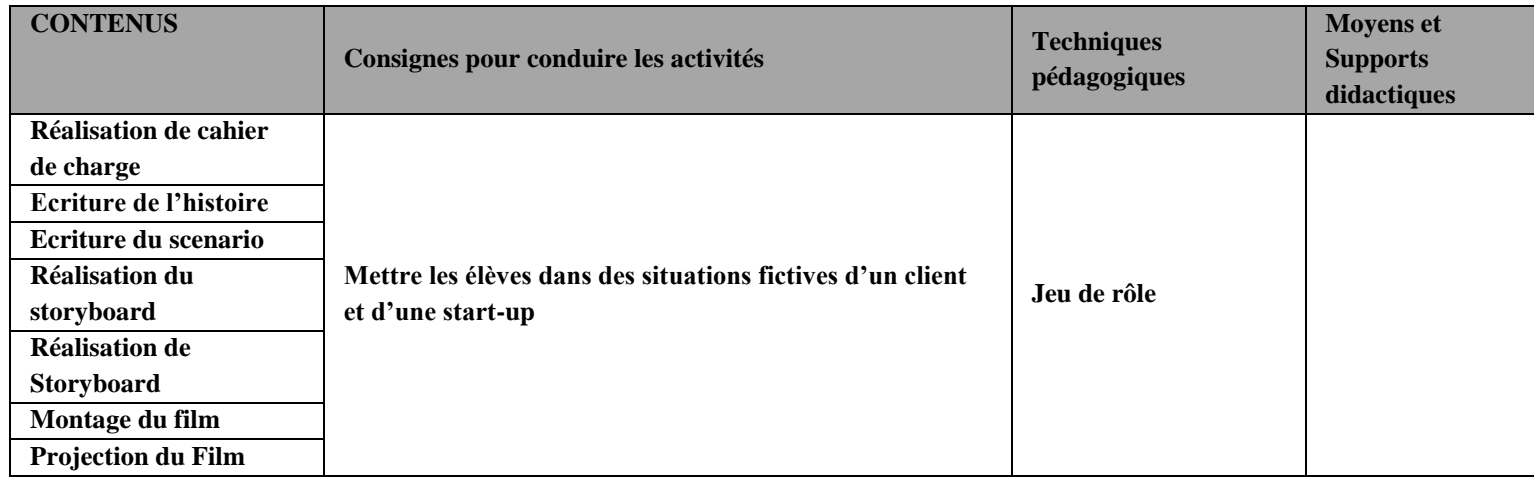